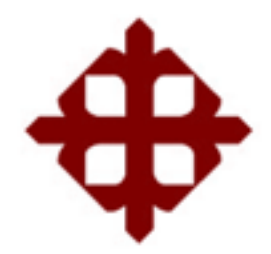

### **UNIVERSIDAD CATÓLICA DE SANTIAGO DE GUAYAQUIL**

### FACULTAD DE EDUCACIÓN TÉCNICA PARA EL DESARROLLO CARRERA DE INGENIERÍA EN TELECOMUNICACIONES

TEMA: **Desempeño de una WSN y simulación de la pérdida de paquetes y latencia** 

# AUTOR:

Mora Giraldo, Devy Julieth

Trabajo de Titulación previo a la obtención del título de **INGENIERO EN TELECOMUNICACIONES**

> TUTOR: M. Sc. Bastidas Cabrera, Tomás Gaspar

> > Guayaquil, Ecuador 11 de marzo del 2019

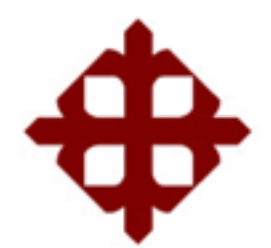

# **UNIVERSIDAD CATÓLICA DE SANTIAGO DE GUAYAQUIL** FACULTAD DE EDUCACIÓN TÉCNICA PARA EL DESARROLLO CARRERA DE INGENIERÍA EN TELECOMUNICACIONES

### **CERTIFICACIÓN**

Certificamos que el presente trabajo fue realizado en su totalidad por la Srta. **Mora Giraldo, Devy Julieth** como requerimiento para la obtención del título de **INGENIERO EN TELECOMUNICACIONES.**

TUTOR

M. Sc. Bastidas Cabrera, Tomás Gaspar

\_\_\_\_\_\_\_\_\_\_\_\_\_\_\_\_\_\_\_\_\_\_\_\_

DIRECTOR DE CARRERA

\_\_\_\_\_\_\_\_\_\_\_\_\_\_\_\_\_\_\_\_\_\_\_\_ M. Sc. Heras Sánchez, Miguel Armando

Guayaquil, a los 11 días del mes de marzo del año 2019.

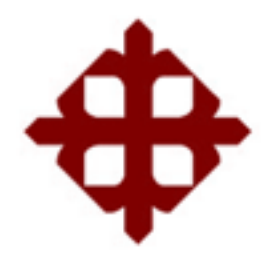

# **UNIVERSIDAD CATÓLICA DE SANTIAGO DE GUAYAQUIL** FACULTAD DE EDUCACIÓN TÉCNICA PARA EL DESARROLLO CARRERA DE INGENIERÍA EN TELECOMUNICACIONES

### **DECLARACIÓN DE RESPONSABILIDAD**

Yo, **Devy Julieth Mora Giraldo**

### **DECLARÓ QUE:**

El trabajo de titulación **"Desempeño de una WSN y simulación de la pérdida de paquetes y latencia"** previo a la obtención del Título de **Ingeniero en Telecomunicaciones,** ha sido desarrollado respetando derechos intelectuales de terceros conforme las citas que constan en el documento, cuyas fuentes se incorporan en las referencias o bibliografías. Consecuentemente este trabajo es de mi total autoría.

En virtud de esta declaración, me responsabilizo del contenido, veracidad y alcance del Trabajo de Titulación referido.

Guayaquil, a los 11 del mes de marzo del año 2019

EL AUTOR

\_\_\_\_\_\_\_\_\_\_\_\_\_\_\_\_\_\_\_\_\_\_\_ MORA GIRALDO, DEVY JULIETH

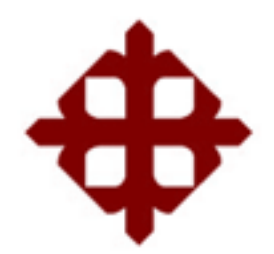

### **UNIVERSIDAD CATÓLICA DE SANTIAGO DE GUAYAQUIL**

FACULTAD DE EDUCACIÓN TÉCNICA PARA EL DESARROLLO CARRERA DE INGENIERÍA EN TELECOMUNICACIONES

### **AUTORIZACIÓN**

Yo, **Mora Giraldo, Devy Julieth**

Autorizó a la Universidad Católica de Santiago de Guayaquil, la publicación, en la biblioteca de la institución del Trabajo de Titulación: **"Desempeño de una WSN y simulacion de la pérdida de paquetes y latencia"**, cuyo contenido, ideas y criterios son de mi exclusiva responsabilidad y total autoría.

Guayaquil, a los 11 del mes de marzo del año 2019

EL AUTOR

\_\_\_\_\_\_\_\_\_\_\_\_\_\_\_\_\_\_\_\_\_\_\_ MORA GIRALDO, DEVY JULIETH

### **RPORTE DE URKUND**

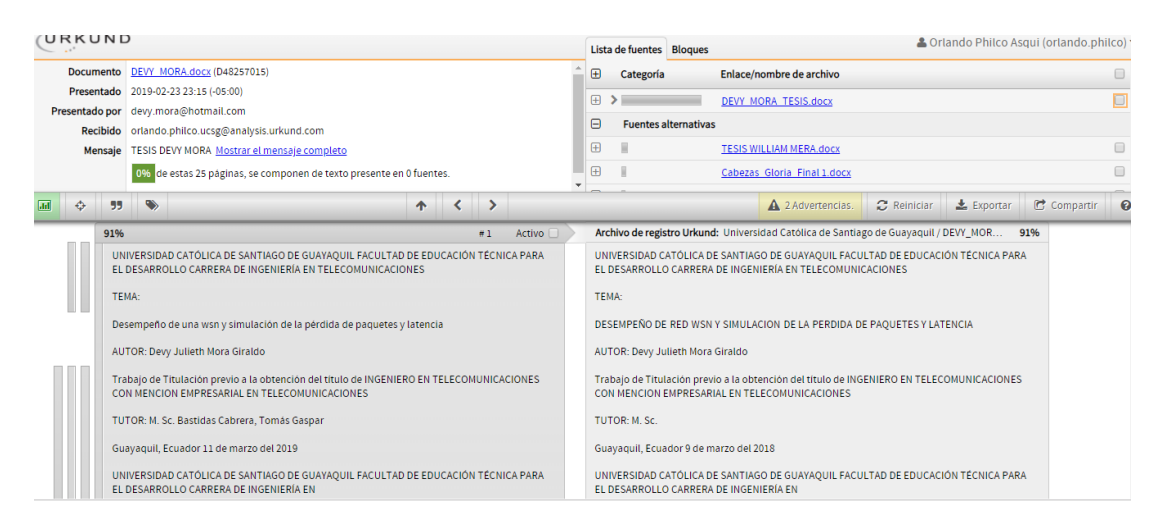

Reporte Urkund del trabajo de titulación de Ingeniería en Telecomunicaciones, denominado: **Desempeño de una WSN y simulación de la pérdida de paquetes y latencia,** de la estudiante **Devy Julieth Mora Giraldo** se encuentra al 0% de coincidencias.

Atentamente.

M. Sc. Bastidas Cabrera, Tomás Gaspar Revisor

\_\_\_\_\_\_\_\_\_\_\_\_\_\_\_\_\_\_\_\_\_\_\_

#### **DEDICATORIA**

Le dedico esta tesis, mi grado y todos los triunfos de mi vida a mis padres. Mi madre que me ha apoyado en cada paso y cada locura de mi vida sin ella y sin su apoyo incondicional no sería la persona que ahora soy, le agradezco infinitamente y a lo largo del camino he entendido que a pesar de todas sus llamadas de atención siempre hizo todo por mí y aprendí que esas llamadas de atención fueron para hacerme una persona mejor. A mi padre que a pesar de viajar mucho ha estado siempre a mi lado y no se ha cansado de darme el ejemplo en todos los aspectos de la vida, que gracias a su esfuerzo puedo terminar mis estudios, le agradezco por siempre estar ahí a pesar de las dificultades y por ser mi ejemplo a seguir.

Dedicarles este trabajo es poco para expresar que tan agradecida estoy, pues gracias a su esfuerzo y perseverancia he salido adelante, ustedes han sido siempre mi razón de ser y les agradezco por siempre ver la manera de darme lo mejor, incluso desde antes de nacer.

EL AUTOR

\_\_\_\_\_\_\_\_\_\_\_\_\_\_\_\_\_\_\_\_\_\_\_

MORA GIRALDO, DEVY JULIETH

#### **AGRADECIMIENTO**

A Dios creador de todas las cosas que me ha dado la oportunidad de culminar mi vida universitaria con salud y al lado de los seres que más amo, permitiéndome siempre sonreír ante cada logro.

A mis padres que me apoyaron siempre en la parte moral y económica para poder culminar los estudios, quienes han sido el motor de mi vida.

A mis hermanos. Julián que ha sido siempre mi protector y mi ejemplo a seguir a lo largo de este gran camino llamado vida. Andrea que a pesar de las dificultades sé que puedo contar con ella y me ha dado uno de los mejores regalos de la vida, mi sobrina. Daniel que a pesar de la distancia ha estado siempre conmigo apoyándome en las decisiones que he tomado y quien ha estado pendiente de poder culminar con mi tesis de la mejor manera.

A mis sobrinos, Amy que iluminaba mis días más difíciles con sus grandes ojos negros. Matthew que con su risa me recuerda que con pequeñas cosas se puede ser feliz

A William que gracias a su apoyo incondicional a lo largo de la carrera hizo de la universidad una de las experiencias más lindas de mi vida, siendo mi compañero inseparable en cada jornada.

EL AUTOR

\_\_\_\_\_\_\_\_\_\_\_\_\_\_\_\_\_\_\_\_\_\_\_

MORA GIRALDO, DEVY JULIETH

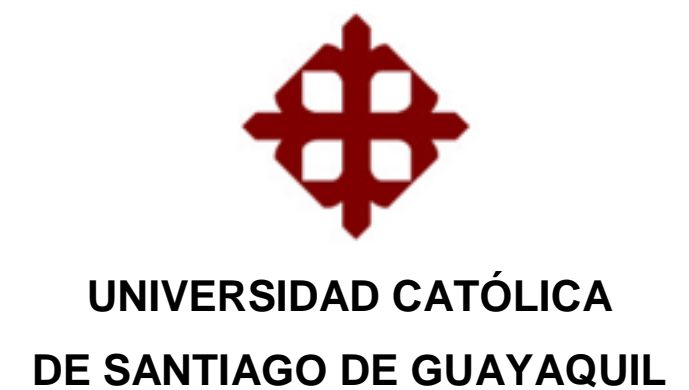

# FACULTAD DE EDUCACIÓN TÉCNICA PARA EL DESARROLLO INGENIERO EN TELECOMUNICACIONES

# **TRIBUNAL DE SUSTENTACIÓN**

 $f.$   $\overbrace{\phantom{a}1}$ **M. Sc. ROMERO PAZ, MANUEL DE JESÚS**

DECANO

f. \_\_\_\_\_\_\_\_\_\_\_\_\_\_\_\_\_\_\_\_\_\_\_\_\_\_\_\_\_ **M. Sc. PALACIOS MELENDEZ, EDWIN FERNANDO**

COORDINADOR DE AREA

 $f.$   $\frac{1}{2}$   $\frac{1}{2}$   $\frac{1}{$ **M. Sc. RUILOVA AGUIRRE, MARÍA LUZMILA** OPONENTE

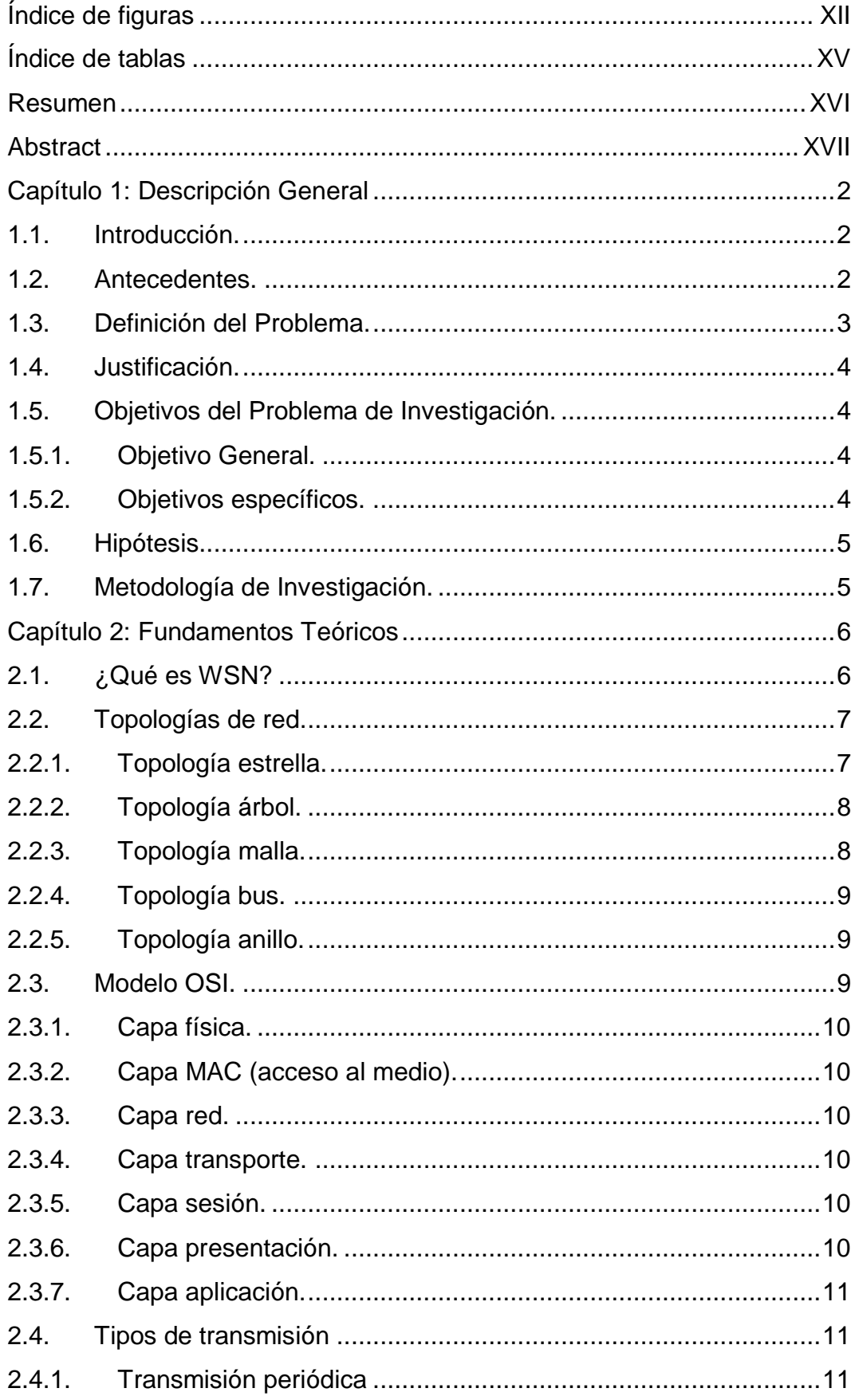

### Índice General

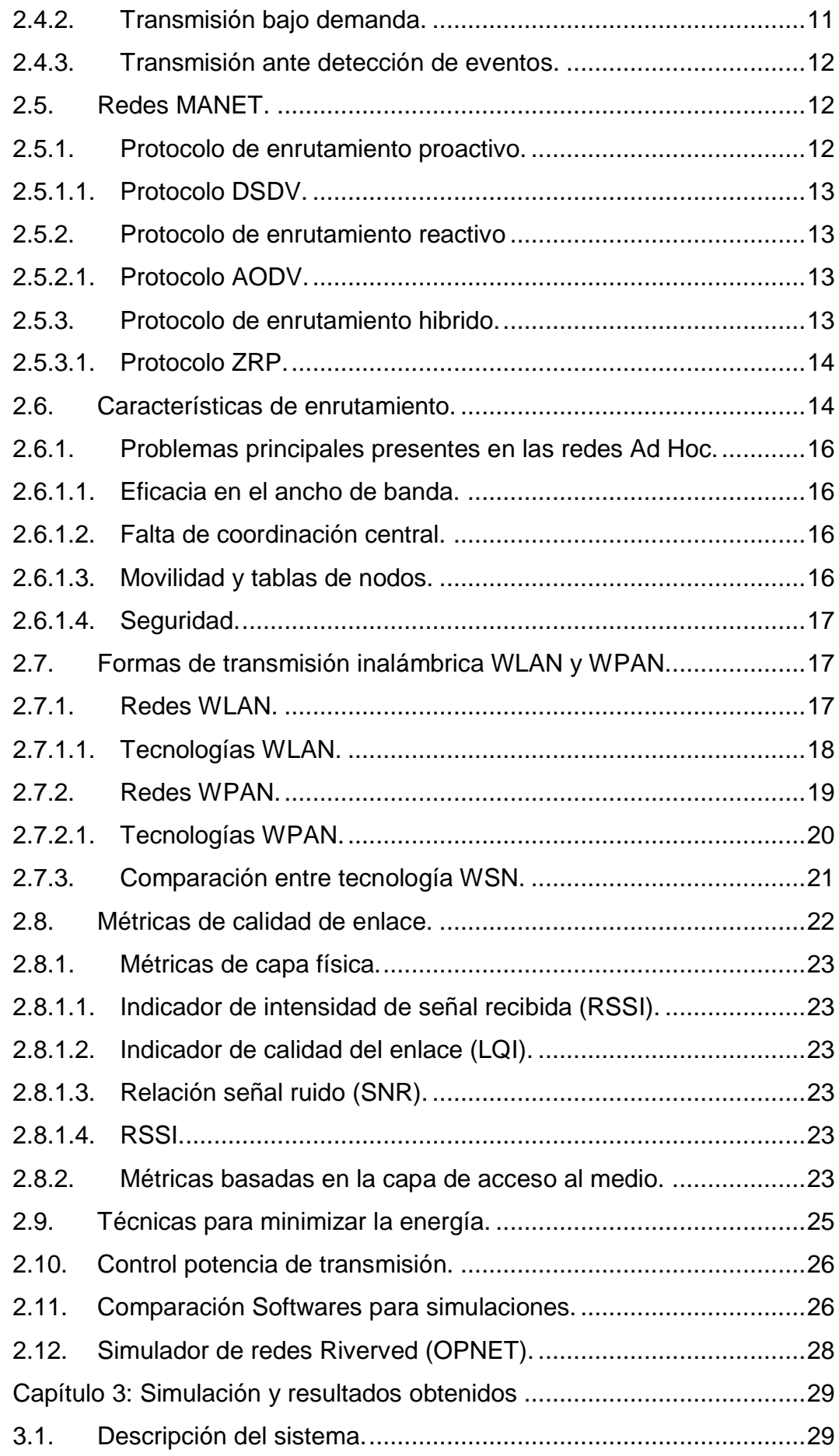

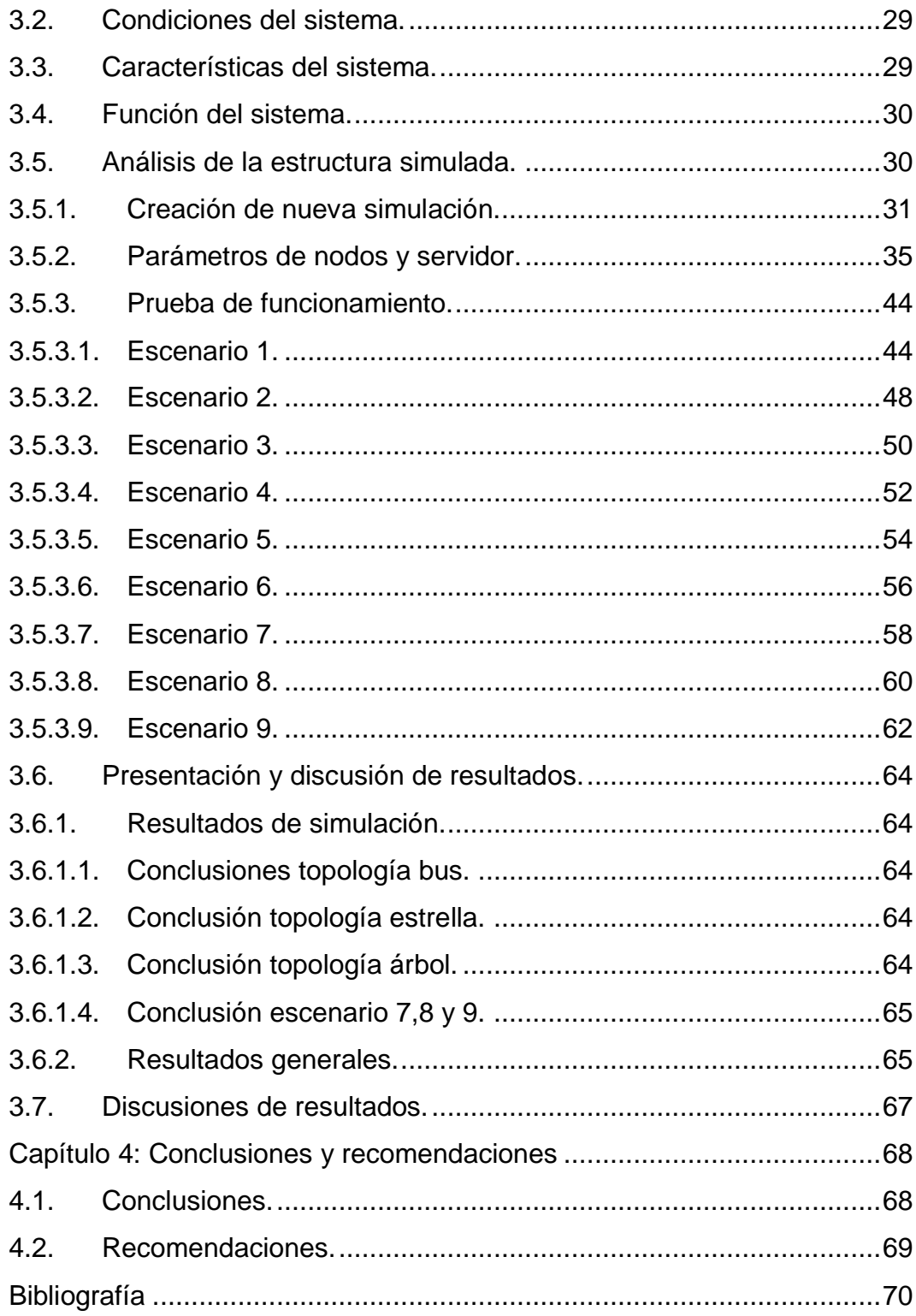

# Índice de figuras

# <span id="page-11-0"></span>Capítulo 2:

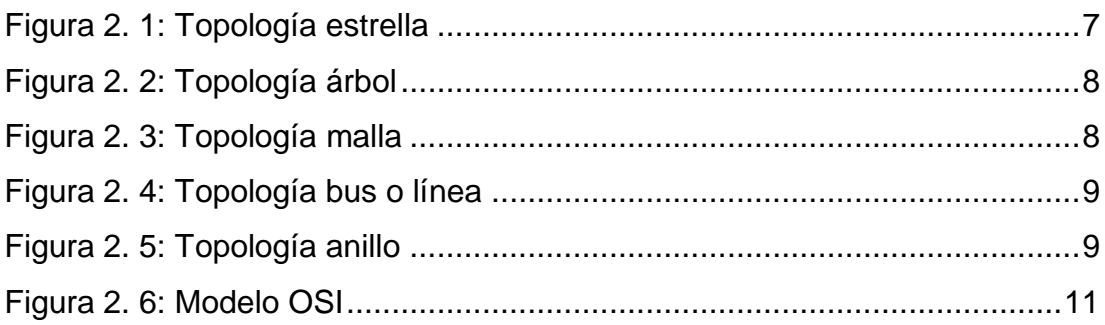

### Capítulo 3:

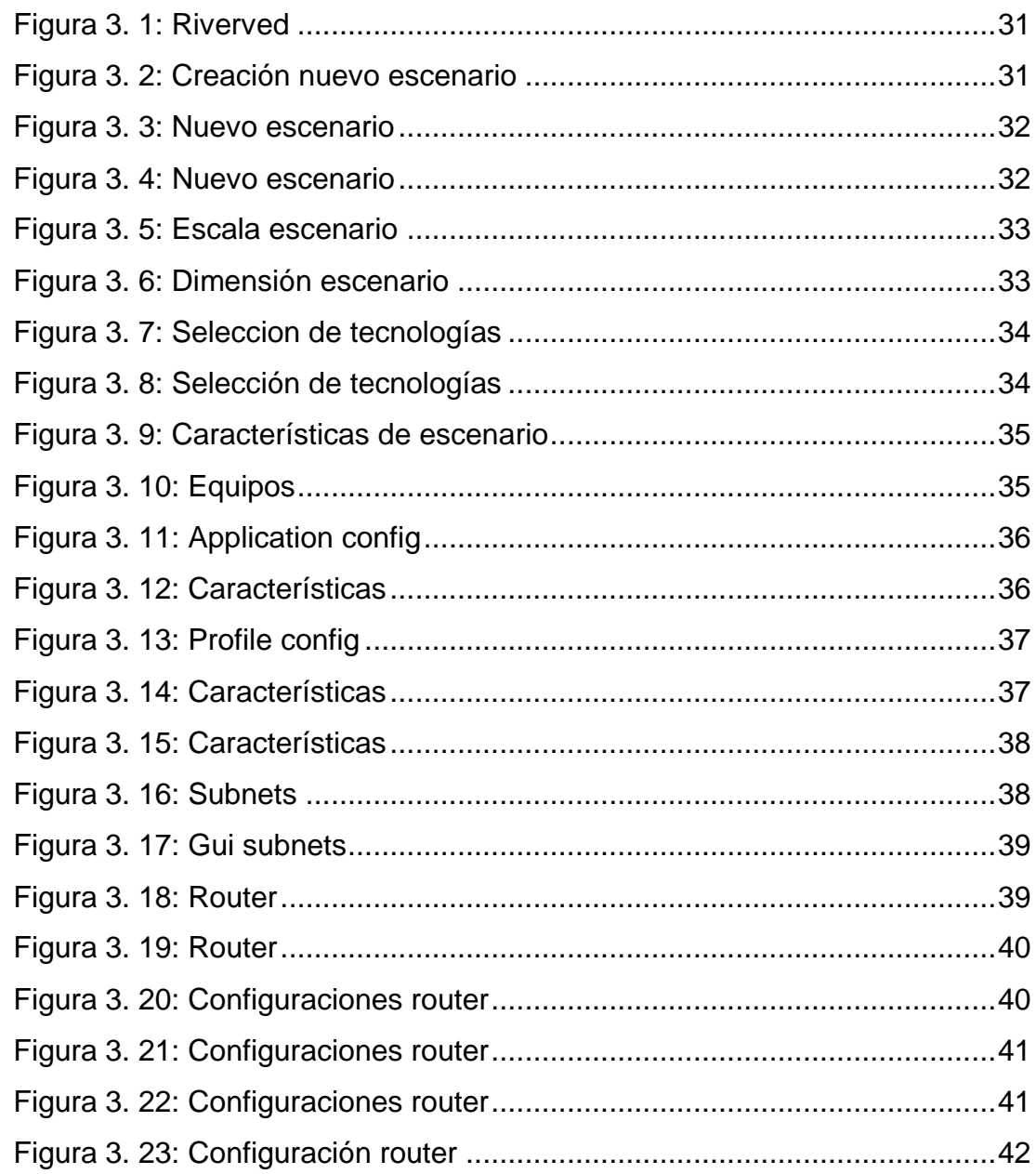

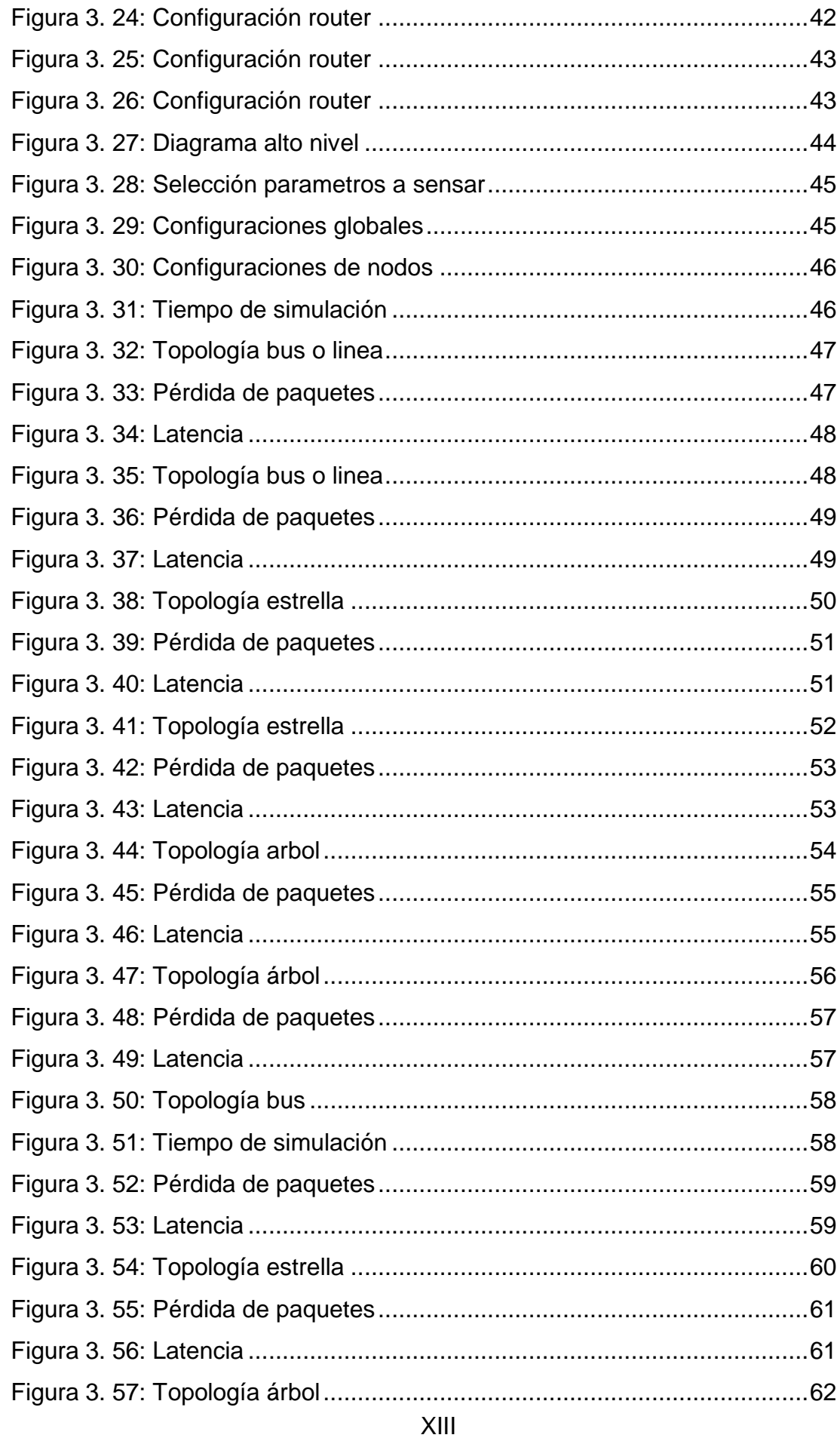

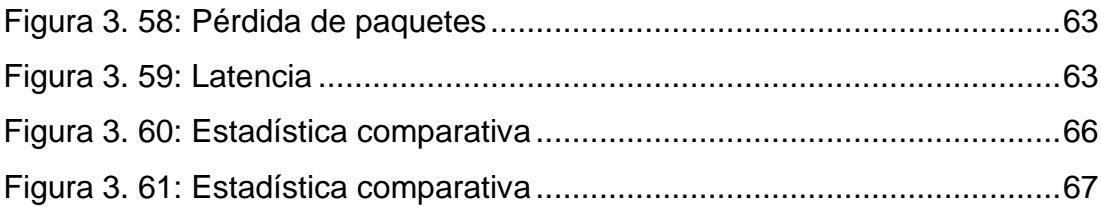

### **Índice de tablas**

# <span id="page-14-0"></span>**Capítulo 2:**

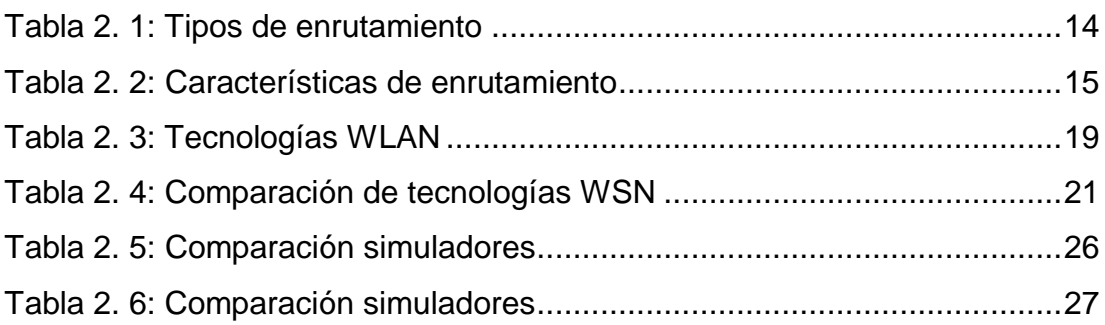

### **Capítulo 3:**

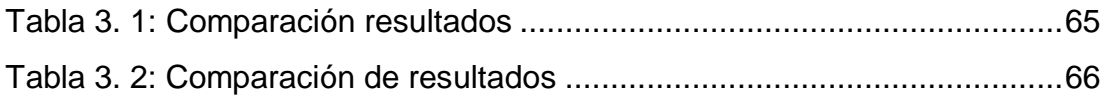

#### **Resumen**

<span id="page-15-0"></span>Una red de sensores inalámbricos es la comunicación de diferentes nodos sin la necesidad de medios físicos como cables, pero debido a las diversas formas en que se pueda diseñar una red es necesario determinar las características técnicas que mejor satisfagan las necesidades de un sistema, es por eso que el presente trabajo tiene como propósito el análisis técnico de una red de sensores inalámbricos basados en un enrutamiento dinámico AODV el cual puede actualizar sus tablas de enrutamiento automáticamente para seleccionar el camino con menor número de saltos posibles para llegar desde el nodo transmisor a su destino, se realizarán variando la topología de la red entre las topologías árbol, bus y estrella, la potencia de transmisión para reducir el consumo energético del sistema sin afectar el funcionamiento del mismo y el direccionamiento IP de los nodos variando entre estático y dinámico, todo esto para determinar finalmente el sistema que posea menor pérdida de paquetes y latencia.

#### **Palabras claves:**

REDES, INALÁMBRICO, SENSORES, SIMULADOR, LATENCIA, PÉRDIDA DE PAQUETES.

#### **Abstract**

<span id="page-16-0"></span>A network of wireless sensors is the communication of different nodes without the need for cables but due to the different ways in which a network can be designed it is necessary to determine the technical characteristics that best satisfy the needs of a system, that is why the present The purpose of this work is the technical analysis of a network of wireless sensors based on dynamic AODV routing, which can update its routing tables to select the path with the least number of possible jumps to reach from the transmitting node to its destination, varying the topology of the network between the topologies tree, bus and star, the transmission power to reduce the energy consumption of the system without affecting its operation and the IP addressing of the nodes varying between static and dynamic, all this to finally determine the system that have lower packet loss and latency.

#### **Keywords:**

NETWORKS, WIRELESS, SENSORS, SIMULATOR, LATENCY, PACKET LOSS.

#### **Capítulo 1: Descripción General**

#### <span id="page-17-1"></span><span id="page-17-0"></span>**1.1. Introducción.**

Una Red de Sensores Inalámbricos es un conjunto de nodos conectados de forma inalámbrica los cuales se utilizan para medir variables ambientales, corporales o industriales, este tipo de redes son transmitidas por un medio sin cables como lo son las tecnologías Wi-Fi, Bluetooth, NFC o Zigbee, la selección de la tecnología depende de la necesidad de la red.

Con el desarrollo constante de la tecnología los sensores inalámbricos se han convertido en parte de la vida cotidiana de la mayoría de las personas, jugando un papel importante con la incorporación del Internet de las Cosas (IoT) en la vida moderna, dichos sensores serán cada vez más comunes llegando al punto que las personas no noten su presencia, es por esto que día a día se llevan estudios a favor de la calidad de servicios de los sensores y determinar la forma que logren consumir menor cantidad de energía volviéndolos más eficientes.

Debido a que la latencia y la pérdida de paquetes son muy importantes en el momento de la transmisión de sensores inalámbricos, el presente estudio abordará este tema donde se realizará una simulación en el software OPNET RIVERVED para contrastar la pérdida de paquetes y latencia que se pueden generar en una red inalámbrica de sensores.

#### <span id="page-17-2"></span>**1.2. Antecedentes.**

Los estudios realizados demostraron que la topología estrella es más adecuada para implementar en una red de sensores inalámbrica para medición de variables como temperatura y humedad ya que presenta menos pérdida que la topología árbol y bus, además un consumo energético similar en ambas topologías, por otro lado, fluye más cantidad de información en un tiempo determinado por mencionada topología. (Saigua, Villafuerte, Ávila, & Arellano Aucancela, 2015)

La transferencia de los datos de forma ágil y eficiente es prioridad en las redes de sensores inalámbricos, más aún cuando se posee una duración de batería limitada la cual degrada el rendimiento de la red y disminuye el tiempo de vida de la misma, los avances han demostrado que mediante el método de evitar colisiones entre los paquetes se puede tener una latencia mínima del mismo modo una mayor eficiencia energética para que finalmente se prolongue el tiempo de vida de la red. (Jayachitra, Gita, & Santhan, 2016)

Los ensayos realizados han podido determinar que el estado óptimo de transmisión de paquetes pequeños, los cuales requieran medir variables no tan complejas está por debajo de 200 paquetes por segundo, cuando este valor aumenta la pérdida de paquetes también aumenta de manera significativa disminuyendo el rendimiento de la red, por lo que es conveniente mantener la tasa de transmisión por debajo de dicho umbral. (Guillermo, Guillermo, & Sergio, 2016)

#### <span id="page-18-0"></span>**1.3. Definición del Problema.**

A lo largo de los años los sensores se han convertido en parte importante de la vida cotidiana de las personas con el fin de facilitar las acciones que se realizan diariamente, los sensores se utilizan cada vez más hasta llegar al punto que las personas no perciban su presencia, el caso más común son los sensores que poseen los teléfonos celulares y que la mayoría de las personas manipulan a diario, otros de los ejemplos son los usos dados en sectores como: industrial, domótica, seguridad y la medicina que aunque en menor cantidad igualmente ha tenido un gran impacto desde inicios de su uso, es por esto que al ser tan usados los sensores resulta relevante realizar un análisis de la calidad de servicio de las redes de sensores inalámbricos.

Cada día se utilizan más estos dispositivos pero en muchas ocasiones no cumplen los parámetros de calidad generándose así un pésimo enlace, como resultado ocasiona que las personas no sientan una confianza total en los datos generados, pues en el momento de determinar estadísticamente los valores medidos por un sensor se debe tomar en cuenta si los datos llegaron a tiempo y de manera adecuada, o si por el contrario no llegaron, es decir, que si en el trayecto existe pérdida de paquetes o retardo, los datos que se pueden extraer del sensor no son exactos lo que ocasiona una falta de confianza por parte del usuario, es por esto que en el presente trabajo se abordara la problemática de pérdida de paquetes y latencia en la transmisión.

#### <span id="page-19-0"></span>**1.4. Justificación.**

En el presente trabajo se simulará una red de sensores inalámbricos en el software OPNET RIVERBED para determinar el promedio de latencia y pérdida de paquetes en diferentes topologías, variando además la potencia de transmisión de los nodos para determinar la topología con mayor consumo energético, la finalidad será comparar la cantidad de paquetes perdidos y latencia promedio que se genera en una transmisión vía Wi-Fi para lograr plantear una técnica de minimización del consumo energético entre los sensores. Para una futura implementación es recomendable que se considere usar equipos robustos es decir más firmes y confiables.

#### <span id="page-19-1"></span>**1.5. Objetivos del Problema de Investigación.**

#### <span id="page-19-2"></span>**1.5.1. Objetivo General.**

Evaluar red de sensores inalámbricos en el simulador de redes OPNET RIVERBED, analizando la pérdida de paquetes y la latencia para finalmente definir cuál es la mejor topología a utilizarse.

#### <span id="page-19-3"></span>**1.5.2. Objetivos específicos.**

- Explicar los parámetros necesarios para la transmisión de datos en una red de sensores inalámbricos.
- Caracterizar los mecanismos necesarios que definen la calidad de señal en el momento de transmisión de paquetes de sensores inalámbricos.
- Establecer simulación de sensores inalámbricos en el simulador de redes OPNET midiendo pérdida de paquetes y la latencia.
- Comparar datos obtenidos por simulaciones en las diferentes topologías con diferentes potencias de transmisión para determinar el mejor sistema en relación con la pérdida de paquetes y latencia.

#### <span id="page-20-0"></span>**1.6. Hipótesis.**

A medida que los nodos aumenten en la red la pérdida de paquetes y la latencia será cada vez mayor, lo que requiere examinar diferentes topologías para satisfacer la red en la cual se trabajara, esto se debe que a más nodos se requiere más datos a transmitir y mayor es el congestionamiento de la red lo que finalmente da como resultado que cada sensor consuma mayor cantidad de energía transmitiendo paquetes, es por esto que se buscara la forma de reducción del consumo energético además esto ayudaría a la red a que su tiempo de vida se prolongue.

#### <span id="page-20-1"></span>**1.7. Metodología de Investigación.**

En el trabajo actual, en el capítulo dos denominado fundamentos teóricos se utilizara la metodología descriptiva la cual detallará los conceptos básicos a utilizarse en el trabajo de investigación que son la base para el proceso de la búsqueda de información, el trabajo se realiza en base a recopilación de datos y bibliografías sustentadas, tomando en cuenta los avances tecnológicos que se han dado en los últimos años en el sector de las telecomunicaciones para lograr de forma adecuada los objetivos planteados anteriormente.

En el tercer capítulo se utilizará un simulador de red el cual servirá para adquirir datos y poder comparar la cantidad de pérdida de paquetes y latencia generados en los diferentes escenarios de las redes de sensores inalámbricos bajo la tecnología Wi-Fi con periodos de tiempo diversos para poder contrastar la mejor topología en las redes WLAN reduciendo el consumo energético basándose en el enrutamiento de los nodos.

#### **Capítulo 2: Fundamentos Teóricos**

#### <span id="page-21-1"></span><span id="page-21-0"></span>**2.1. ¿Qué es WSN?**

Una red de sensores inalámbricos conocida por sus siglas en inglés como WSN (Wireless sensor network) es una red de numerosos dispositivos denominados sensores los cuales poseen como finalidad medir variables ya sean ambientales, físicas, químicas entre otras, estos dispositivos son autónomos los cuales constan de un microcontrolador el que permite realizar sus funciones además de esto cuentan con una fuente de energía la cual en la mayoría de los casos es una batería y un radio-transceptor.

El principal problema que se presenta en este tipo de redes debido a su necesidad de operar de manera autónoma y durante grandes periodos de tiempo es el consumo de energía que limita la capacidad de procesamiento y transmisión de los datos, se han presentado varias soluciones desde algoritmos de codificación hasta métodos de acceso al medio todo esto con el fin de alargar el tiempo de vida de la red. (Reyes & Yosvany, 2015)

Para la prolongación de la vida de las baterías y del sistema los nodos pasan gran parte del tiempo en estado durmiendo, las redes Ad Hoc tienen la capacidad de auto restaurar la red, es decir si algún camino se avería o se congestiona la red encontrara otra ruta para entregar su paquete con la menor cantidad de saltos posibles.

Los usos de dichas redes son amplios, varios sensores se sitúan alrededor de un fenómeno para ser monitoreado y estos fenómenos pueden ser de todo tipo como se citó anteriormente, esto se realiza con el fin de clarificar la naturaleza del fenómeno o cómo se comporta al ingresar otras variables, además de facilitar la vida de las personas como por ejemplo midiendo variables ambientales para saber la cantidad de radiación que se produce en una determinada área geográfica, también una red de sensores puede ayudar a salvar vidas detectando una enfermedad temprana para su correcto tratamiento, este es el caso de la red de sensores corporales.

Las aplicaciones que se le pueden dar a las redes de sensores son diversas por ejemplo en la parte estructural tenemos el monitoreo de edificios y puentes, en la parte industrial el monitoreo y automatización de maquinarias, en la medicina se pueden monitorear los pacientes de estado crítico para poseer un control de su estado de salud, entre otros.

#### <span id="page-22-0"></span>**2.2. Topologías de red.**

La topología de la red es la forma física en que los nodos están distribuidos a lo largo de un área determinada la cual es el campo de comunicación de la red, existen diversas topologías de red, pero los nodos se organizan generalmente en una de las tres siguientes topologías de red que son las más utilizadas.

#### <span id="page-22-1"></span>**2.2.1. Topología estrella.**

En esta topología la cual cada nodo da un solo salto, esto se debe a que se conecta directamente al Gateway el cual analiza los datos la distancia de este tipo de topología es de 30 a 100 metros, esta topología es la que menor gasto energético desarrolla, pero se limita en la transmisión debido a la distancia entre los nodos y el Gateway (puerta de enlace).

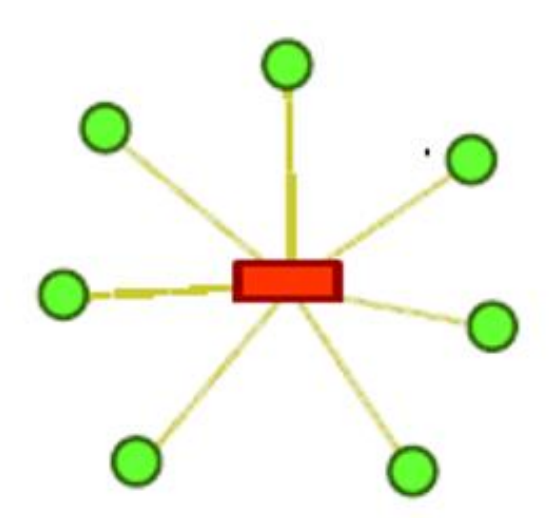

Figura 2. 1: Topología estrella Fuente: (Martínez, Ordieres, Martínez, & Gonzales, 2009)

#### <span id="page-23-0"></span>**2.2.2. Topología árbol.**

En este tipo de topología los nodos se conectan a un nodo de mayor jerarquía y posteriormente se conectan al Gateway, los datos son ruteados desde el nodo de menor jerarquía en el árbol hasta el Gateway. (National Instrument, 2013)

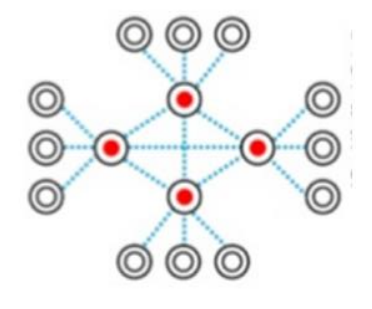

Figura 2. 2: Topología árbol Fuente: (Núñez, 2016)

#### <span id="page-23-1"></span>**2.2.3. Topología malla.**

Esta topología permite que los nodos alcancen a conectarse con múltiples nodos en la red, transfiriendo los datos por el camino que se encuentre disponible, es un tipo de topología en la cual todos los nodos son idénticos esto hace posible crear una topología mucho mayor ya que los nodos tienen diversos caminos para comunicarse y en caso de fallar la red reconfigura sus rutas.

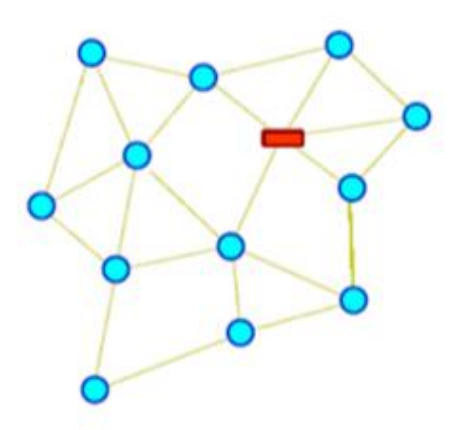

Figura 2. 3: Topología malla Fuente: (Martínez et al., 2009)

#### <span id="page-24-0"></span>**2.2.4. Topología bus.**

La topología bus conocida también como topología en línea se caracteriza por que todos los nodos están distribuidos en una línea recta en la cual los diferentes dispositivos poseen un único Gateway que es el nodo que se encuentra a su lado.

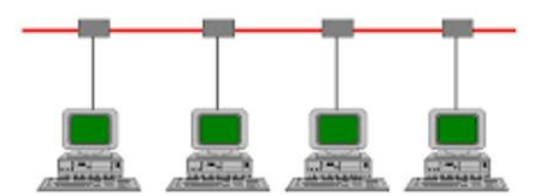

Figura 2. 4: Topología bus o línea Fuente: (Cruz Martínez, 2016)

#### <span id="page-24-1"></span>**2.2.5. Topología anillo.**

Este tipo de topología es similar a la topología bus con la diferencia que los nodos están conectados formando un círculo en forma de anillo, estos nodos igual que en la anterior topología tienen un único Gateway.

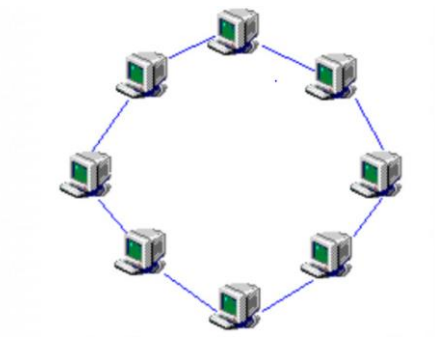

Figura 2. 5: Topología anillo Fuente:(Martínez Moreira, 2017)

#### <span id="page-24-2"></span>**2.3. Modelo OSI.**

El modelo OSI es la arquitectura de comunicación de las redes, este es un modelo para los protocolos de la red el cual fue desarrollado en 1980 por la necesidad de regular el internet que día tras día se hacía más popular, además de esto facilita la clasificación de los diferentes ataques que pueden producirse en la red.

#### <span id="page-25-6"></span><span id="page-25-0"></span>**2.3.1. Capa física.**

La primera capa del modelo OSI es la capa física, es la encargada de la señalización y transmisión binaria de información, además es la parte física de la red, es decir el cableado.

#### <span id="page-25-1"></span>**2.3.2. Capa MAC (acceso al medio).**

Esta capa maneja la corrección de errores de la primera capa y el direccionamiento de los datos, esta capa se divide en 2 subcapas, la primera la de control de acceso lógico (LLC) y la capa de acceso al medio (MAC).

#### <span id="page-25-2"></span>**2.3.3. Capa red.**

Esta capa determina la mejor ruta y el direccionamiento lógico, en esta capa del modelo OSI es donde actúan los router encargados de direccionar la información también es donde trabaja el enrutamiento más idóneo para él envió de la información que es el camino que consume menor cantidad de energía con respecto a los saltos para llegar al destino.

#### <span id="page-25-3"></span>**2.3.4. Capa transporte.**

Es la encargada de la transmisión de los datos donde actúan los protocolos de transporte TCP y UDP, esta capa se encarga del envío de los datos y de la velocidad.

#### <span id="page-25-4"></span>**2.3.5. Capa sesión.**

Determina la comunicación entre los diferentes dispositivos de la red, es la encargada de determinar el tiempo de respuesta del sistema, es decir se encarga de los tiempo a lo largo de la red.

#### <span id="page-25-5"></span>**2.3.6. Capa presentación.**

En esta actúa la parte de programación y decodificación de los paquetes para posteriormente ser presentados ante el usuario, pues es la representación y desencriptado de los datos.

#### <span id="page-26-3"></span>**2.3.7. Capa aplicación.**

Esta es la capa final en la cual el usuario puede ver la interface grafica de la página y con la que esta interactuando, un ejemplo claro de esta capa son las aplicaciones o un navegador web es decir los servicios de red.

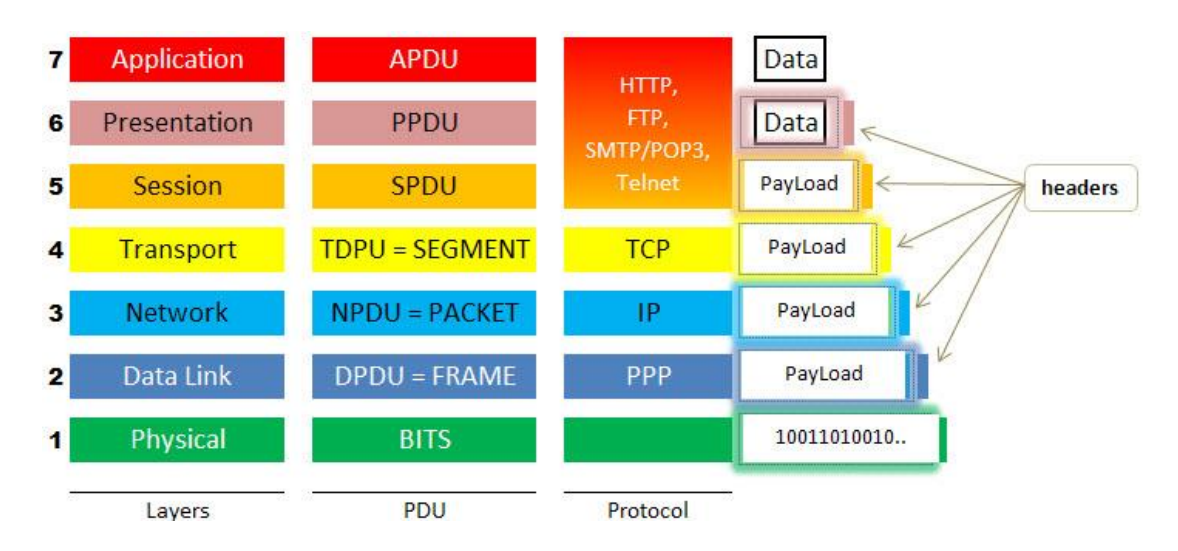

Figura 2. 6: Modelo OSI Fuente: (López, 2017)

#### <span id="page-26-0"></span>**2.4. Tipos de transmisión**

#### <span id="page-26-1"></span>**2.4.1. Transmisión periódica**

Este tipo de transmisión es constante, es decir los nodos envían todo el tiempo las señales que captan del medio el cual están censando con un intervalo de tiempo establecido, este tipo de transmisión es el que más consume energía ya que a pesar de no presentarse ningún incidente los nodos envían paquetes que pueden a su vez generar retardo ya que se generan muchos paquetes que quedan en la cola de transmisión.

#### <span id="page-26-2"></span>**2.4.2. Transmisión bajo demanda.**

Este tipo de transmisión se produce cuando un nodo solicita a otra información, por lo general el nodo central o Gateway solicita que se le envié paquetes con la información que se censa en el momento, a pesar de reducir el consumo energético este tipo de transmisión puede aún generar gasto incensario debido a que muchos paquetes pueden no transmitir información.

#### <span id="page-27-2"></span>**2.4.3. Transmisión ante detección de eventos.**

Este tipo de transmisión es la más idónea en el momento de reducir consumo energético, esto se debe a que el nodo solo envía información a su Gateway cuando ocurre un incidente que pasa el valor del umbral establecido para cada nodo.

#### <span id="page-27-0"></span>**2.5. Redes MANET.**

Las redes MANET conocidas por sus siglas en ingles Ad Hoc Network son redes las cuales no necesitan una infraestructura física anteriormente diseñada y usan la comunicación multisaltos (multi-Hop) otras de las características de estas redes son poseer una topología dinámica debido a que los nodos se comportan de forma autónoma permitiéndose mover en cualquier dirección, la desventaja de este tipo de redes es su ancho de banda limitado ya que al no poseer cables presentan capacidad más reducida.

Las redes de sensores inalámbricos poseen una alta gama de estudios, esto se debe a la variedad de topologías y enrutamientos los cuales se pueden utilizar para diseñar una red agregándole a esto las necesidades de optimización de energía. Los protocolos de enrutamiento pueden clasificarse de diversas formas, a continuación de dividirá los tipos de enrutamiento en tres grandes grupos.

#### <span id="page-27-1"></span>**2.5.1. Protocolo de enrutamiento proactivo.**

Esta técnica de enrutamiento se basa en tablas estables, los nodos mantienen tablas con información de los posibles caminos para llegar a transmitir los datos y para transmitirlas con el menor número de saltos posibles, pero esta técnica no es muy recomendable en redes de gran extensión debido a que se produce un congestionamiento en la red producido por la transmisión de las tablas, en el protocolo DSDV (vector de distancia secuenciada por destino) las tablas se actualizan automáticamente según como varié la topología de la red y su congestionamiento pero son rutas establecidas por quien diseña la red.

#### <span id="page-28-3"></span>**2.5.1.1. Protocolo DSDV.**

Este tipo de protocolo genera su tabla de enrutamiento basándose en el número de saltos que se producen entre el nodo origen y su destino, estas tablas se actualizan automáticamente, en el momento de generarse la tabla si dos rutas poseen el mismo número de saltos se seleccionará la ruta que posea menor métrica.

#### <span id="page-28-0"></span>**2.5.2. Protocolo de enrutamiento reactivo**

Este tipo de protocolo se lo conoce también como protocolo bajo demanda, esto se debe a que la información de enrutamiento se mantiene a menos que se descubre una nueva ruta, si esto pasa las tablas de enrutamiento se actualiza automáticamente para poder enviar los paquetes por el camino que requiera menos consumo, este tipo de protocolo permite la autoiniciación o encaminamiento dinámico.

#### <span id="page-28-1"></span>**2.5.2.1. Protocolo AODV.**

Este tipo de enrutamiento permite la autoiniciación, no mantiene la información guardada pues descubre nuevas rutas bajo demanda basándose en el número de saltos mínimo (hop), una característica importante en este tipo de protocolo es que cada uno de los nodos que conforman la red poseen una tabla única de enrutamiento, este tipo de protocolo reduce el consumo energético, pero produce un retardo en él envió del primer paquete.

#### <span id="page-28-2"></span>**2.5.3. Protocolo de enrutamiento hibrido.**

Este es una combinación de enrutamiento vector distancia el cual funciona por el intercambio de datos a la red y el enrutamiento de enlace, este tipo de enrutamiento es usado para mediciones más precisas y define las rutas más cortas y con menor consumo energético, siendo este el mejor enrutamiento ya que adquiere las virtudes de los dos enrutamientos anteriores pudiéndose usar en redes de alto tráfico con necesidad de expansión.

#### **2.5.3.1. Protocolo ZRP.**

Este tipo de protocolo solo actualiza la tabla cuando existe algún cambio en la topología es por esto que reduce el consumo energético, además de esto permite la rápida convergencia en el enrutamiento. Una de las características de este tipo de protocolo es que posee características proactivas en el ámbito local, pero a nivel global posee características reactivas.

| <b>Hibrido</b> | <b>Reactivo</b> | <b>Proactivo</b> |
|----------------|-----------------|------------------|
| <b>ZRP</b>     | <b>AODV</b>     | <b>OLSR</b>      |
| <b>BGP</b>     | <b>LMR</b>      | <b>DSDV</b>      |
| <b>EIGRP</b>   | <b>TQRA</b>     | <b>WRP</b>       |
|                | <b>DSR</b>      | QDRP             |

Tabla 2. 1: Tipos de enrutamiento

Fuente: Elaborado por el autor

#### <span id="page-29-0"></span>**2.6. Características de enrutamiento.**

A continuación, se describirá en una tabla comparativa las características más relevantes entre los tipos de enrutamiento proactivo, reactivo e hibrido. En la cual se demuestra que en enrutamiento hibrido contiene las mejores características del enrutamiento proactivo y reactivo siendo el enrutamiento hibrido el que consume menos potencia y posee mejor rendimiento en las redes de sensores inalámbricos.

<span id="page-30-0"></span>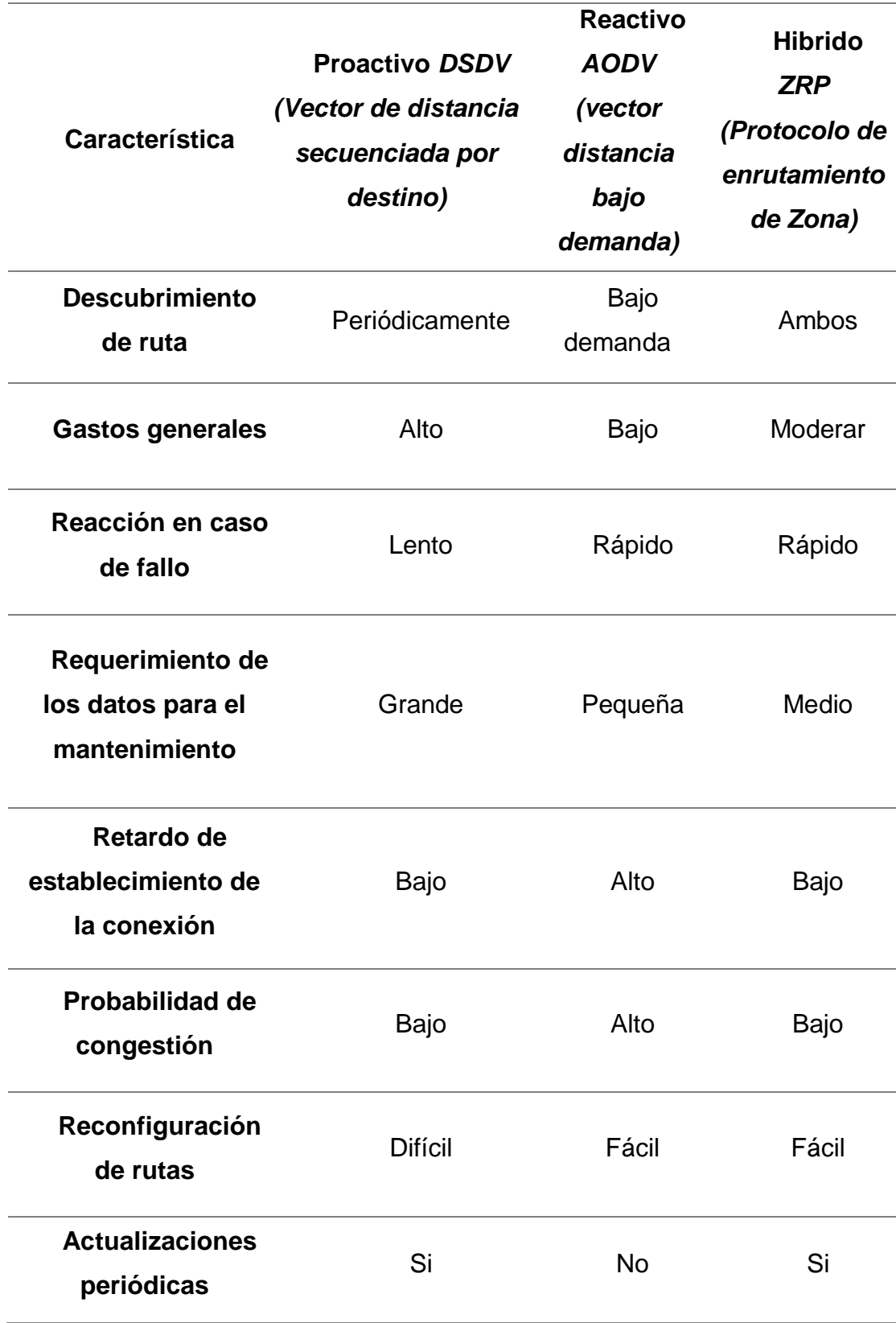

Tabla 2. 2: Características de enrutamiento

Fuente: (Singh & Surjeet, 2016)

#### **2.6.1. Problemas principales presentes en las redes Ad Hoc.**

las redes AD Hoc se caracterizan por su naturaleza dinámica las cuales permiten que las tablas de enrutamiento se actualicen automáticamente, si un nodo reservado en la tabla de enrutamiento no recibe un paquete automáticamente se actualiza la tabla eliminando las rutas relacionadas con ese nodo, estas redes pueden direccionar el flujo de datos de acuerdo a su prioridad en la zona de comunicación

Para mejorar el rendimiento de las redes Ad Hoc se utiliza protocolos de enrutamiento direccional con antenas que contengan múltiples haces (Kumar & Rajeev, 2014)

#### <span id="page-31-0"></span>**2.6.1.1. Eficacia en el ancho de banda.**

En el caso de las redes Ad Hoc el ancho de banda disponible se comparte en toda la red este es el principal problema de este tipo de redes debido a que se debe utilizar el ancho de banda disponible de manera eficaz para poder transmitir la mayor cantidad los datos con el ancho de banda disponible, produciéndose latencia en la transmisión por el congestionamiento del tráfico.

#### <span id="page-31-1"></span>**2.6.1.2. Falta de coordinación central.**

El mantenimiento y diagnóstico de problemas en la red se convierte en un reto en las redes Ad Hoc ya que al no poseen un nodo central todos los nodos de la red son maestros e independientes lo que hace más difícil la coordinación y produce mayor consumo energético porque se envían y reciben constante mente datos de todos los nodos de la red.

#### <span id="page-31-2"></span>**2.6.1.3. Movilidad y tablas de nodos.**

Los nodos en estas redes son dinámicos lo que ocasiona que las rutas de igual manera lo sean y por consiguiente el reconocimiento de las mismas se convierte en tarea difícil ya que sus nodos no son estables debido a que están cambiando constantemente su ubicación dentro de la

16

red, esto ocasiona un gasto energético innecesario.

#### <span id="page-32-0"></span>**2.6.1.4. Seguridad.**

Los datos que transmite un nodo son recibidos por todos los equipos que conforman la red, un ataque en estas redes se puede facilitar por su propia naturaleza ya que si se puede acceder a un nodo se tiene acceso a los datos de toda la red los cuales pueden ser recogidos e interpretados a través del espionaje, es por esto que estas redes poseen un gran reto en el ámbito de seguridad.

Uno de los principales problemas de estas redes es el acceso al medio debido a que las redes deben buscar el canal más adecuado para operar en el cual se reduzcan las colisiones, otro de los inconvenientes de esta red es el consumo de potencia debido a que los dispositivos por ser móviles basan su duración a el uso de baterías es por eso que es necesario crear mecanismo en los que se reduzca el uso de las baterías.

Otros problemas presentes en este tipo de red son: la calidad de servicio ya que es difícil determinar las pérdidas de paquetes, Jitter o retardo entre redes en este tipo de red debido a su entorno altamente dinámico, generación de rutas las cuales no permanecen por mucho tiempo por su entorno dinámico, naturaleza de broadcast siendo este el problema más importante pues cuando un nodo está recibiendo información ningún nodo aparte del emisor debe transmitir pues causaría colisiones en la red.

#### <span id="page-32-1"></span>**2.7. Formas de transmisión inalámbrica WLAN y WPAN.**

En las transmisiones inalámbricas existen diversas formas de transmisión, pero para el presente trabajo se estudiarán las 2 más adecuadas para la transmisión en una red de sensores inalámbricos.

#### <span id="page-32-2"></span>**2.7.1. Redes WLAN.**

Las redes de área local denominadas WLAN por sus siglas en inglés

(Wireless Local Área Network) son redes de comunicación que cubren aproximadamente una distancia de 10 a 100 metros y una tasa de transmisión aproximada de 54Mbps, este tipo de redes son flexibilidad debido a su característica de movilidad ya que los nodos no están atados a ninguna infraestructura física pues llega a lugares donde existen mayor número de obstáculos y la facilidad de instalación. Son redes usadas en muchos lugares algunos de los casos son:

- Escenarios residenciales
- Redes corporativas
- Acceso público a internet
- Redes libres
- Acceso a internet desde medios de transporte público
- Interconexión de redes de área local las cuales se encuentran en distintos puntos físicos

La diferencia de las redes WLAN con las redes LAN cableadas son muchos, dos de los más importantes es el costo de la instalación y movilidad de la red, esta última característica solo la poseen las redes WLAN lo que hace a este tipo de redes superiores en su uso.

#### <span id="page-33-0"></span>**2.7.1.1. Tecnologías WLAN.**

La red Wi-Fi (Wireless Fidelity) es un estándar de comunicación inalámbrica basados en el estándar IEEE 802.11 que aborda varias subdivisiones, la tecnología es usada para el intercambio digital de datos por medio de radio entre los equipos de la red.

En sus inicios el Wi-Fi fue pensado para la conexión de redes locales inalámbricas, pero actualmente se lo utiliza para el acceso al internet mediante un punto de acceso. Wi-Fi trabaja en la banda de 2.4GHz y 5 GHz las cuales son bandas no licenciadas que van desde 1Mbps hasta 54Mbps según el tipo de modulación que se utilice, esta tecnología no posee calidad de servicio QoS.

| <b>Estándar</b> | características                                               | rango           |
|-----------------|---------------------------------------------------------------|-----------------|
| 802.11          | Soporta de 1Mbps a 2Mbps                                      | 20 <sub>m</sub> |
| 802.11a         | Soporta 54Mbps, WLAN de alta velocidad<br>en banda de 5GHz    | 35m             |
| 802.11b         | Soporta 11 Mbps, WLAN de alta velocidad<br>en banda de 2,4GHz | 35 <sub>m</sub> |
| 802.11n         | Soporta hasta 600Mbps en la banda<br>2,4GHz y 5GHz            | 70m             |
| 802.11g         | Soporta 54Mbps, WLAN de alta velocidad<br>en banda de 2,4 GHz | 70 <sub>m</sub> |

Tabla 2. 3: Tecnologías WLAN

Fuente: (Viloria Núñez, Cardona Peña, & Lozano Garzón, 2009)

La importancia de la red Wi-Fi es la compatibilidad de los servicios como lo es el acceso a internet, otras características de este servicio son: el desplazamiento ya que los dispositivos no necesitan estar conectados cuando se transmite información, flexibilidad porque permite a la red acoplarse a los ambientes sin sufrir grandes cambios y de ser necesario poder mejorar su estructura.

#### <span id="page-34-0"></span>**2.7.2. Redes WPAN.**

Las redes WPAN (Wireless Personal Área Network) son redes las cuales su cobertura no es mayor a 10 metros debido a que su finalidad es la comunicación entre dispositivos a corta distancia, aunque el radio de cobertura puede aumentar si se enrutan varias subredes convirtiendo a un nodo esclavo como nodo maestro, este tipo de redes utilizan la tecnología Bluetooth y Zigbee las que son comúnmente usadas en la domótica o en redes de sensores corporales.

La principal característica de este tipo de red es el intercambio de información en corto rango de distancia sin consumir mucha energía, otra de las características es la interconexión de dispositivos de manera sencilla con señales de radio de corto alcance.

Las redes inalámbricas de área personal (WPAN) tienen como finalidad el intercambio de datos en las conexiones inalámbricas de rango reducido siendo la mejor alternativa en los enlaces de la tecnología WBSN (redes de sensores inalámbricos corporales). (Becerra, Mejía, Álvarez, & Murillo, 2014).

#### <span id="page-35-0"></span>**2.7.2.1. Tecnologías WPAN.**

Bluetooth opera en la banda de 2.4 a 2.484 GHz según ISM (Industrial Scientific and Medical), el uso de esta banda no requiere licencia ni pago. Bluetooth fue creado por la compañía Ericsson en el año de 1994, inicialmente fue creado para reemplazar los cables entre las comunicaciones y poco a poco fue tomando fuerza para convertirse en lo que es hoy. (Ávila & Reyes, 2012)

Bluetooth es una tecnología que permite un máximo de transmisión de 300Mbps capaz de soportar tres canales síncronos de voz humana, además de esto ofrece el descubrimiento automático de los dispositivos siendo esto muy útil para los dispositivos móviles, en las redes conformadas con dispositivos únicamente interconectados por Bluetooth salta a relucir el termino piconet el cual hace referencia al descubrimiento automático de dispositivos, en dicha red únicamente un dispositivo puede ser master los demás serán esclavos esa es su principal desventaja, pero puede un dispositivo pertenecer a varias piconet como esclavo. Esta tecnología es definida bajo el estándar IEEE 802.15.1. el cual brinda calidad de servicios QoS

La versión de Bluetooth 5.0 creada en el año 2016 además de trabajar en la banda de 2,4 GHz permite un rango de 100 metros de distancia, esta
versión permite una reducción de consumo energético permitiendo que los dispositivos estén la mayor parte del tiempo en estado de reposo, presenta mejoras para el internet de las cosas. (Torres, 2017)

Zigbee esta tecnología está basado en el estándar IEEE 802.15.4 dicho estándar posee alto nivel de comunicación, fue creada principalmente para transmisión de baja velocidad de datos, dicha tecnología puede transmitir hasta los 250Kbps, este estándar fue diseñado para enlaces de corta distancia no mayor a los 50 metros. (Dignani, 2011)

Las aplicaciones de la tecnología son diversas entre las cuales las más importantes son la tasa de transmisión de 250Kbps en la frecuencia de los 2,4GHz, produce alto rendimiento y baja latencia en dispositivos de bajo consumo, en esta tecnología se distinguen 3 dispositivos esenciales para el funcionamiento de la red, el primero el coordinador el cual es el encargado del arranque de la red y la administración de nodos asignándoles la direcciones de red, ruteador el cual extiende la cobertura creando nuevas rutas y dispositivo final los cuales tienen menos potencia y usan baterías.

#### **2.7.3. Comparación entre tecnología WSN.**

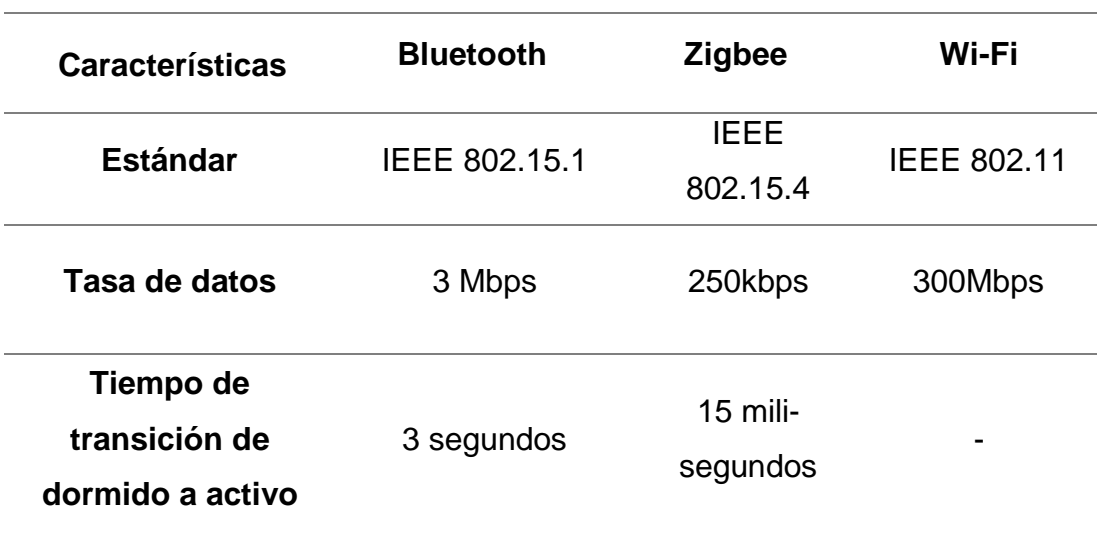

Tabla 2. 4: Comparación de tecnologías WSN

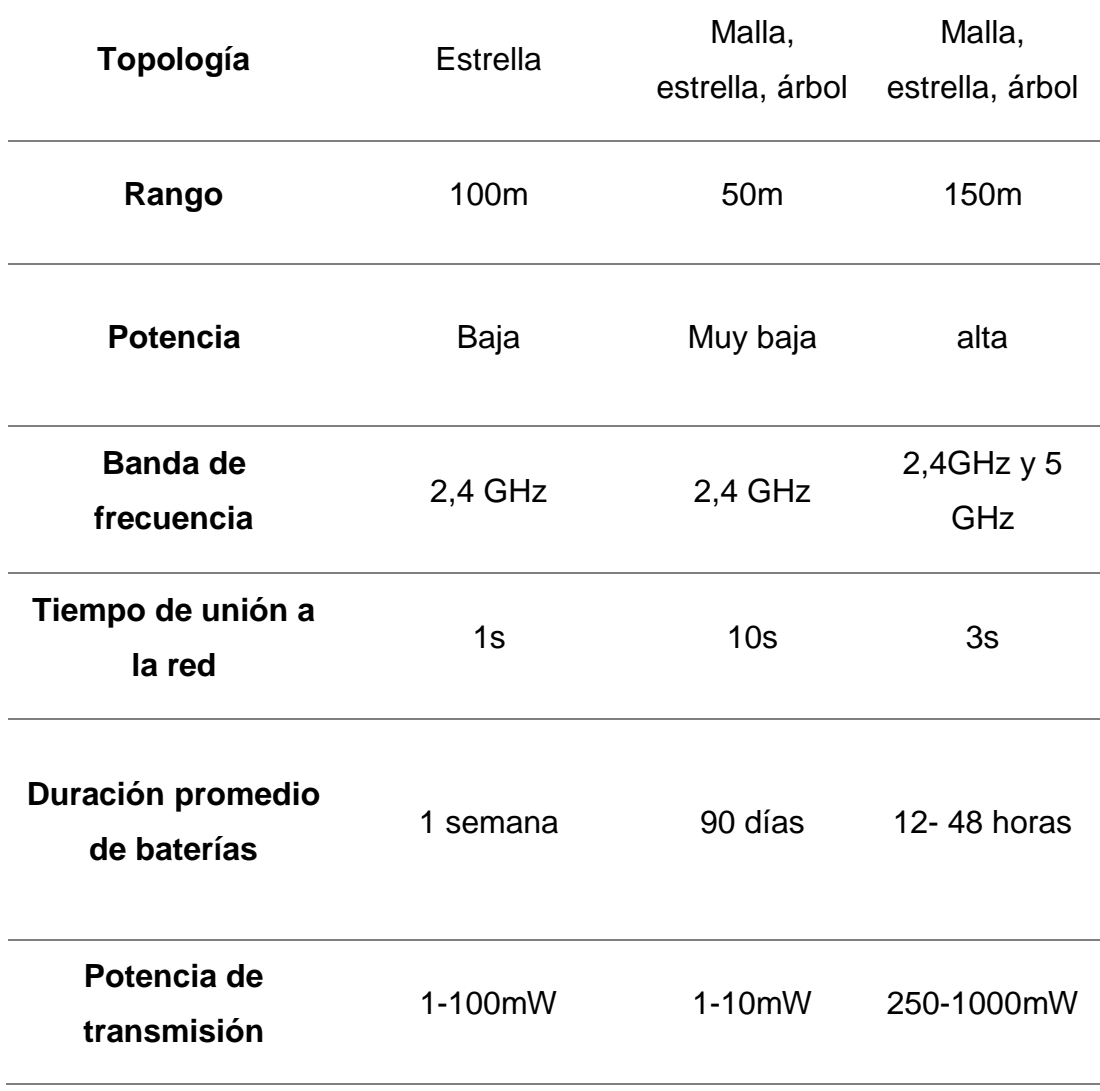

Fuente: Elaborado por el autor

### **2.8. Métricas de calidad de enlace.**

Para evaluar este tipo de comunicaciones existen métricas de calidad de los enlaces, las más usadas basándonos en el modelo OSI son las métricas de la capa uno (capa física) y de la capa dos (MAC o capa de acceso al medio), dichas métricas nos permiten determinar si un enlace posee la calidad adecuada para su comunicación o si se debe realizar algún cambio para que el mismo sea más eficiente, en el presente trabajo también se analizaran métricas de la capa de transporte.

#### **2.8.1. Métricas de capa física.**

Las métricas basadas en la capa física son datos obtenidos desde el hardware, ya que esta capa es la encargada del enlace de lados, los indicadores de calidad de esta capa son obtenidos directamente desde el módulo de radio, pero este tipo de métrica pueden llegar a ser inexactas ya que se basan solo en los primeros 8 símbolos de un paquete recibido y no del paquete completo, además de solo los paquetes recibidos correctamente. (Vallejo Velázquez, 2016)

#### **2.8.1.1. Indicador de intensidad de señal recibida (RSSI).**

Encargada de medir la potencia de la señal que se recibe, es mejor la calidad del enlace cuando la sensibilidad del receptor es mayor.

#### **2.8.1.2. Indicador de calidad del enlace (LQI).**

Este parámetro mide la tasa de error, se calcula como el promedio de los primeros ocho símbolos, el rango adecuado es de 50 a 110.

### **2.8.1.3. Relación señal ruido (SNR).**

Es el valor de la señal que ha sido deteriorada por el ruido, este valor se expresa en decibelios.

### **2.8.1.4. RSSI.**

El parámetro LQI determina si un enlace tiene o no calidad, por otro lado, RSSI determina si es confiable o no, sin embargo, este posee un valor gris cuando está muy cerca del umbral de sensibilidad, lo más optimo es utilizar estos dos parámetros en conjunto.

#### **2.8.2. Métricas basadas en la capa de acceso al medio.**

Estas métricas se obtienen directamente del software su ventaja es que puede dar una estimación más precisa del enlace, algunas de las características de este tipo de tecnología son la capacidad de soportar hasta 65000 nodos, encargada del manejo de la energía para extender el tiempo

de vida de las baterías, es el soporte de las transmisiones de los datos (Urbina Gamboa, 2014).

• Tasa de recepción de paquetes (PRR): El mayor valor de PRR indica que posee una mejor calidad de enlace y más paquetes que pueden ser recibidos.

> $PRR(w) =$ Número de paquetes recibidos número de paquetes enviados

• Número requerido de transmisiones de paquetes (RNP): Este parámetro es definido por el promedio de retransmisiones que se necesitan para enviar un paquete con éxito, este cálculo se lo realiza desde el nodo central o coordinador.

 $RPN(w) =$ número de paquetes tranmitidos y retransmitidos  $\frac{1}{n}$ úmero de paquetes recibidos  $-1$ 

• Métrica expected transmisión count (EXT): Esta métrica tiene como finalidad elegir el número mínimo de transmisiones de la capa de enlace a lo largo del camino desde el nodo de origen y su destino incluidas las retransmisiones (García Bermejo Omar & Tomas, 2008).

$$
ETX(w) = \frac{1}{PRRdown \; x \; PRRup}
$$

• Extremos a extremo (latencia): Esta es una de las principales métricas y mide el tiempo en que tarda un paquete en llegar desde el origen al destino, este parámetro depende de la congestión y cantidad de saltos que realiza el paquete antes de llegar al final (hop) (Kapang, Alabama, & Pranav, 2014).

retar extremo a extremo =  $\Sigma$ (tiempo llegada de paquetes — tiempo envio) Σnumeo de conexiones

• Ratio**:** Es la cantidad de datos que llegan a su destino con éxito, es decir la cantidad de paquetes recibidos sobre los enviados, a mayor es este valor mejor es la calidad del enlace la unidad para su representación es bps.

$$
PRR(w) = \frac{Numbero de paquetes recibidos}{numbero de paquetes enviados}
$$

• Throughput: Es la relación del volumen de trabajo que corree a través de un enlace, para calcular esta métrica se toma un periodo de tiempo determinado.

> rendimiento: número de bits tiempo del enlace

#### **2.9. Técnicas para minimizar la energía.**

El ciclo de trabajo en una red hace referencia entre los periodos activos y los periodos de sueño de un nodo sensor. Para ahorrar energía, evitar colisiones y reducir el tiempo de escucha ociosa se utilizan mecanismos para que el nodo entre en modo "sleep" el mayor tiempo posible, estos mecanismos son ampliamente utilizados por protocolos MAC.

SMAC y TMAC son los protocolos MAC, el primero es basado en contención que utiliza ciclos de trabajo fijos los cuales son asignados por el coordinador para reducir el problema de escucha ociosa, estos nodos poseen un horario de sueño común entre los nodos vecinos para las colisiones y la latencia, el TMAC escucha el canal por un corto tiempo enviando paquetes en ráfaga, este último usa una quinta parte de la energía que es usada por SMAC pero poseen un menor rendimiento y un aumento de latencia

# **2.10. Control potencia de transmisión.**

El control de potencia de transmisión TCP se utiliza en un esquema basado en la calidad del enlace, el control inicia cuando un nodo transmisor envía un paquete de datos y el nodo receptor toma las medidas de RSSI, existen dos esquemas prácticos para la adaptación de la potencia de transmisión basándonos en las métricas RSSI.

El primer esquema llamado conservador si el nivel de RSSI cae por debajo del umbral, la potencia de transmisión es elevada a lo máximo, posterior se envían mensajes para verificar la calidad del enlace, si el nivel es consistente por encima del nivel se reduce la potencia en una constante pequeña y fija.

En el segundo esquema llamado esquema agresivo si el transmisor mantiene un promedio de ejecución de los últimos valores de RSSI, si este valor excede el umbral superior la potencia de transmisión se reduce una pequeña constante, pero si el nivel es por debajo el nivel de transmisión se duplica para así lograr una buena señal de transmisión.

El esquema conservador ahorra un 1,3% de la energía, mientras que el esquema agresivo reduce en 23,4% la energía.

# **2.11. Comparación Softwares para simulaciones.**

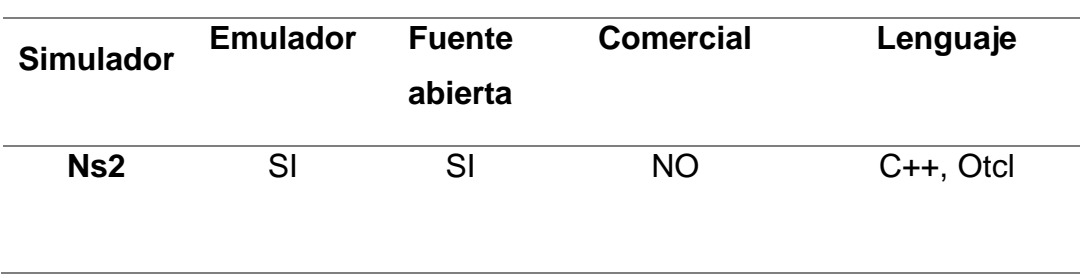

Tabla 2. 5: Comparación simuladores

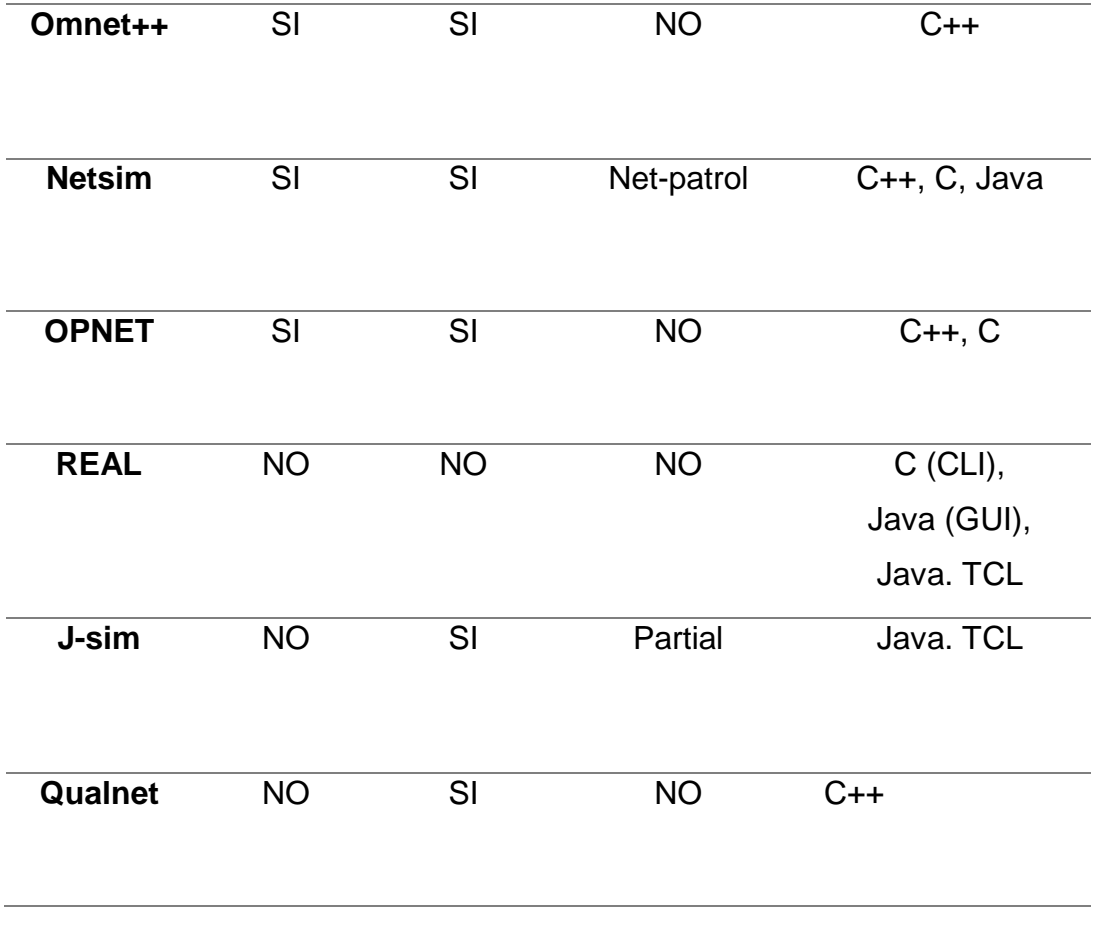

Fuente: Elaborado por el autor

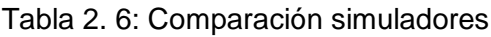

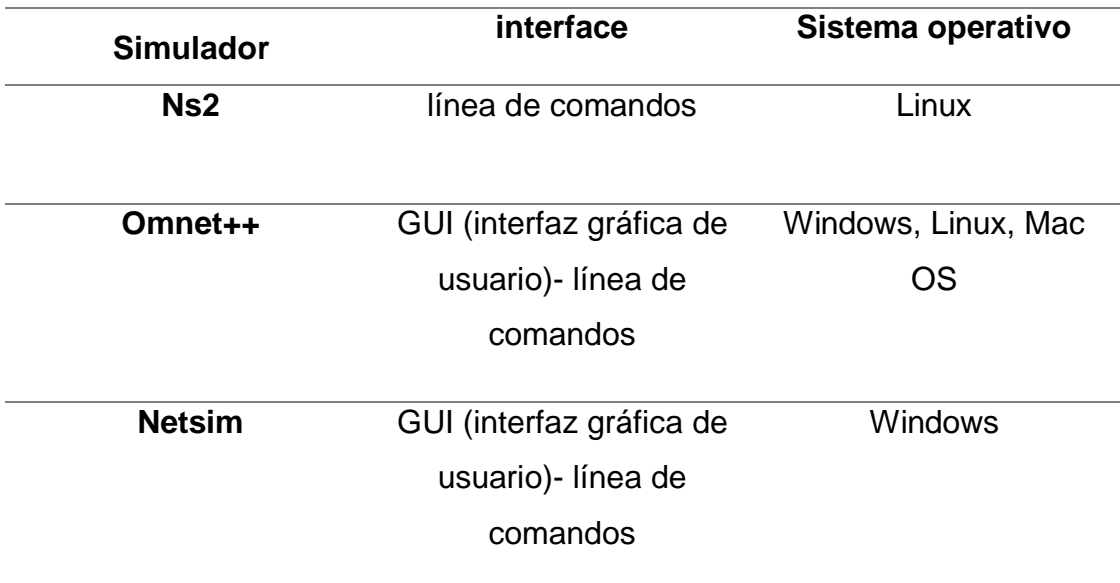

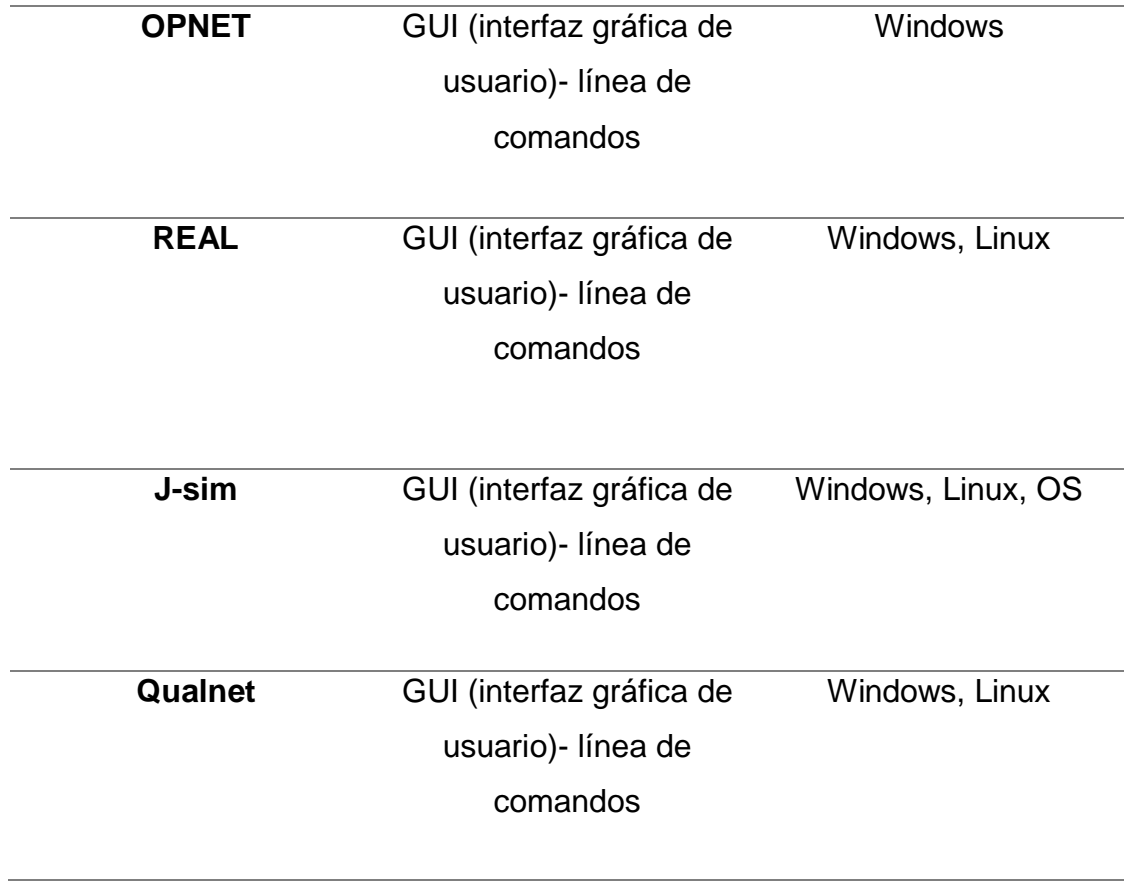

Fuente: Elaborado por el autor

### **2.12. Simulador de redes Riverved (OPNET).**

OPNET (Optimized Network Engineering Tools) fue una compañía fundada en el año 2000 la cual tenía como finalidad comercializar un software para la simulación de redes de computadoras, esta fue adquirida por la empresa Riverved en el año 2012. Riverved modeler es un simulador en el cual se pueden diseñar diferentes redes con diversas tecnologías con la finalidad de visualizar el impacto y el comportamiento que tendrán en el momento de la producción, esto ayuda en el aumento de la productividad.

Riverved modeler es un software libre con fines investigativos, permite simular redes inalámbricas como redes alámbricas a escala real además permite simular varios protocolos para posteriormente analizarlos de manera rápida ya que sus resultados se presentan de forma gráfica amigable con el usuario.

#### **Capítulo 3: Simulación y resultados obtenidos**

#### **3.1. Descripción del sistema.**

En el presente trabajo se realizará una simulación de redes de sensores inalámbricas la cual consta de cuatro diferentes departamentos conectados a un servidor central el cual analizará la información recolectada, se realizarán varias simulaciones las cuales tendrán topologías diferentes con un enrutamiento AODV en el momento de la transmisión de datos por la tecnología Wi-Fi la cual consta con una distancia para la trasmisión mayor que la tecnología Zigbee y Bluetooth usadas normalmente, también se variara la cantidad de nodos y la distancia que tienen con su router central, adicional a esto se realizaran 2 simulaciones iguales las cuales tendrán diferentes potencias de transmisión para ver cómo actúan los nodos ante mayor consumo energético.

### **3.2. Condiciones del sistema.**

El sistema constara de cuatro departamentos los cuales están interconectados y en el cual cada departamento está formado por un número de 15 a 20 nodos simulados en una oficina de 40 metros cuadrados, en el sistema el router central de cada departamento consta con una distancia máxima de 30 metros de diámetro y asignara las IP por DHCP en la topología estrella debido a que todos sus nodos están a la misma distancia y una IP estática en las topologías bus y árbol en la versión IPv4 debido a la escalabilidad de la red en el momento de generarse mayor demanda de los nodos, en las diferentes simulaciones se aumentara y disminuirá la cantidad de nodos y su distancia con el router de cada departamento para poder contrastar los resultados obtenidos en las simulaciones.

### **3.3. Características del sistema.**

El escenario constara de un router principal el cual no posee políticas de firewall debido a que el análisis se dará desde el punto de vista de pérdida de paquetes y latencias en el sistema y no acerca de las posibles filtraciones de información que se pueden dar en la red, esto es de suma importancia y actualmente es una de las principales temáticas de estudio debido a que cualquier persona que acceda a la red puede adquirir información de los nodos y los datos recolectados por los mismos, esta data puede llegar a ser de suma importancia y convertir un sistema vulnerable pero no es el caso de estudio que ahora será analizado.

Sin embargo, a pesar de no ser caso de estudio para poder realizar una filtración de las redes que pueden ingresar se realizará un prefix list de los 3 primeros octetos de las IP lo cual limita que el número de dispositivos en la red sean solamente 254 lo que ayuda también a reducir el reenvió de paquetes, las colas de retransmisión y por ende el consumo energético lo que finalmente seria ahorro económico ya que no se necesitaría realizar cambio de baterías constantemente.

El sistema tendrá un enrutamiento AODV en el cual la tabla de enrutamiento se actualizarán automáticamente cada 3 milisegundos, además de esto la velocidad de transmisión será la misma en todos los escenarios con un valor de 54 Mbps.

### **3.4. Función del sistema.**

La red tiene la función de conectar varios nodos sensores a un servidor central el cual permite el análisis y procesamiento de los datos, pero estos nodos están subdivididos en 4 zonas que simulan una red corporativa además para evitar el congestionamiento de los datos se ha realizado una lista de filtraciones de IP que permite solo acceder a cierta cantidad de nodos.

#### **3.5. Análisis de la estructura simulada.**

La estructura de la red es basada en una oficina de 40 metros cuadrados con diversos departamentos que se interconectan juntos y los cuales poseen un servidor central que almacena y procesa toda la información, además consta de diversos equipos por red no mayor a 254 debido a que se realizó un prefix list en las diferentes zonas para limitar el reenvió de paquetes y congestionamiento en la red.

# **3.5.1. Creación de nueva simulación.**

Se usará el simulador de redes Riverved modeler que se lo puede descargar de forma gratuita en la página oficial de Riverved.

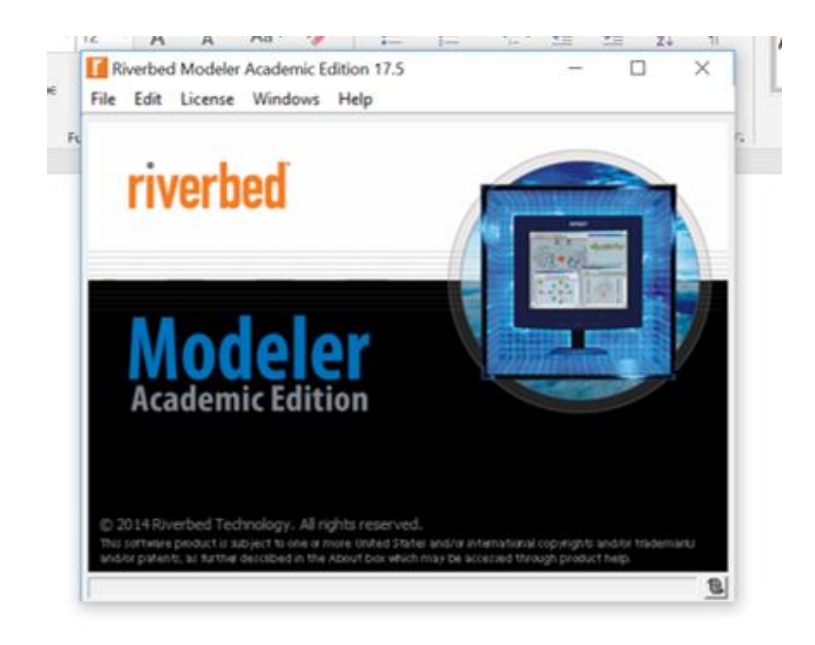

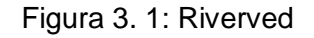

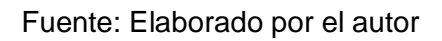

Para la creación de nuevos escenarios se da clic en **file >new:**

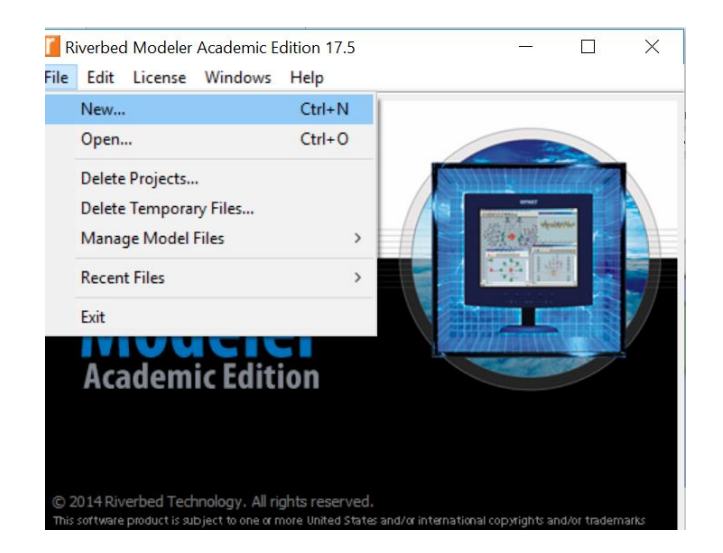

Figura 3. 2: Creación nuevo escenario

Fuente: Elaborado por el autor

Se abre una pestaña en la cual se procede a poner el nombre con el cual el nuevo escenario será creado.

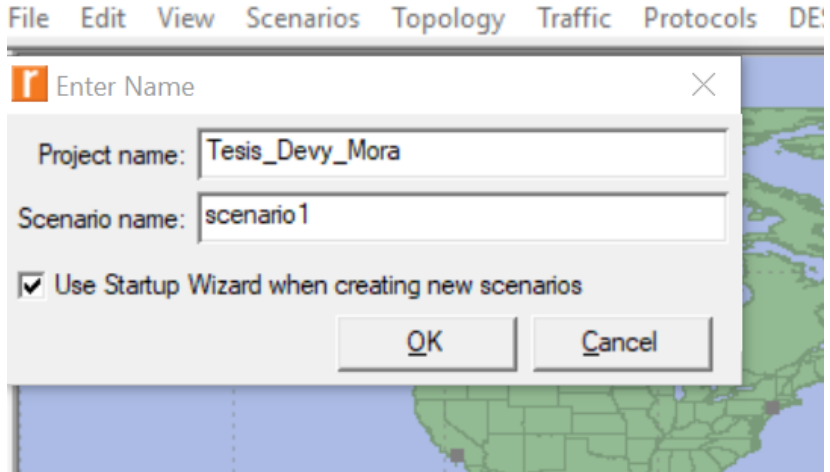

Figura 3. 3: Nuevo escenario

Fuente: Elaborado por el autor

Se crea un nuevo escenario en el cual se puede exportar un escenario anteriormente creado o generar un escenario desde el inicio.

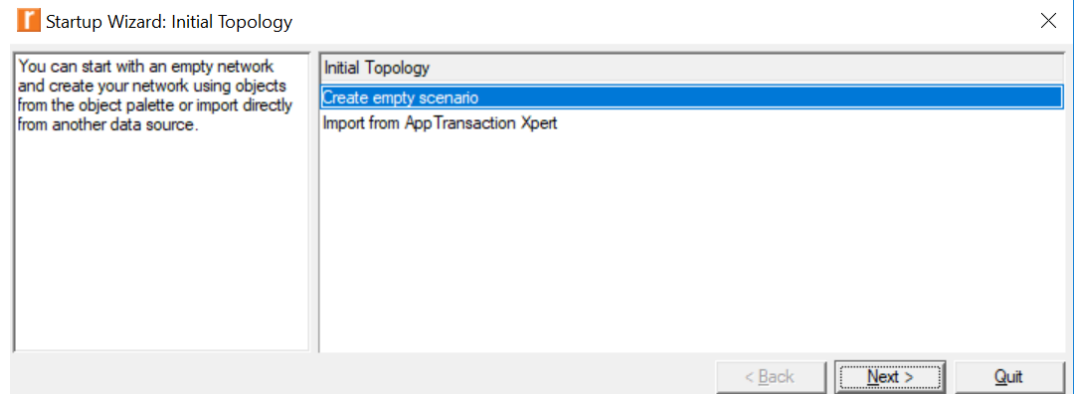

Figura 3. 4: Nuevo escenario Fuente: Elaborado por el autor

El escenario se puede escoger desde un mundial hasta poder trabajar con un escenario PAN (personal area network), para el presente trabajo se usará una red con dimensiones de oficina.

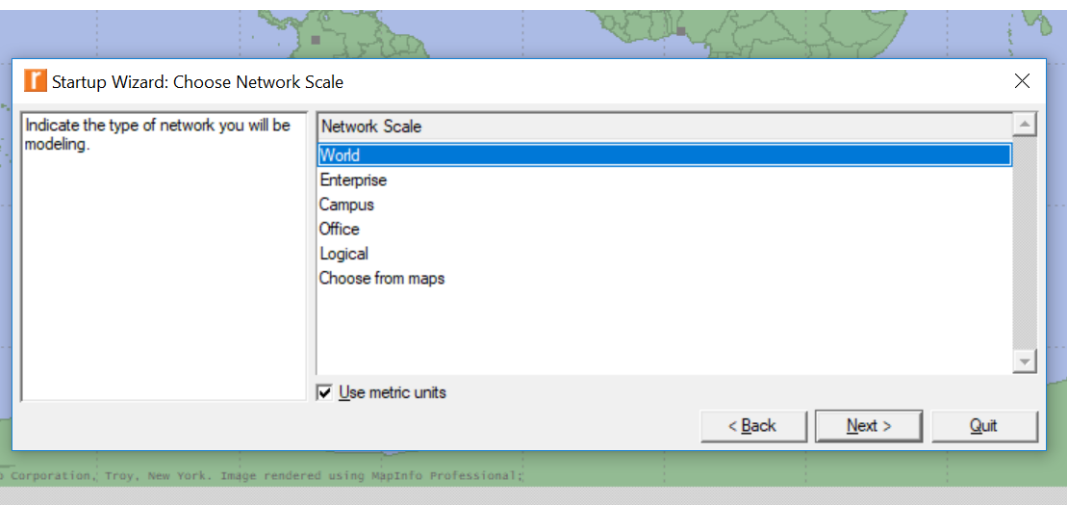

Figura 3. 5: Escala escenario Fuente: Elaborado por el autor

Para la simulación se usará un área de 40 metros cuadrados los cuales se dividirán en 4 áreas distintas.

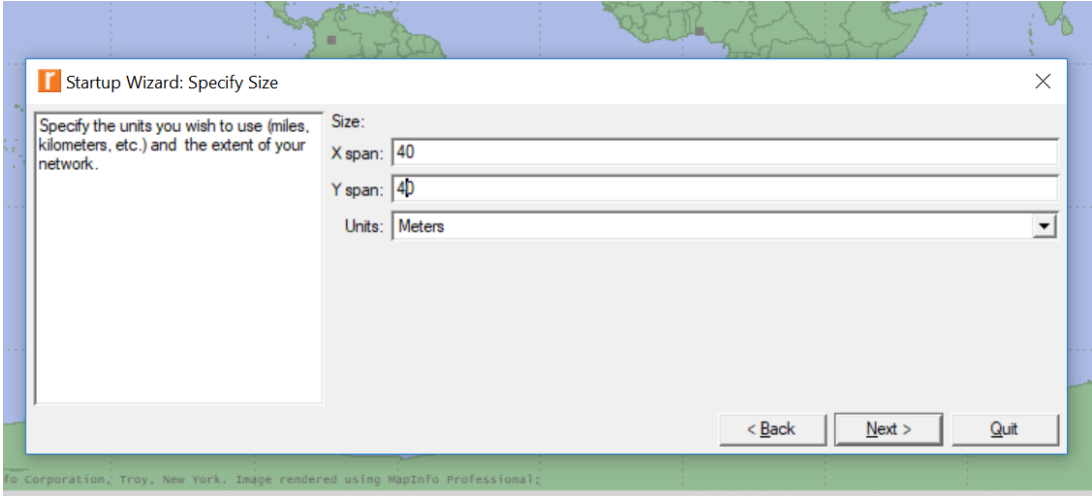

Figura 3. 6: Dimensión escenario Fuente: Elaborado por el autor

Posterior a esto se seleccionan las tecnologías que se usaran en el escenario de las cuales se pueden seleccionar las siguientes.

| Select the technologies you will use in | <b>Model Family</b>    | Include? |  |  |
|-----------------------------------------|------------------------|----------|--|--|
| your network.                           | 3Com                   | No       |  |  |
|                                         | Advanced_Wireless_Pack | No       |  |  |
|                                         | Alcatel_Lucent         | No       |  |  |
|                                         | applications           | No       |  |  |
|                                         | Ascend                 | No       |  |  |
|                                         | atm                    | No       |  |  |
|                                         | atm_advanced           | No       |  |  |
|                                         | atm_lane               | No       |  |  |
|                                         | atm_lane_advanced      | No       |  |  |
|                                         | Avici                  | No       |  |  |
|                                         | Bay_Networks           | No       |  |  |
|                                         | bridges                | No       |  |  |
|                                         | <b>Brocade</b>         | No       |  |  |
|                                         | Cabletron              | No       |  |  |
|                                         | Cisco                  | No       |  |  |
|                                         | client_server          | No       |  |  |
|                                         | cyber_effects          | No       |  |  |
|                                         | demands                | No       |  |  |
|                                         | <b>DPT</b>             | No       |  |  |
|                                         | Equipe                 | No       |  |  |
|                                         | ethcoax                | No       |  |  |
|                                         | ethemet                | No       |  |  |
|                                         | ethemet_advanced       | No       |  |  |
|                                         | eXtreme                | No       |  |  |
|                                         | fddi                   | No       |  |  |
|                                         | Fibre_Channel          | No       |  |  |
|                                         | Fore_Systems           | No       |  |  |
|                                         | Foundry                | No       |  |  |

Figura 3. 7: Seleccion de tecnologías Fuente: Elaborado por el autor

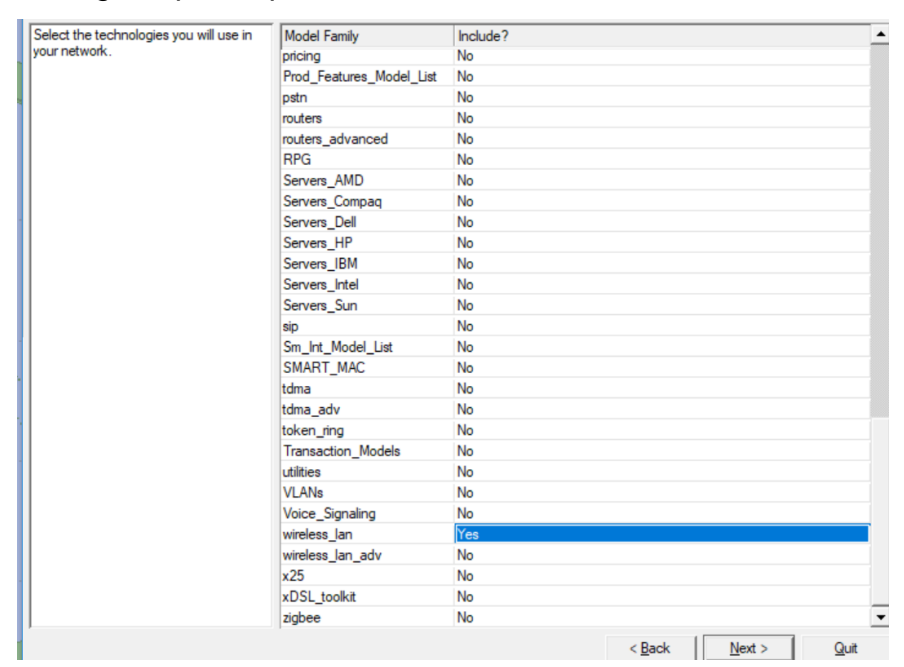

Tecnologías que se pueden utilizar en los escenarios

Figura 3. 8: Selección de tecnologías Fuente: Elaborado por el autor

Cuando se seleccionan las tecnologías, área y la escala del escenario aparecerá una pantalla la cual indica las características de la simulación.

| Juditup Wizard, hoview                |                     |                                 | $\prime$ $\times$ |
|---------------------------------------|---------------------|---------------------------------|-------------------|
| wiew the values you have chosen.      | Scale: Office       |                                 |                   |
| ie the 'Back' button to make changes. | Size: 40 m x 40 m   |                                 |                   |
|                                       | <b>Model Family</b> | MapInfo Maps (background first) |                   |
|                                       | wireless_lan        | None selected                   |                   |
|                                       |                     |                                 |                   |
|                                       |                     |                                 |                   |
|                                       |                     |                                 |                   |
|                                       |                     |                                 |                   |
|                                       |                     |                                 |                   |
|                                       |                     |                                 |                   |

Figura 3. 9: Características de escenario Fuente: Elaborado por el autor

## **3.5.2. Parámetros de nodos y servidor.**

Cuando se selecciona las tecnologías a usarse aparece una ventana con los equipos que se pueden utilizar.

| <b>iii</b> Search by name:                                                                         |                                                                            |                                                                                                    |   | <b>Find Next</b>      |
|----------------------------------------------------------------------------------------------------|----------------------------------------------------------------------------|----------------------------------------------------------------------------------------------------|---|-----------------------|
| rag model or subnet icon into workspace                                                            |                                                                            |                                                                                                    |   |                       |
| <b>EDIST</b> wireless lan                                                                          | Default, Read-only                                                         |                                                                                                    | ▴ |                       |
| Node Models<br><b>Application Config</b><br><b>Profile Config</b>                                  | <b>Fixed Node</b><br><b>Fixed Node</b>                                     | <b>Application Configuration</b><br><b>Profile Configuration</b>                                                                                                 |   |                       |
| receiver group config<br><b>Task Config</b><br>wlan2 router<br>wlan2 router                        | <b>Fixed Node</b><br><b>Fixed Node</b><br><b>Fixed Node</b><br>Mobile Node | Receiver Group Configuration<br><b>Custom Application Task Definiton</b>                                                                                         |   |                       |
| wlan_android_mobile<br>wlan_android_mobile<br>wlan eth bridge<br>ō<br>wlan ethemet router          | <b>Fixed Node</b><br>Mobile Node<br><b>Fixed Node</b><br><b>Fixed Node</b> | Wireless LAN Workstation<br>Wireless LAN Workstation<br><b>Ethemet Bridge</b><br>Wireless I AN and Ethernet IP Router                                            |   |                       |
| CICICIC<br>wlan_ethemet_router<br>wlan ethemet slip4 router<br>wlan_ethemet_slip4_router           | Mobile Node<br><b>Fixed Node</b><br>Mobile Node                            | Wireless LAN and Ethernet IP Router<br>Wireless LAN, Ethernet, and SLIP IP Router<br>Wireless LAN. Ethernet, and SLIP IP Router                                  |   | <b>Logical Subnet</b> |
| wlan_fddi2_tr2_router<br>CHCHCH<br>wlan_fddi2_tr2_router<br>wlan_fr2_a_router<br>wlan fr2 a router | <b>Fixed Node</b><br>Mobile Node<br><b>Fixed Node</b><br>Mobile Node       | Wireless LAN and FDDI IP Router<br>Wireless LAN and FDDI IP Router<br>Wireless LAN, FrameRelay, and ATM IP Router<br>Wireless LAN, FrameRelay, and ATM IP Router |   | Satellite Subnet      |
| wlan ipad<br>wlan ipad<br>wlan iphone                                                              | <b>Fixed Node</b><br>Mobile Node<br><b>Fixed Node</b>                      | Wireless LAN Workstation<br>Wireless LAN Workstation<br>Wireless LAN Workstation                                                                                 |   | Mobile Subnet         |
| wlan iphone<br>wlan server                                                                         | Mobile Node<br><b>Fixed Node</b>                                           | Wireless LAN Workstation<br>Wireless   AN Server                                                                                                    |   | Subnet                |

Figura 3. 10: Equipos

Fuente: Elaborado por el autor

Se selecciona aplicación config el cual nos permite crear nuevas aplicaciones y exportar las topologías.

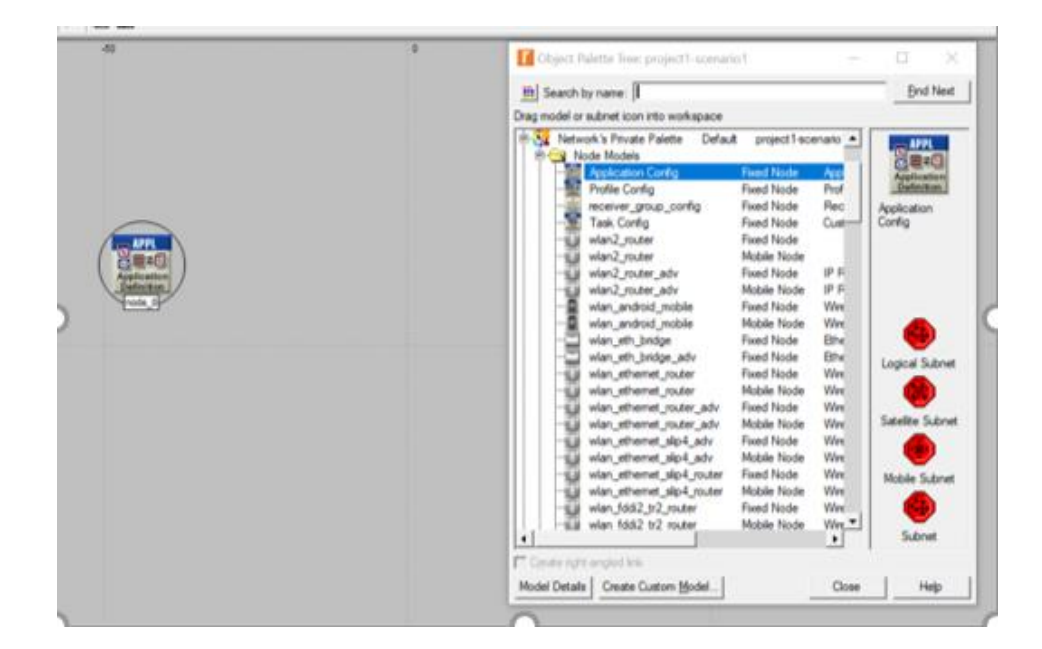

Figura 3. 11: Application config Fuente: Elaborado por el autor

Los atributos que se pueden configurar en aplication config son los siguientes:

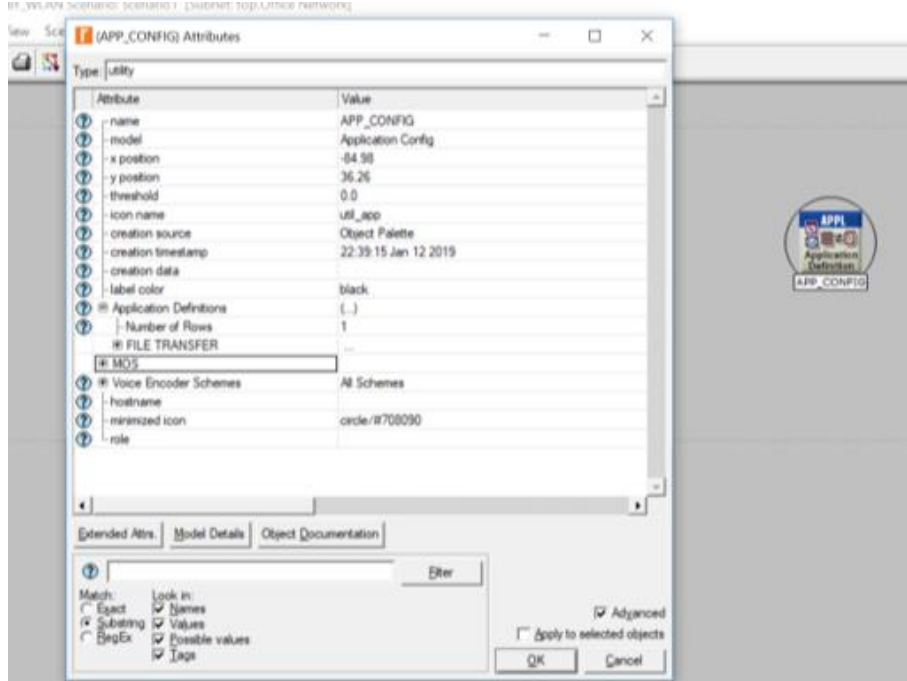

Figura 3. 12: Características Fuente: Elaborado por el autor

Selección de profile config, usado para crear perfiles además para crear políticas de tráfico entre los nodos

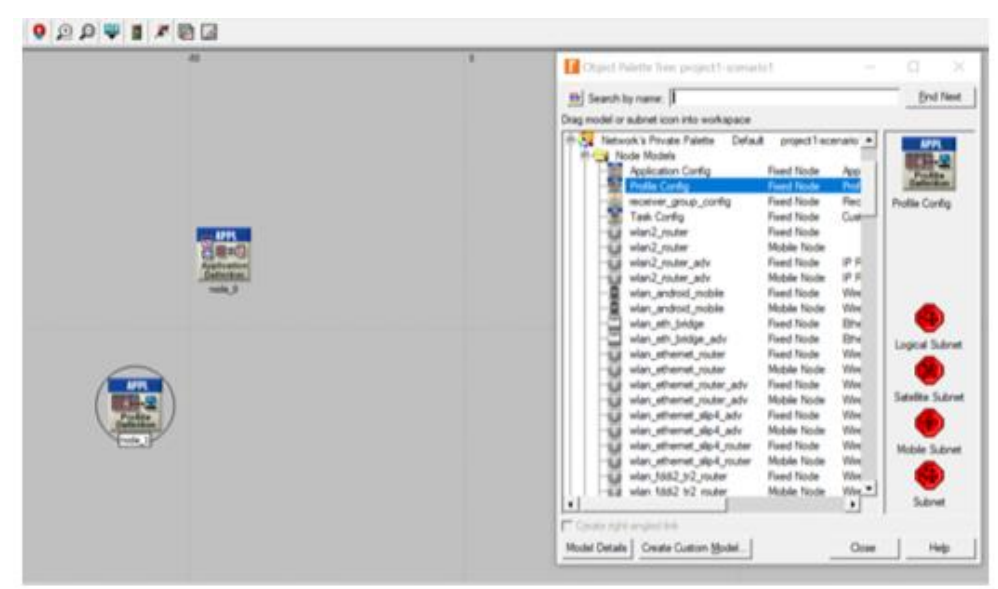

Figura 3. 13: Profile config Fuente: Elaborado por el autor

Las configuraciones que se le pueden dar a profile config son las siguientes:

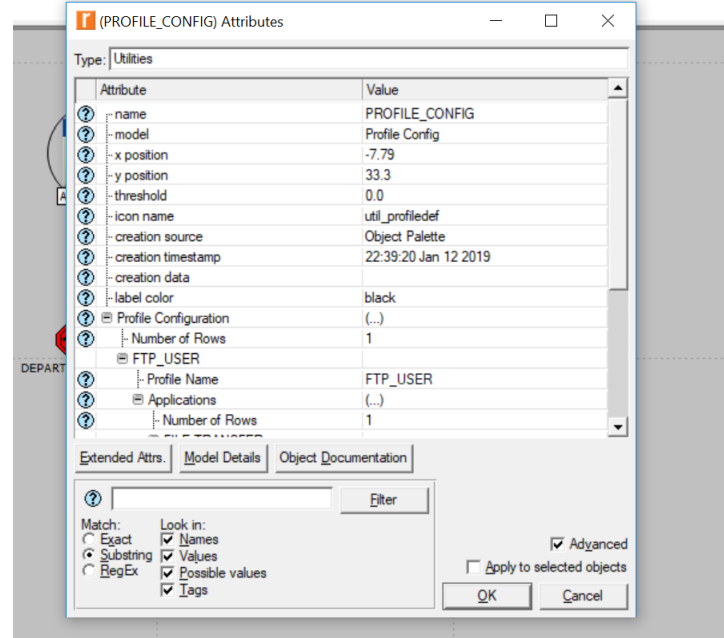

Figura 3. 14: Características Fuente: Elaborado por el autor

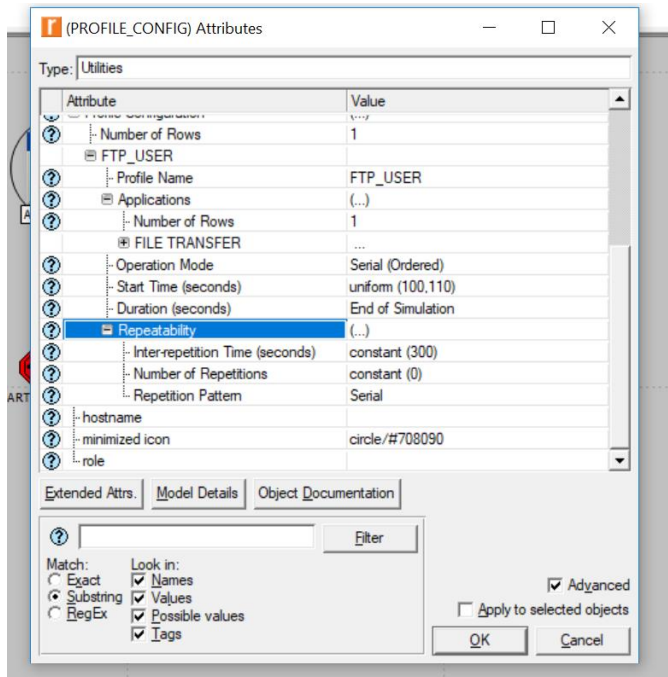

Figura 3. 15: Características Fuente: Elaborado por el autor

Posterior a la configuración se selecciona las 4 subnets que representan los 4 departamentos de la simulación.

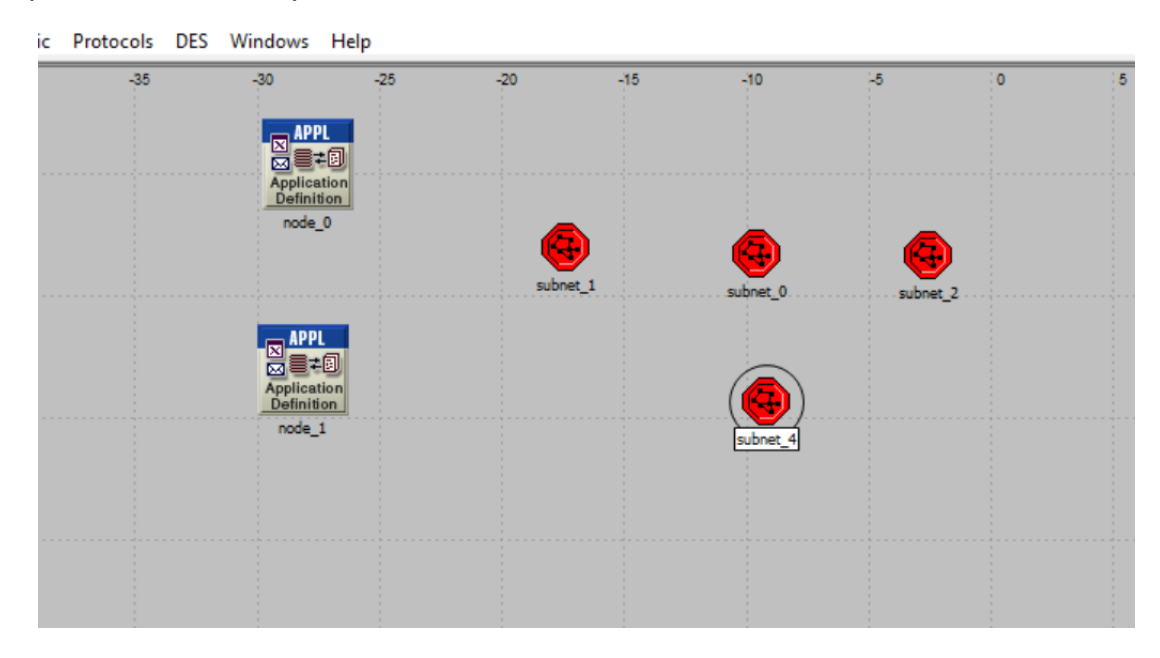

Figura 3. 16: Subnets Fuente: Elaborado por el autor

Al seleccionar una subnet direcciona a la red en la cual se configurarán los diferentes escenarios.

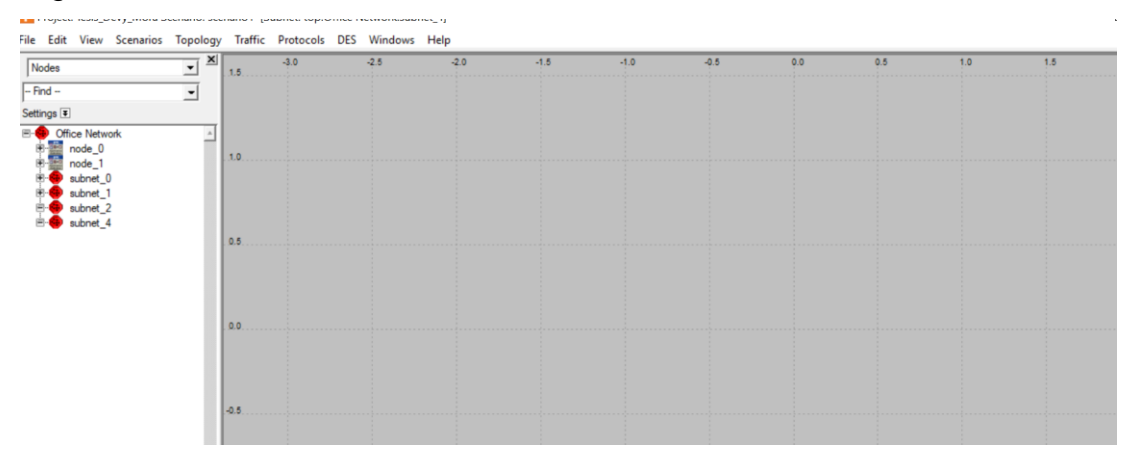

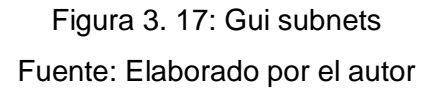

Para crear las subnets es necesario un router en cada departamento el cual direccionara el tráfico al servidor.

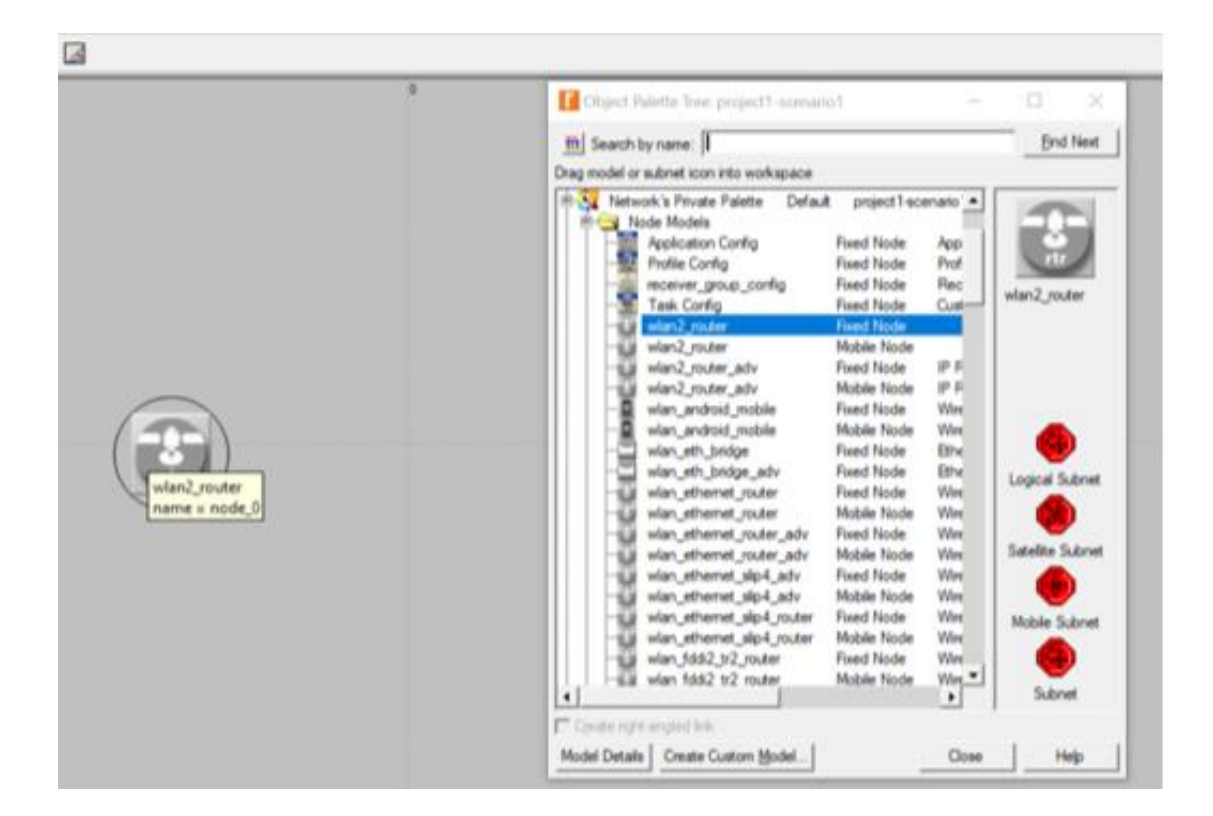

Figura 3. 18: Router Fuente: Elaborado por el autor

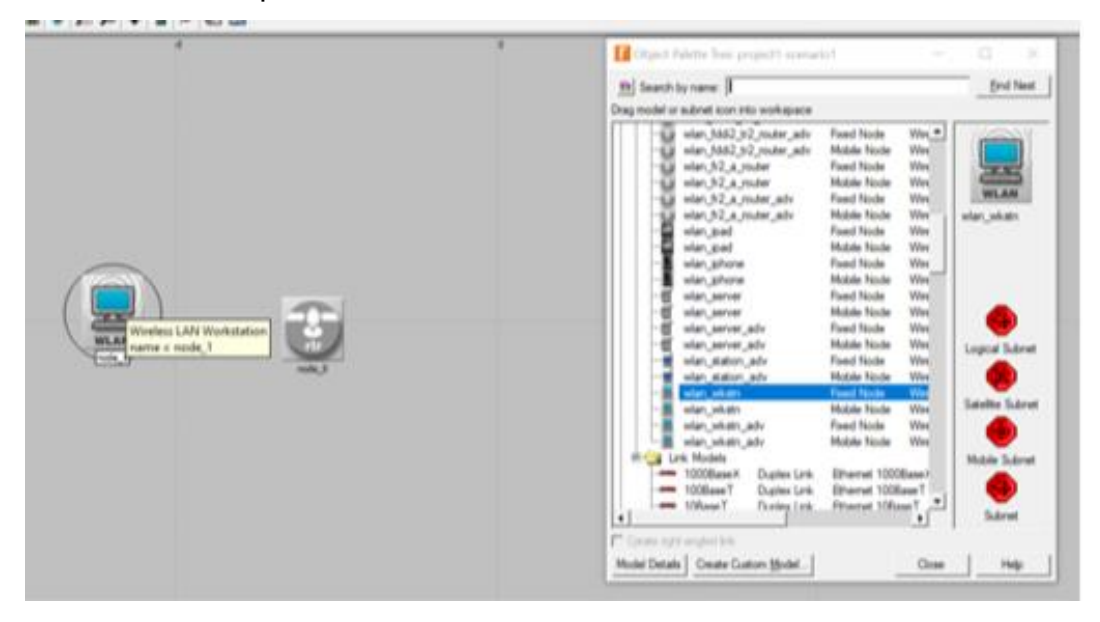

# Las PCs representan los nodos inalámbricos de la red

Figura 3. 19: Router Fuente: Elaborado por el autor

Las configuraciones de los routers en los departamentos serán las mismas las cuales son las siguientes:

|   | <b>IC (ROUTER) Attributes</b>      |                         | $\times$                 |
|---|------------------------------------|-------------------------|--------------------------|
|   | Type: router                       |                         |                          |
|   | Attribute                          | Value                   | ▲                        |
| ℗ | mame                               | <b>ROUTER</b>           |                          |
| ℗ | - model                            | wlan_ethemet_router_adv |                          |
| ℗ | - x position                       | $-4.896$                |                          |
| ℗ | y position                         | 0.2539                  |                          |
| ℗ | -threshold                         | 0.0                     |                          |
| ℗ | i-icon name                        | rtr sat                 |                          |
| ℗ | creation source                    | <b>Object Palette</b>   |                          |
| ◈ | creation timestamp                 | 22:43:33 Jan 12 2019    |                          |
| ◈ | - creation data                    |                         |                          |
|   | ◯ label color                      | black                   |                          |
|   | <b>■ AD-HOC Routing Parameters</b> |                         |                          |
| ◈ | - AD-HOC Routing Protocol          | <b>AODV</b>             |                          |
| ℗ | <b>E AODV Parameters</b>           | $(\ldots)$              |                          |
| ◈ | MANET Gateway                      | Enabled                 |                          |
| ◈ | <b>E OLSR Parameters</b>           | Default                 |                          |
| ◈ | <b>E TORA/IMEP Parameters</b>      | Default                 |                          |
|   | <b>E</b> IP                        |                         |                          |
|   | <b>El IP Routing Protocols</b>     |                         |                          |
|   | <b>E IP Multicasting</b>           |                         |                          |
|   | 图 ARP                              |                         |                          |
|   | <b>E</b> VPN                       |                         |                          |
|   | <b>E</b> Reports                   |                         |                          |
|   | <b>E CPU</b>                       |                         |                          |
|   | <b>E</b> Performance Metrics       |                         |                          |
|   | <b>E DHCP</b>                      |                         |                          |
|   | <b>E Legacy Protocols</b>          |                         | $\overline{\phantom{a}}$ |

Figura 3. 20: Configuraciones router Fuente: Elaborado por el autor

# Configuraciones de routers

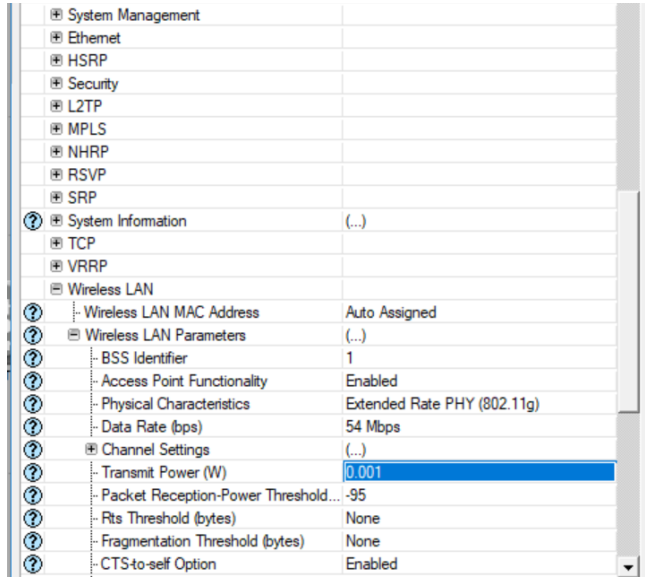

Figura 3. 21: Configuraciones router Fuente: Elaborado por el autor

En los routers se tendrá una potencia de transmisión de 0.05 la cual es una potencia media para una correcta retransmisión de los datos.

| Attribute    |                                      | Value                       |
|--------------|--------------------------------------|-----------------------------|
| ℗            | - Access Point Functionality         | Enabled                     |
|              | - Physical Characteristics           | Extended Rate PHY (802.11g) |
|              | - Data Rate (bps)                    | 54 Mbps                     |
|              | <b>E Channel Settings</b>            | $\left( \ldots \right)$     |
|              | - Transmit Power (W)                 | 0.001                       |
|              | Packet Reception-Power Threshold -95 |                             |
|              | - Rts Threshold (bytes)              | None                        |
| <b>ののののの</b> | - Fragmentation Threshold (bytes)    | None                        |
|              | CTS-to-self Option                   | Enabled                     |
|              | -Short Retry Limit                   | 7                           |
|              | - Long Retry Limit                   | 4                           |
|              | - AP Beacon Interval (secs)          | 0.02                        |
| ⊚            | Max Receive Lifetime (secs)          | 0.5                         |
| ℗            | - Buffer Size (bits)                 | 256000                      |
| ℗            | Roaming Capability                   | <b>Disabled</b>             |
| ℗            | - Large Packet Processing            | Drop                        |
| ⊚            | <b>E PCF Parameters</b>              | <b>Disabled</b>             |
| ⊚<br>⊚       | <b>E HCF Parameters</b>              | Not Supported               |
|              | <b>E High Throughput Parameters</b>  | Default 802.11n Settings    |
| ◈<br>℗       | - altitude                           | 00                          |
|              | - altitude modeling                  | relative to subnet-platform |
|              | condition                            | enabled                     |
|              | financial cost                       | 0.00                        |
|              | - hostname                           |                             |
|              | - minimized icon                     | circle/#708090              |

Figura 3. 22: Configuraciones router Fuente: Elaborado por el autor

Se procede a la configuración de los nodos.

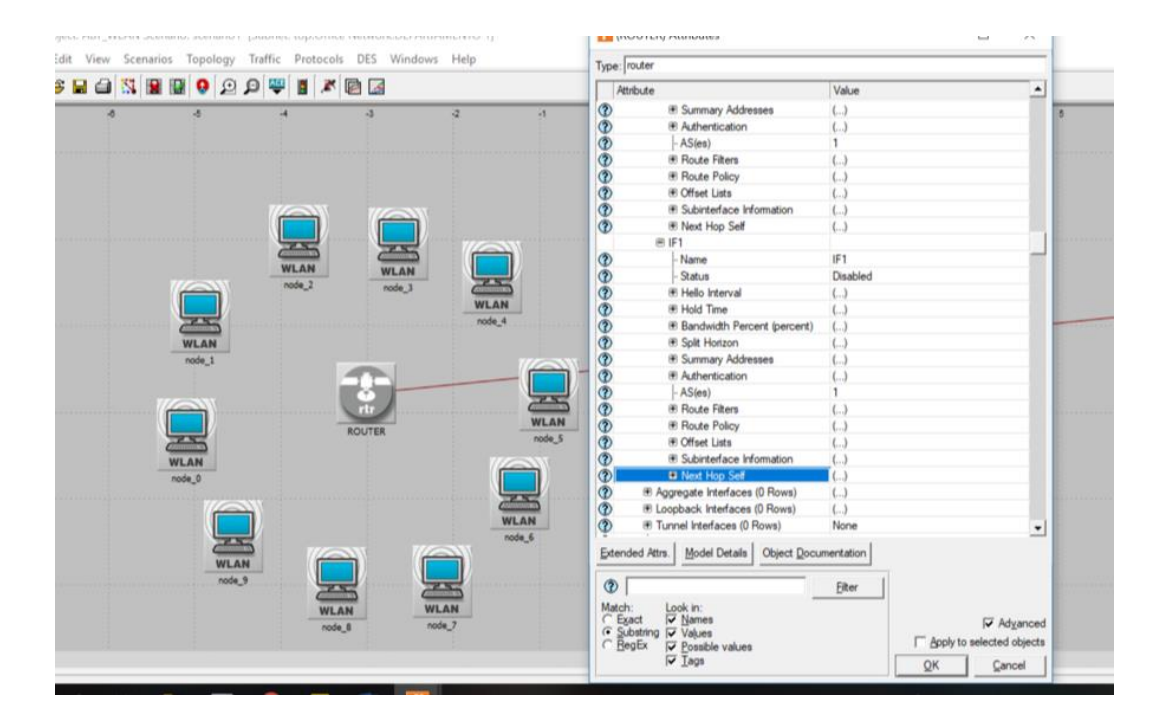

Figura 3. 23: Configuración router Fuente: Elaborado por el autor

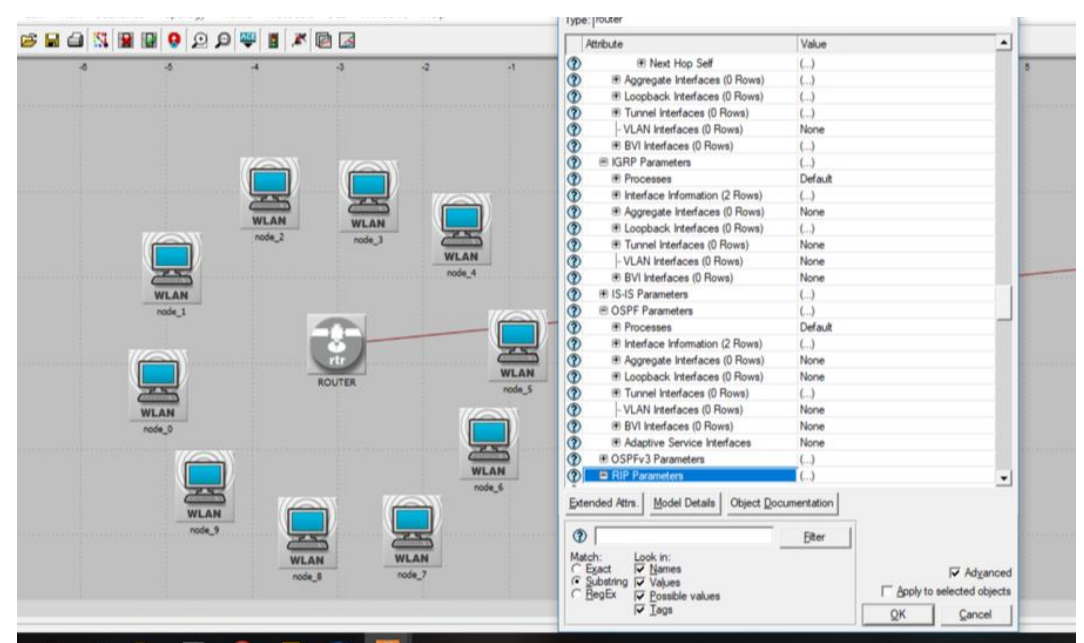

Las características que se configuran en los nodos son las siguientes.

Figura 3. 24: Configuración router Fuente: Elaborado por el autor

En la topología estrella se usará IPs dadas por los routers en DHCP dinámico.

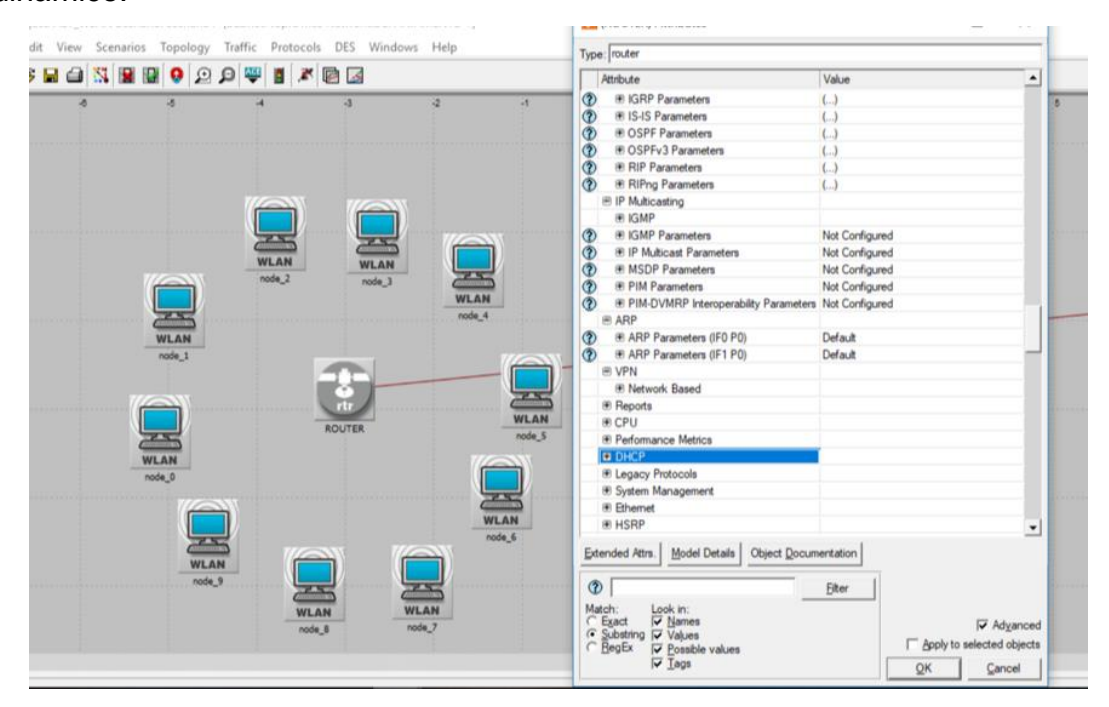

Figura 3. 25: Configuración router Fuente: Elaborado por el autor

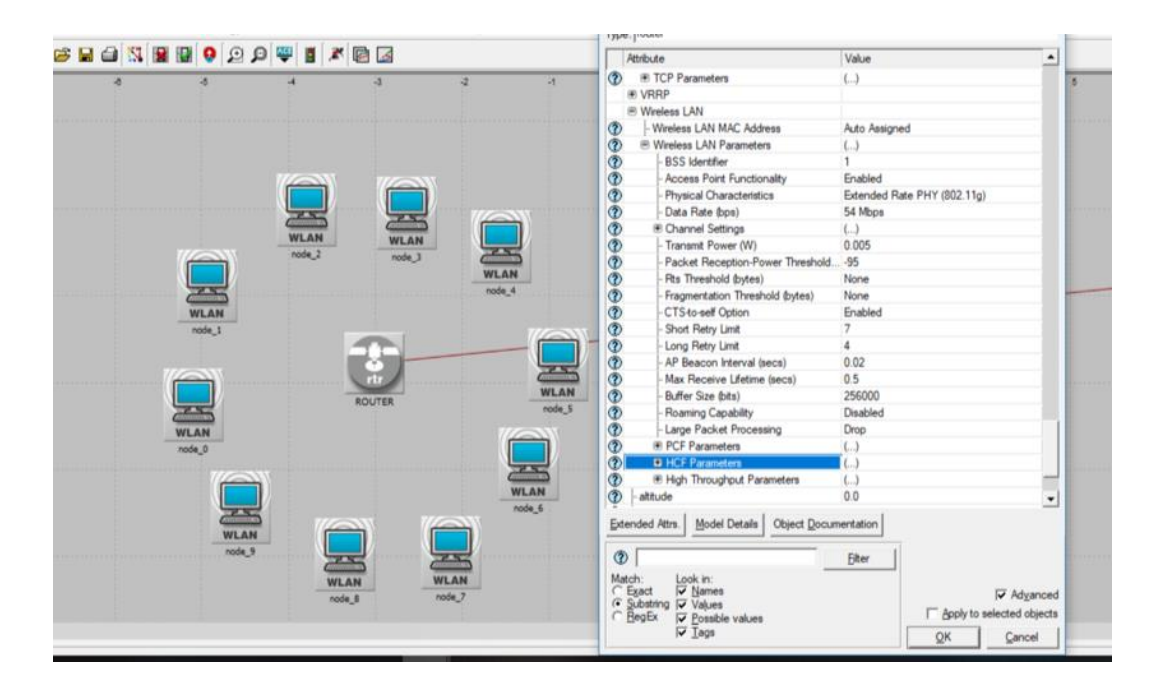

Figura 3. 26: Configuración router Fuente: Elaborado por el autor

### **3.5.3. Prueba de funcionamiento.**

### **3.5.3.1. Escenario 1.**

El primer escenario consta de una red de 15 nodos conectados en topología bus la cual tiene un direccionamiento IP estático donde cada nodo transmite su información al Gateway (puerta de enlace) que es el nodo que está a su lado y más cerca del router central, toda la información recolectada por el router será enviada al servidor el cual la almacenara para posteriormente ser procesada, adicional a esto posee un enrutamiento hibrido AODV que actualiza su tabla de enrutamiento de forma automática cada 3 milisegundos, con una potencia de transmisión de 0.1W en un tiempo de simulación de 1 hora.

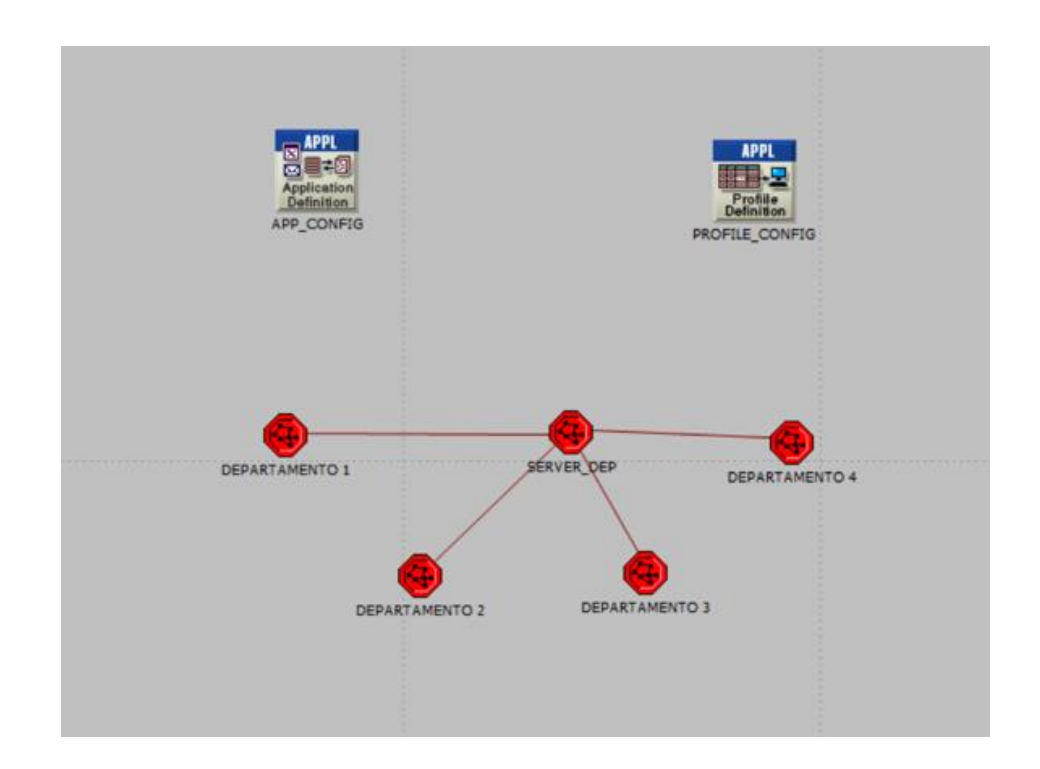

El esquema de alto nivel en la simulación es el siguiente:

Figura 3. 27: Diagrama alto nivel Fuente: Elaborado por el autor

Para seleccionar los parámetros a sensar se da clic derecho y se selecciona **choose individual DES statics**

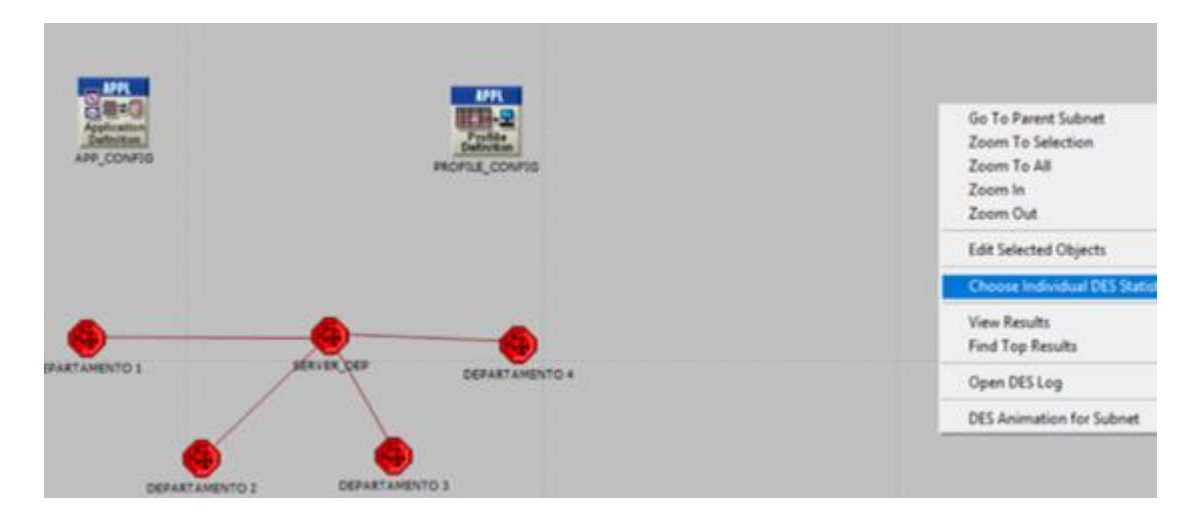

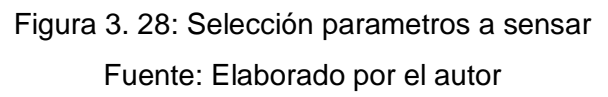

Los parámetros que se pueden sentar por el simulador de red son los siguientes:

| Global Stabilities                                                         |  |
|----------------------------------------------------------------------------|--|
| ADDV                                                                       |  |
| Number of Hops per Route                                                   |  |
| Route Discovery Time                                                       |  |
|                                                                            |  |
| Routing Traffic Received (bits/sec)<br>Routing Traffic Received (pkts/sec) |  |
| Routing Traffic Sent (bits/sec).                                           |  |
| Routing Traffic Sent (pkts/sec)                                            |  |
| Total Acknowledgements Sent                                                |  |
| Total Cached Regiles Sent                                                  |  |
| Total Packets Dropped                                                      |  |
| Total Replies Sent from Destination                                        |  |
| Total Route Emore Sent                                                     |  |
| Total Route Replies Sent                                                   |  |
| Total Route Requests Sent                                                  |  |
| BG₽                                                                        |  |
| Bridge                                                                     |  |
| Cache                                                                      |  |
| Custom Application                                                         |  |
| DB Entry                                                                   |  |
| DB Query                                                                   |  |
| 7<br>DHCP                                                                  |  |
| DSR                                                                        |  |
| <b>EIGRP</b>                                                               |  |
| Email                                                                      |  |
| <b>Ethernet</b>                                                            |  |
| Delay (sec)                                                                |  |
| Pas                                                                        |  |
| Download Response Time (sec)                                               |  |
| Traffic Fleceived Butes/sec)                                               |  |
| Traffic Pleosived (packets/sec)                                            |  |
| Traffic Sent Bytes/sec)                                                    |  |
| Traffic Sent (packets/sec)                                                 |  |
| Upload Response Time (sec)                                                 |  |
| <b>GRP</b>                                                                 |  |
| <b>H323</b>                                                                |  |
| HAPE                                                                       |  |
| HSRP                                                                       |  |
| HTTP                                                                       |  |
| KIRP                                                                       |  |
| a.                                                                         |  |
| Background Traffic Delay (sec)                                             |  |
| Network Convergence Activity                                               |  |
| Network Convergence Duration (sec)                                         |  |
| <b>SHEET</b>                                                               |  |
| Traffic Dropped (packets/sec)                                              |  |
|                                                                            |  |

Figura 3. 29: Configuraciones globales

Fuente: Elaborado por el autor

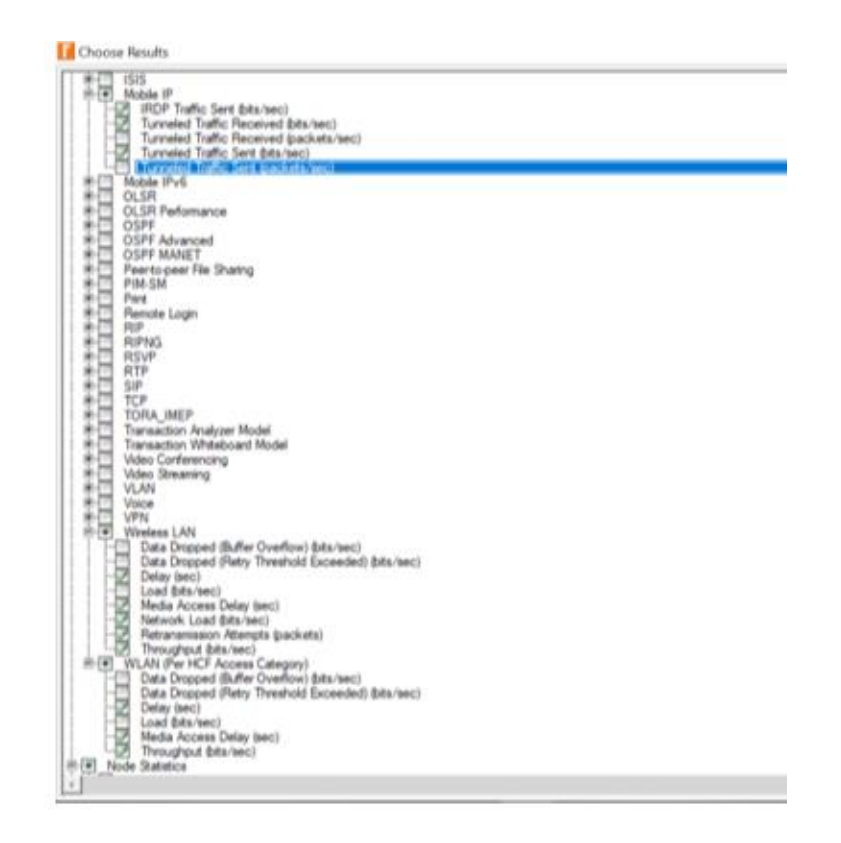

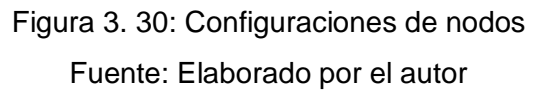

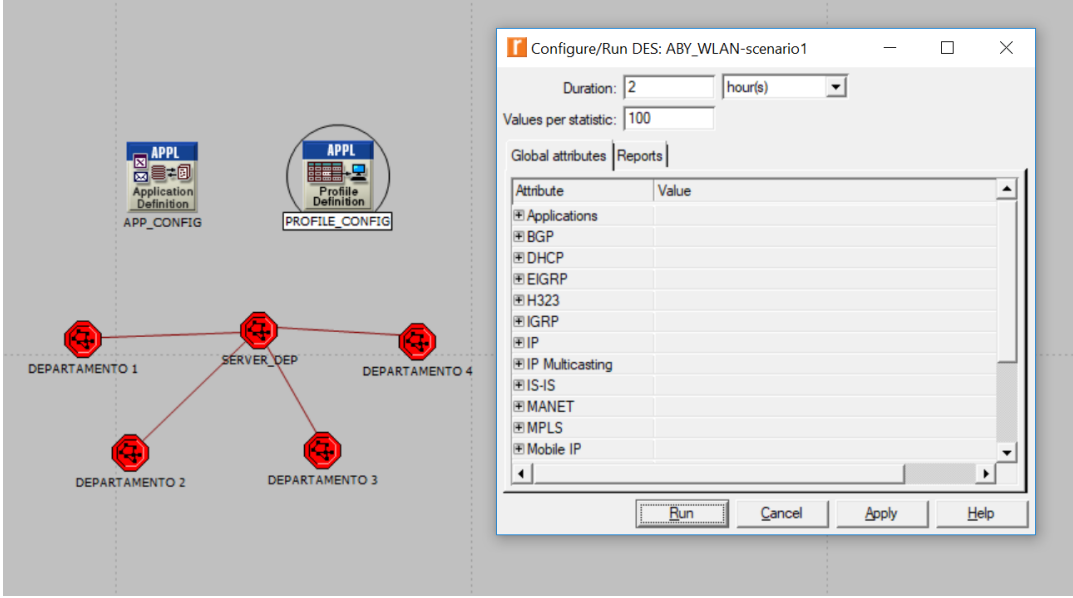

Se realizará un tiempo de simulación de 2 horas

Figura 3. 31: Tiempo de simulación Fuente: Elaborado por el autor

# 15 nodos distribuidos en topología bus o línea

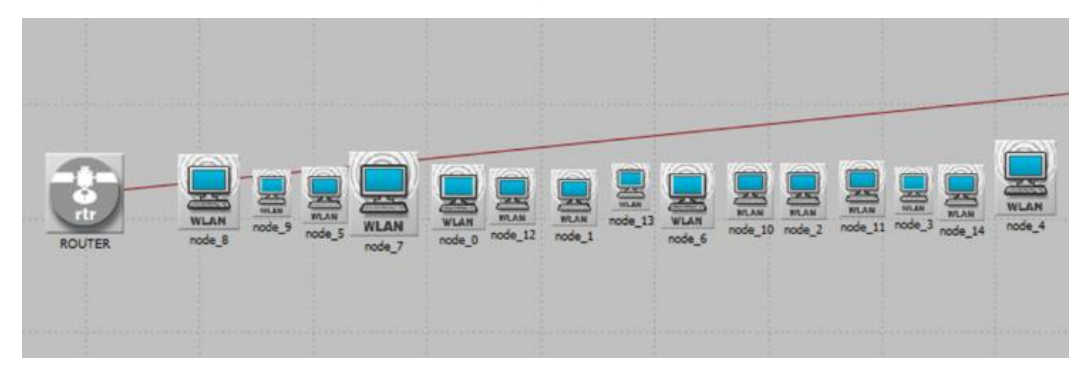

Figura 3. 32: Topología bus o linea Fuente: Elaborado por el autor

Resultados de simulación 1 en la pérdida de paquetes comparando los nodos 0, 7 y 14.

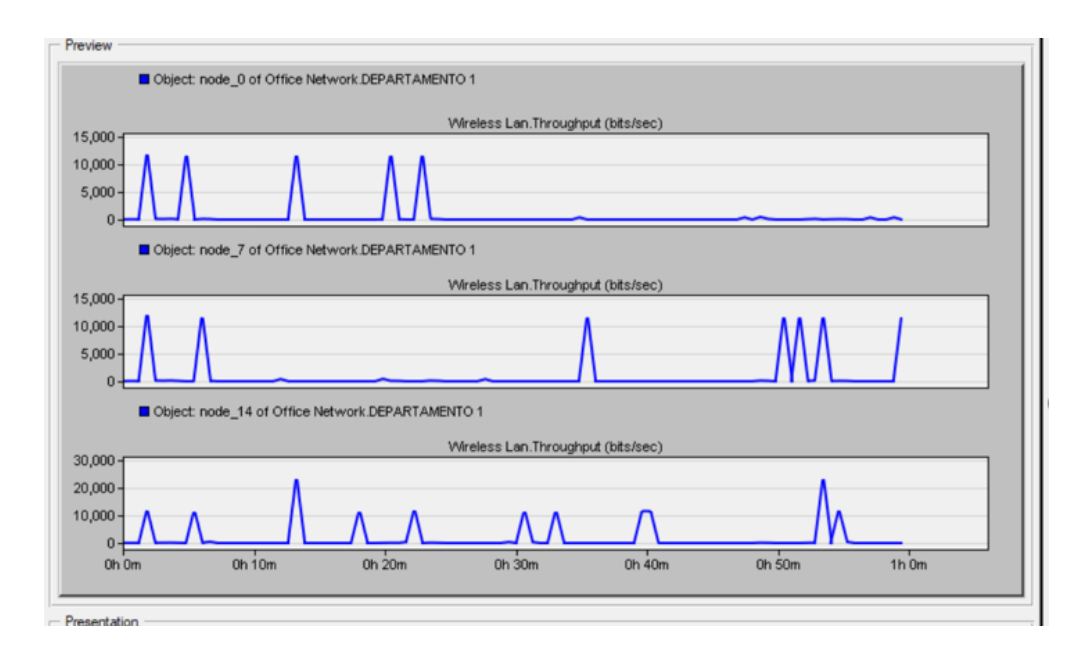

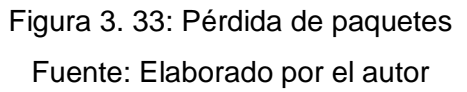

Resultados de simulación 1 en la latencia comparando los nodos 0, 7 y 14.

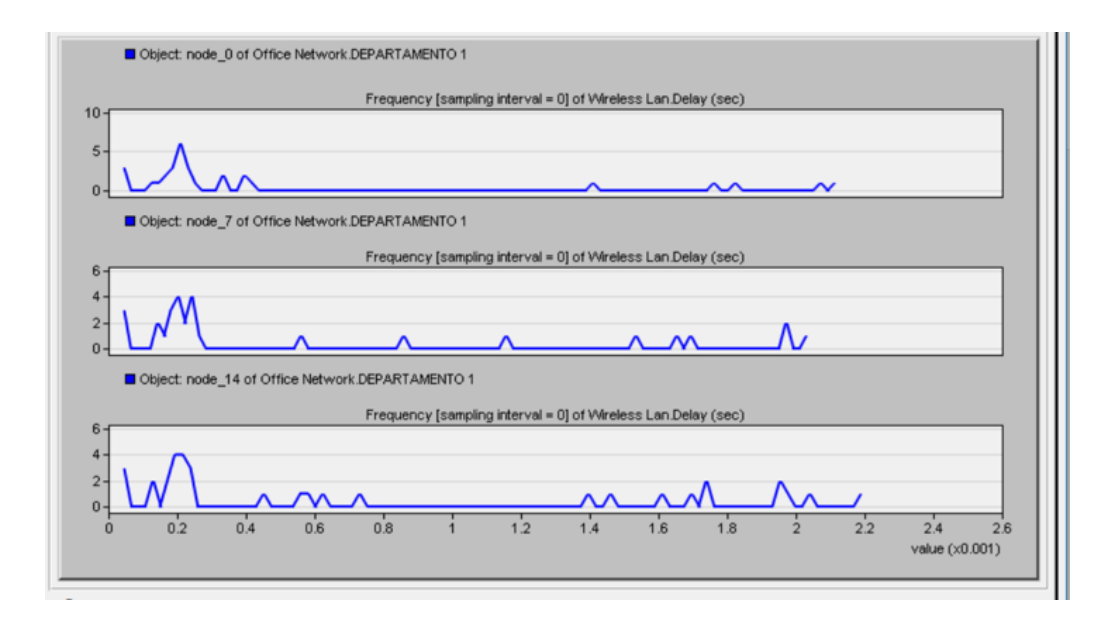

Figura 3. 34: Latencia Fuente: Elaborado por el autor

# **3.5.3.2. Escenario 2.**

El segundo escenario consta de una red de 15 nodos conectados en topología bus la cual tiene un direccionamiento IP estático donde cada nodo transmite su información al Gateway (puerta de enlace) que es el nodo que está a su lado y más cerca del router central, toda la información recolectada por el router será enviada al servidor el cual la almacenara para posteriormente ser procesada, adicional a esto posee un enrutamiento hibrido AODV que actualiza su tabla de enrutamiento de forma automática cada 3 milisegundos, con una potencia de transmisión de 0.001W en un tiempo de simulación de 1 hora.

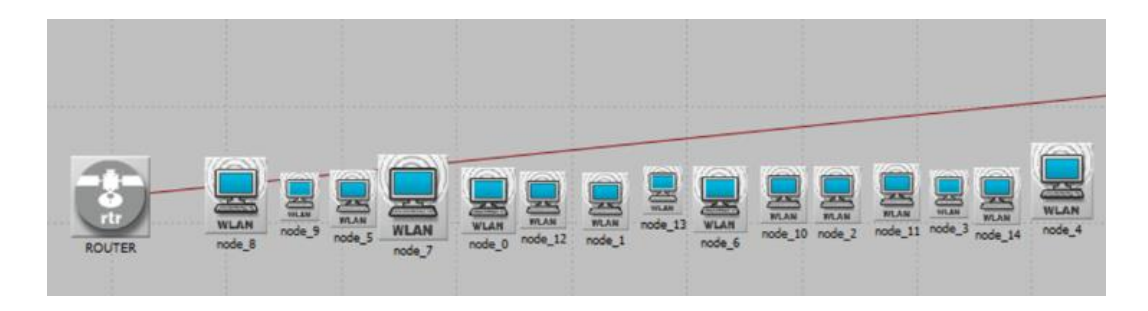

Figura 3. 35: Topología bus o linea Fuente: Elaborado por el autor

Resultados de simulación 2 en la pérdida de paquetes comparando los nodos 0, 7 y 14.

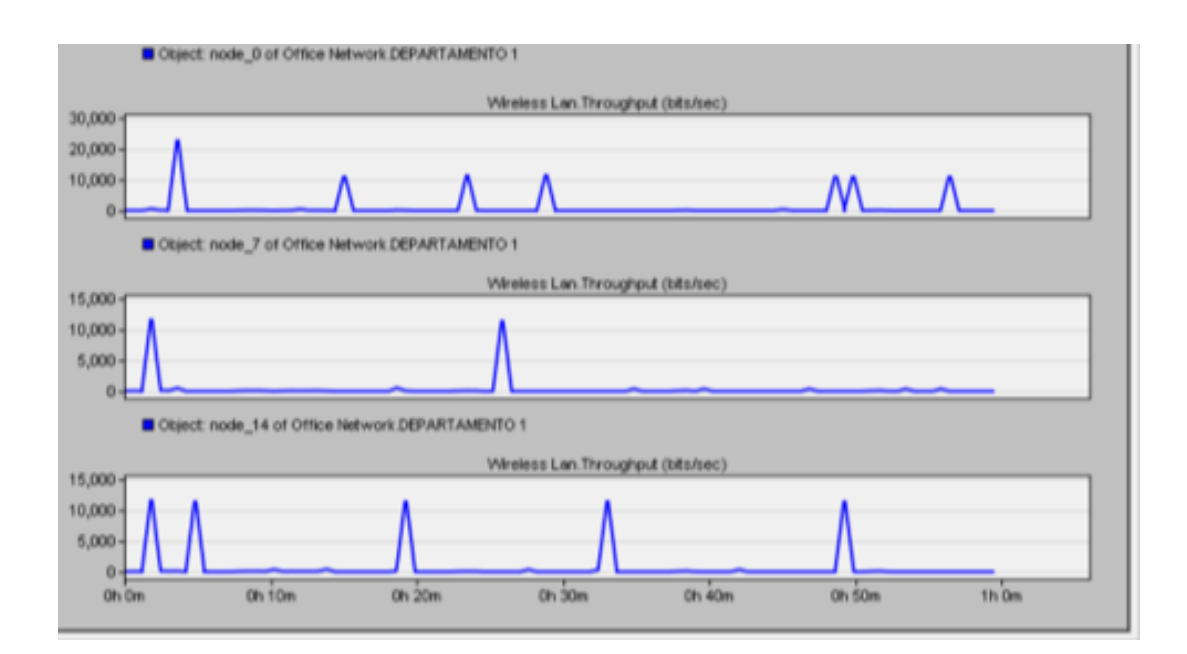

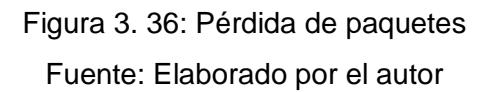

Resultados de simulación 2 en la latencia comparando los nodos 0, 7

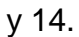

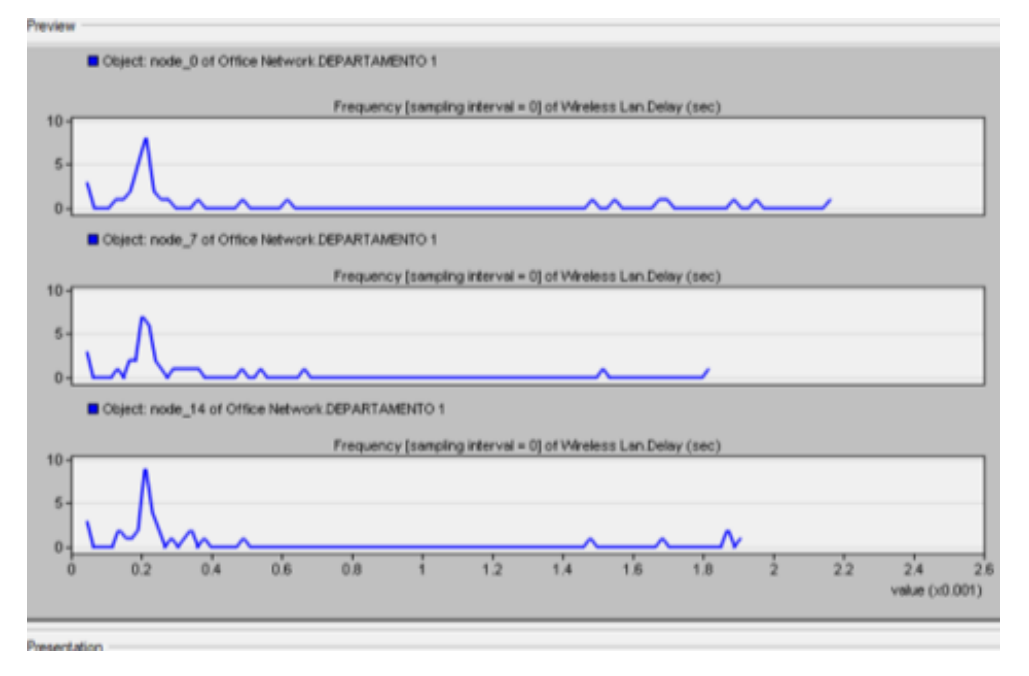

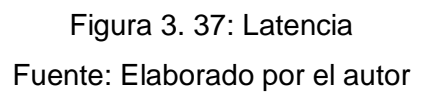

### **3.5.3.3. Escenario 3.**

El tercer escenario consta de una red de 15 nodos conectados en topología estrella la cual tiene un direccionamiento IP dinámico donde cada nodo transmite su información al Gateway (puerta de enlace) que es el nodo centrar (router), toda la información recolectada por el router será enviada al servidor el cual la almacenara para posteriormente ser procesada, adicional a esto posee un enrutamiento hibrido AODV que actualiza su tabla de enrutamiento de forma automática cada 3 milisegundos, con una potencia de transmisión de 0.001W en un tiempo de simulación de 1 hora.

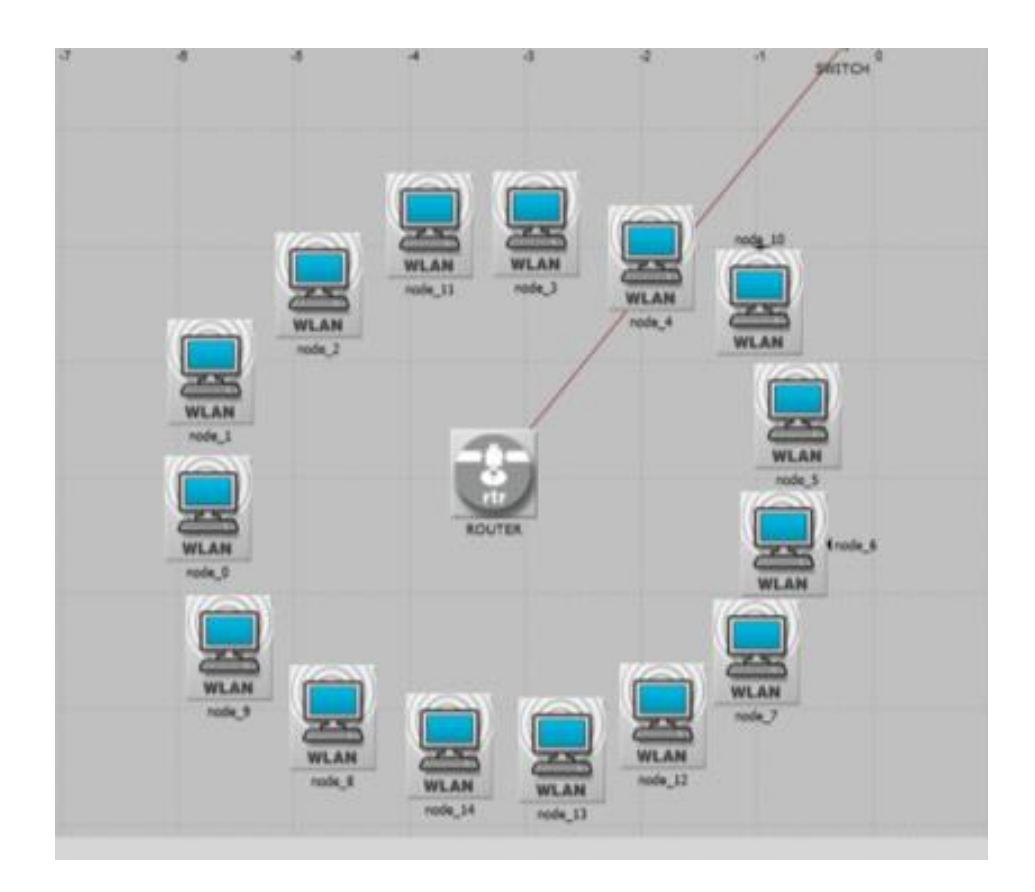

Figura 3. 38: Topología estrella Fuente: Elaborado por el autor

Resultados de simulación 3 en la pérdida de paquetes comparando los nodos 0, 7 y 14.

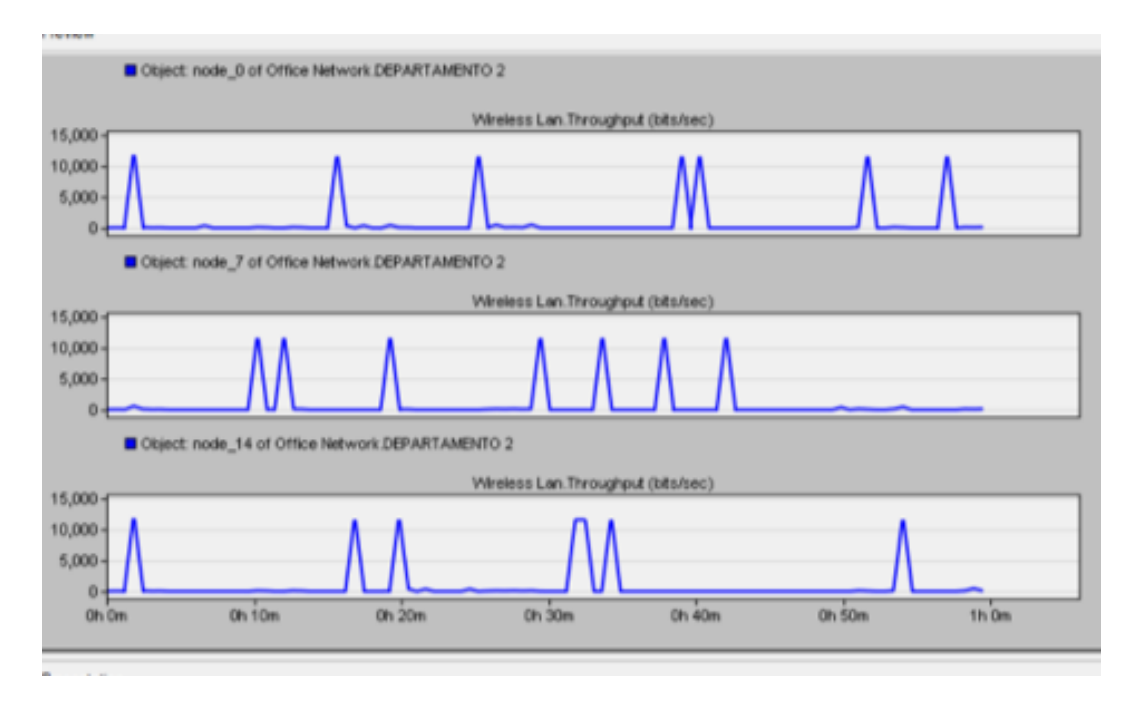

Figura 3. 39: Pérdida de paquetes Fuente: Elaborado por el autor

Resultados de simulación 3 en la latencia comparando los nodos 0, 7 y 14.

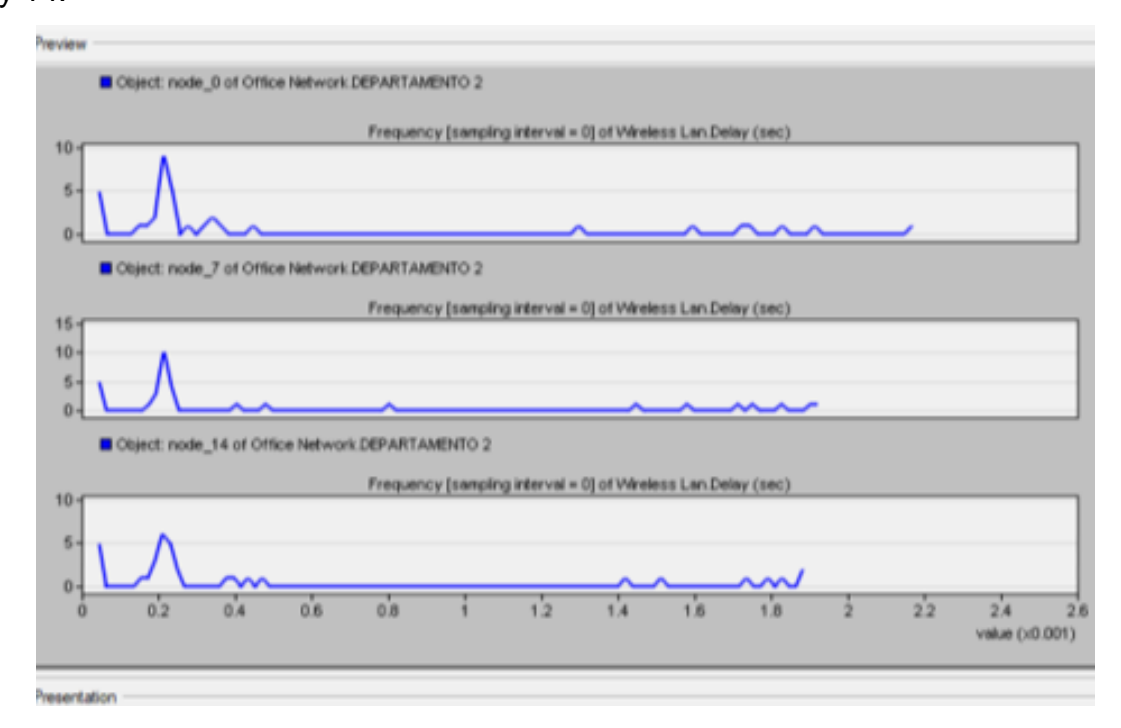

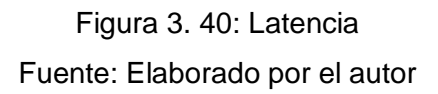

#### **3.5.3.4. Escenario 4.**

El cuarto escenario consta de una red de 15 nodos conectados en topología estrella la cual tiene un direccionamiento IP dinámico donde cada nodo transmite su información al Gateway (puerta de enlace) que es el nodo centrar (router), toda la información recolectada por el router será enviada al servidor el cual la almacenara para posteriormente ser procesada, adicional a esto posee un enrutamiento hibrido AODV que actualiza su tabla de enrutamiento de forma automática cada 3 milisegundos, con una potencia de transmisión de 0.1W en un tiempo de simulación de 1 hora.

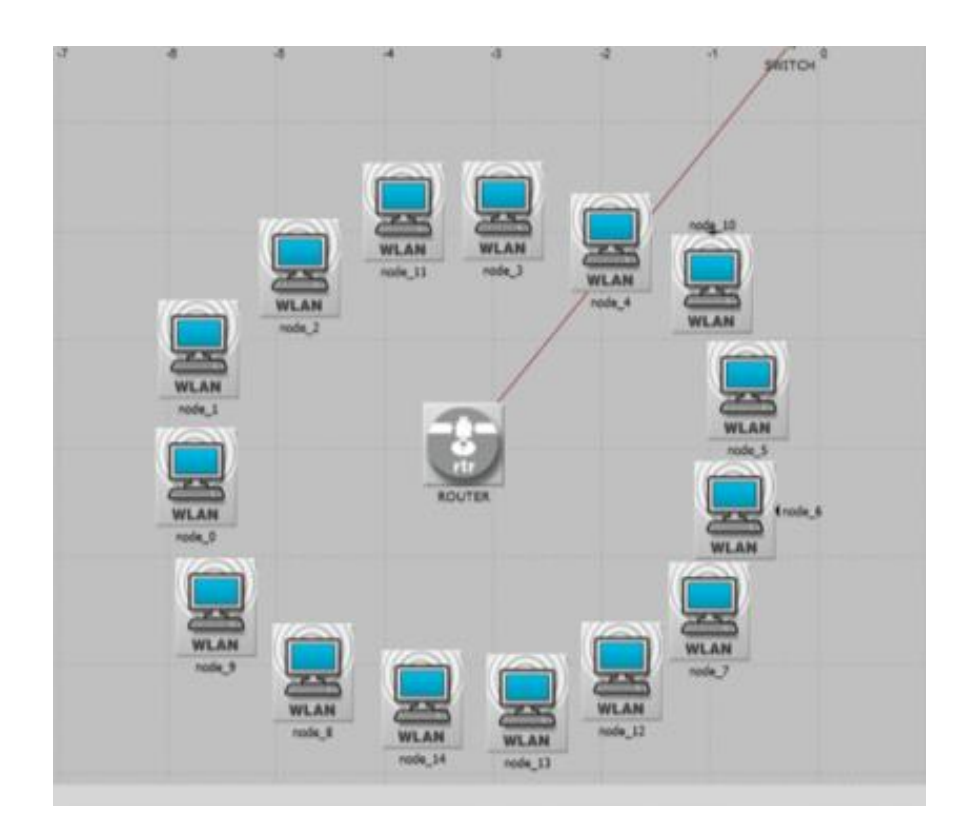

Figura 3. 41: Topología estrella Fuente: Elaborado por el autor

Resultados de simulación 4 en la pérdida de paquetes comparando los nodos 0, 7 y 14.

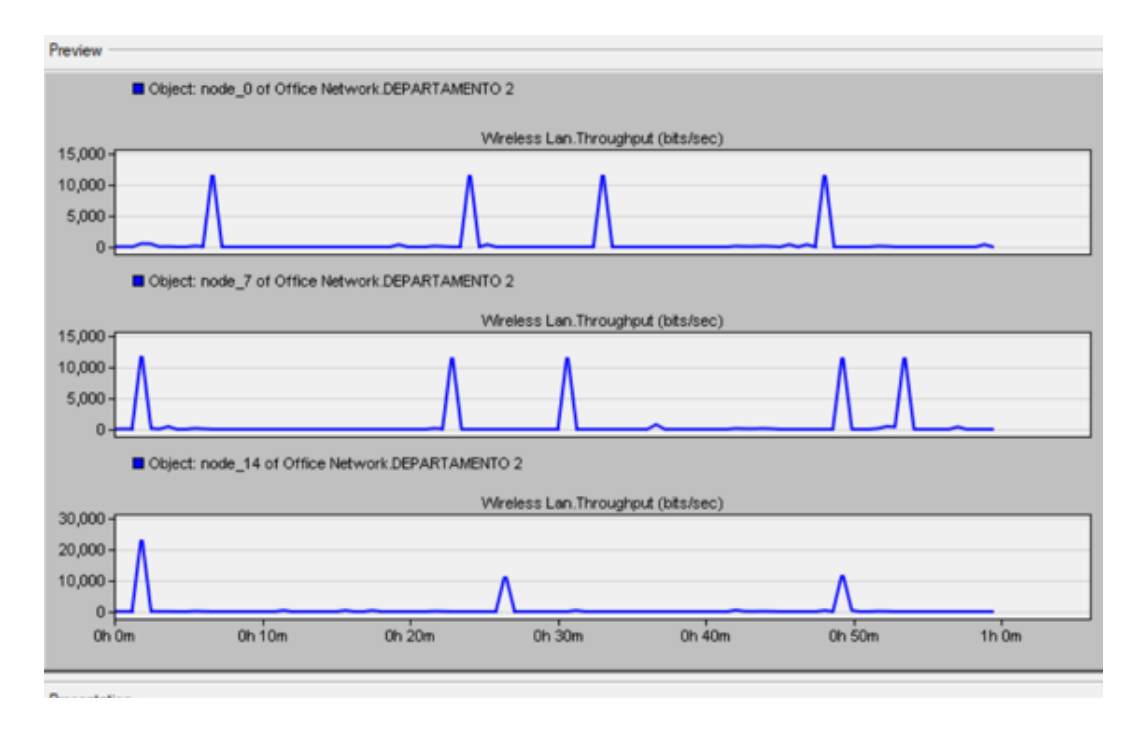

Figura 3. 42: Pérdida de paquetes Fuente: Elaborado por el autor

Resultados de simulación 5 en la latencia comparando los nodos 0, 7 y 14.

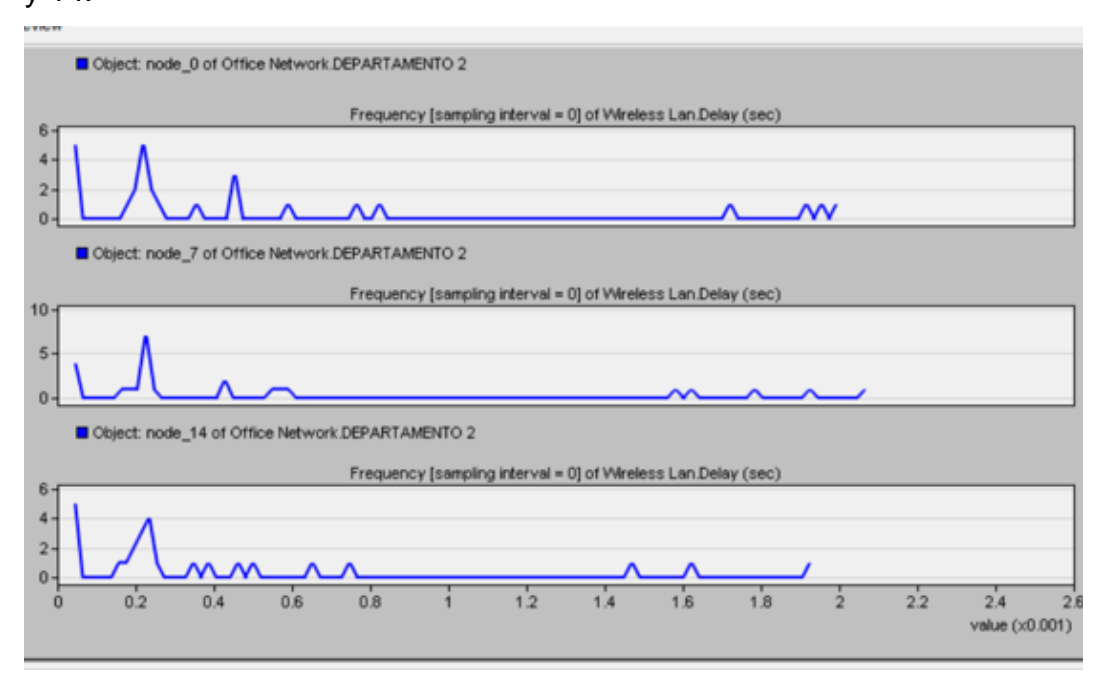

Figura 3. 43: Latencia Fuente: Elaborado por el autor

### **3.5.3.5. Escenario 5.**

El quinto escenario consta de una red de 15 nodos conectados en topología árbol la cual tiene un direccionamiento IP estático donde cada nodo transmite su información al Gateway (puerta de enlace) que es el nodo ubicado a su lado que es el más cerca al router central, toda la información recolectada por el router será enviada al servidor el cual la almacenara para posteriormente ser procesada, adicional a esto posee un enrutamiento hibrido AODV que actualiza su tabla de enrutamiento de forma automática cada 3 milisegundos, con una potencia de transmisión de 0.1W en un tiempo de simulación de 1 hora.

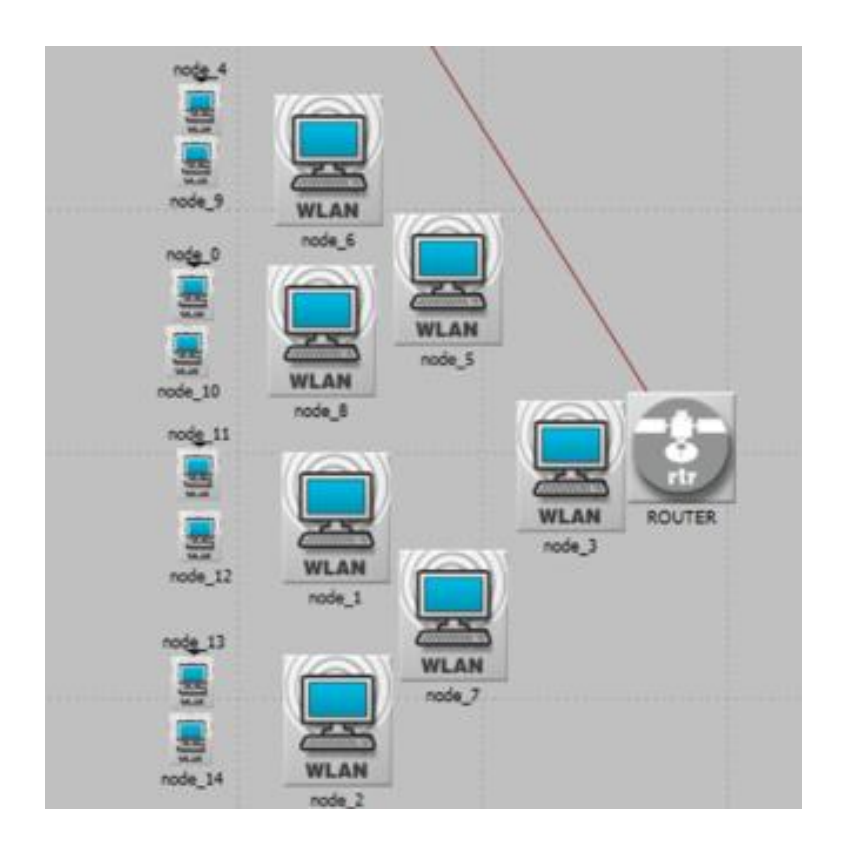

Figura 3. 44: Topología arbol Fuente: Elaborado por el autor

Resultados de simulación 5 en la pérdida de paquetes comparando los nodos 0, 7 y 14.

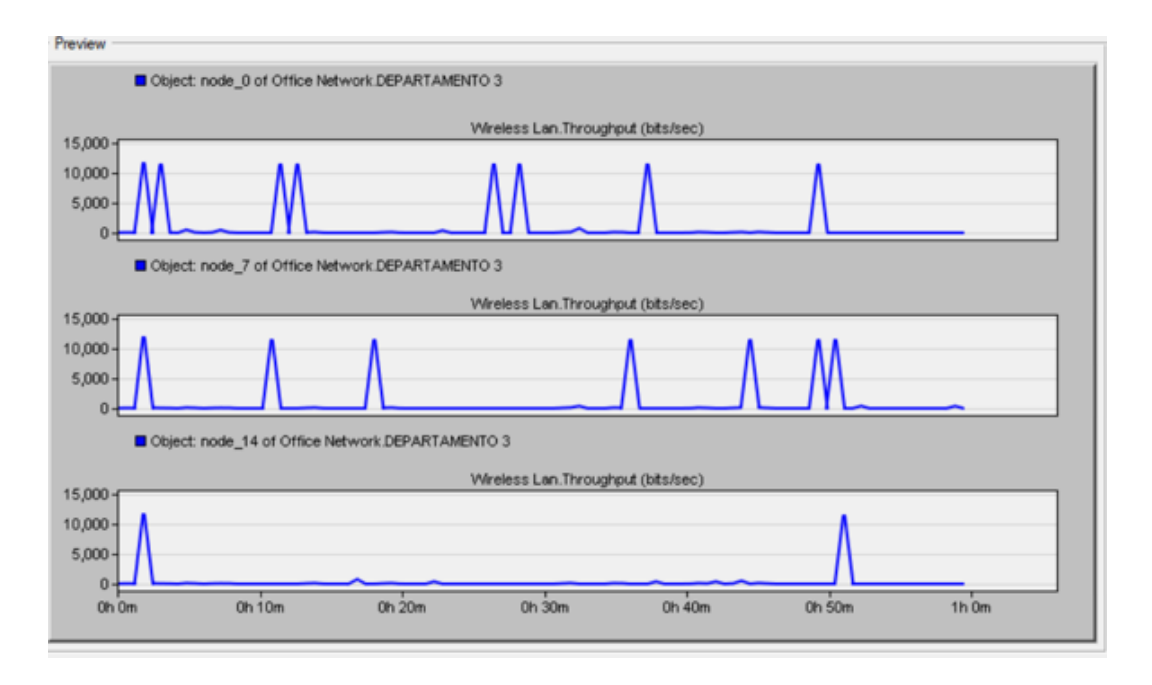

Figura 3. 45: Pérdida de paquetes Fuente: Elaborado por el autor

Resultados de simulación 5 en la latencia comparando los nodos 0, 7

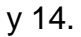

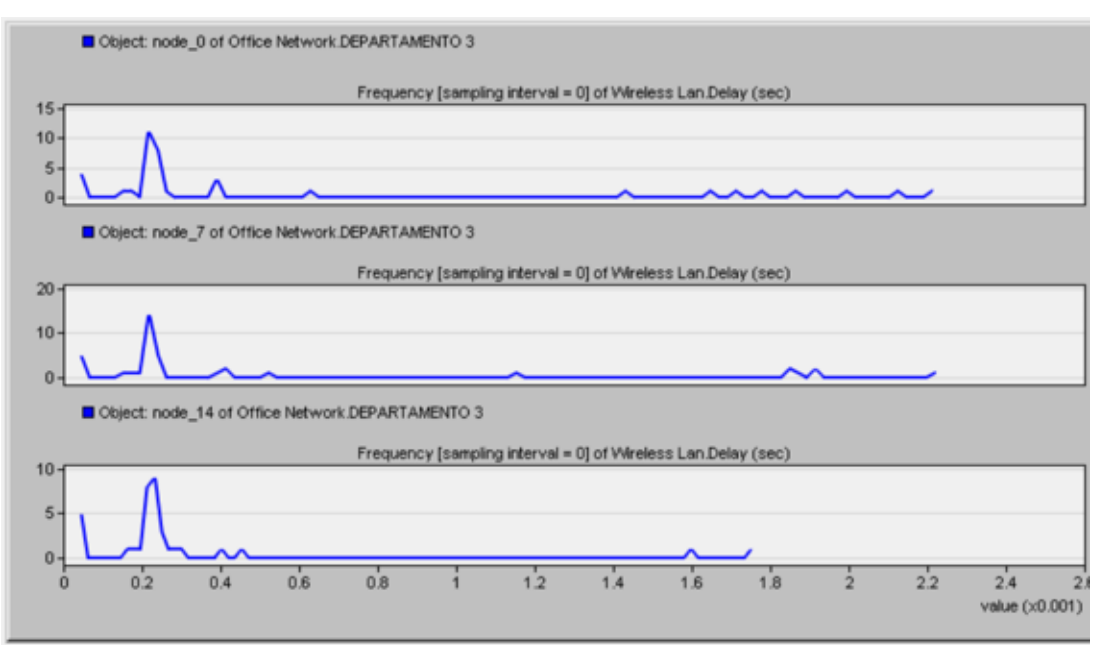

Figura 3. 46: Latencia Fuente: Elaborado por el autor

### **3.5.3.6. Escenario 6.**

El sexto escenario consta de una red de 15 nodos conectados en topología árbol la cual tiene un direccionamiento IP estático donde cada nodo transmite su información al Gateway (puerta de enlace) que es el nodo ubicado a su lado que es el más cerca al router central, toda la información recolectada por el router será enviada al servidor el cual la almacenara para posteriormente ser procesada, adicional a esto posee un enrutamiento hibrido AODV que actualiza su tabla de enrutamiento de forma automática cada 3 milisegundos, con una potencia de transmisión de 0.001W en un tiempo de simulación de 1 hora.

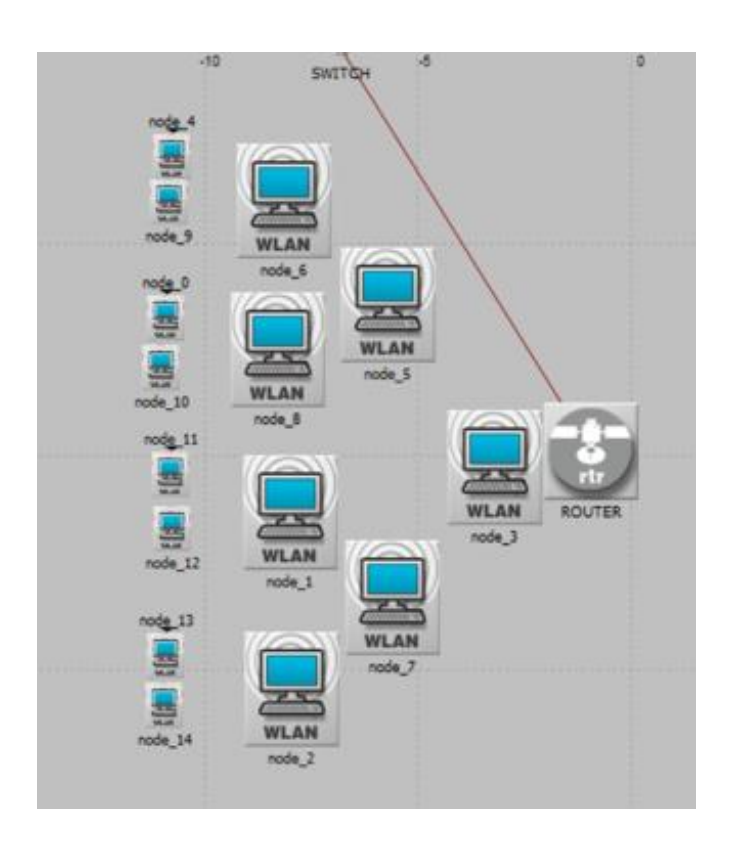

Figura 3. 47: Topología árbol Fuente: Elaborado por el autor

Resultados de simulación 6 en la latencia comparando los nodos 0, 7 y 14.
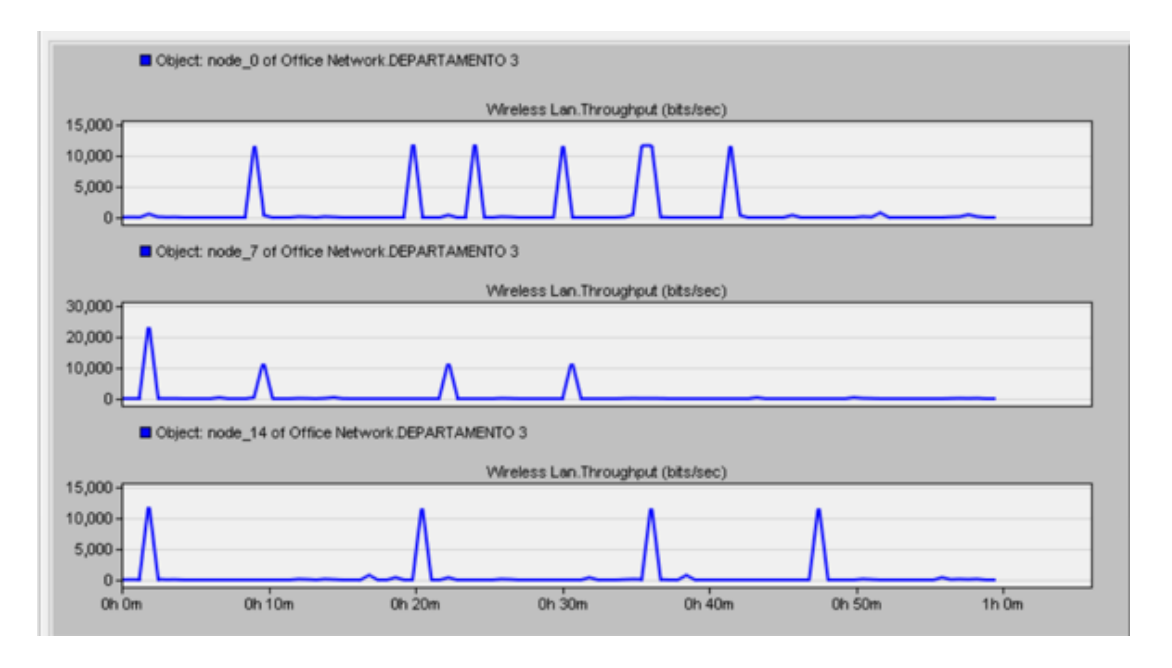

Figura 3. 48: Pérdida de paquetes Fuente: Elaborado por el autor

Resultados de simulación 6 en la latencia comparando los nodos 0, 7

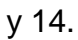

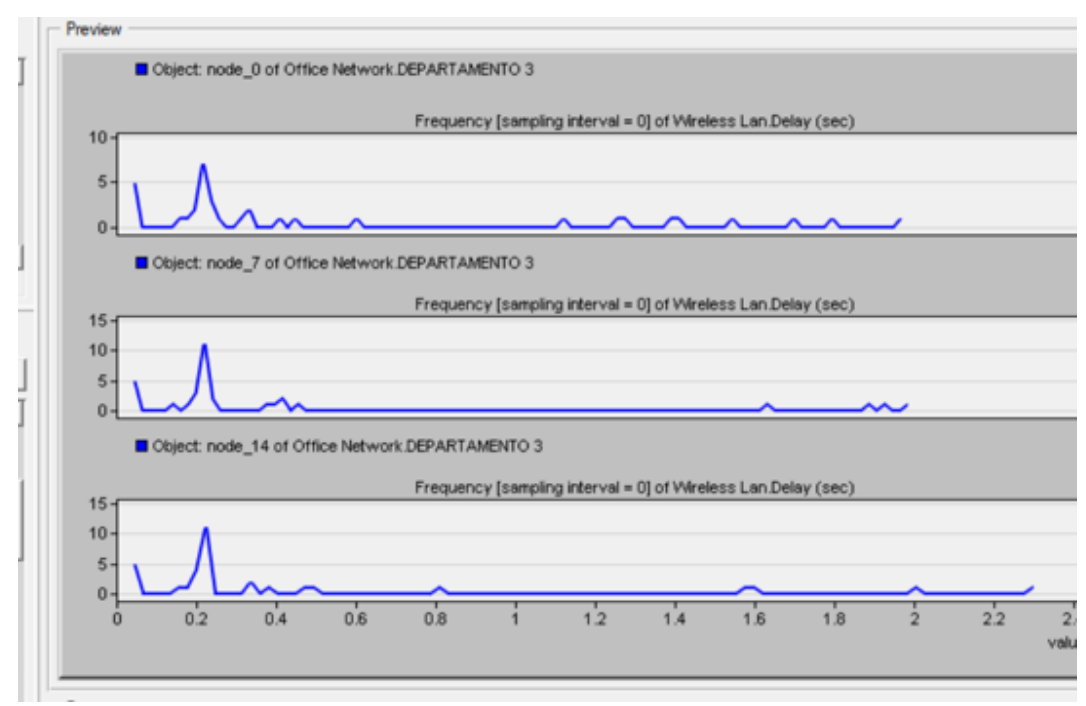

Figura 3. 49: Latencia Fuente: Elaborado por el autor

### **3.5.3.7. Escenario 7.**

El séptimo escenario consta de una red de 20 nodos conectados en topología bus la cual tiene un direccionamiento IP estático donde cada nodo transmite su información al Gateway (puerta de enlace) que es el nodo ubicado a su lado que es el más cerca al router central, toda la información recolectada por el router será enviada al servidor el cual la almacenara para posteriormente ser procesada, adicional a esto posee un enrutamiento hibrido AODV que actualiza su tabla de enrutamiento de forma automática cada 3 milisegundos, con una potencia de transmisión de 0.050W en un tiempo de simulación de 2 hora.

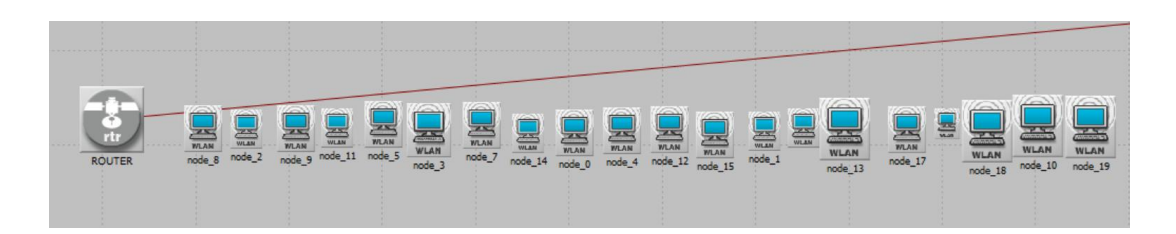

Figura 3. 50: Topología bus Fuente: Elaborado por el autor

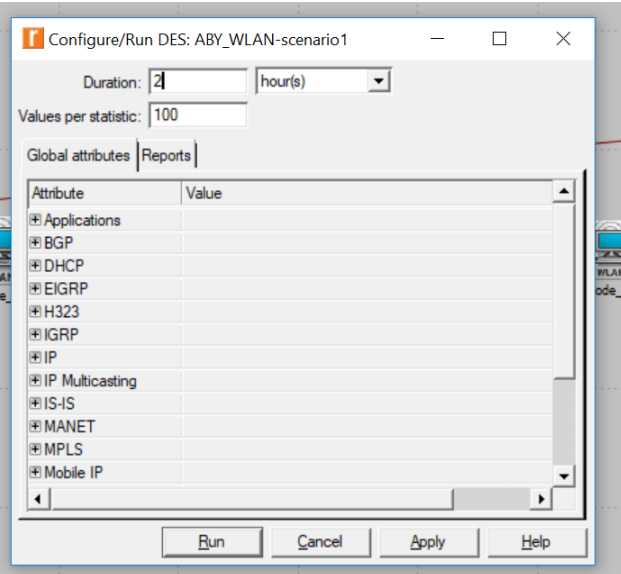

Tiempo de simulación de escenario 7 será de 2 horas.

Figura 3. 51: Tiempo de simulación Fuente: Elaborado por el autor

Resultados de simulación 7 en la pérdida de paquetes comparando los nodos 0, 7, 14 y 19.

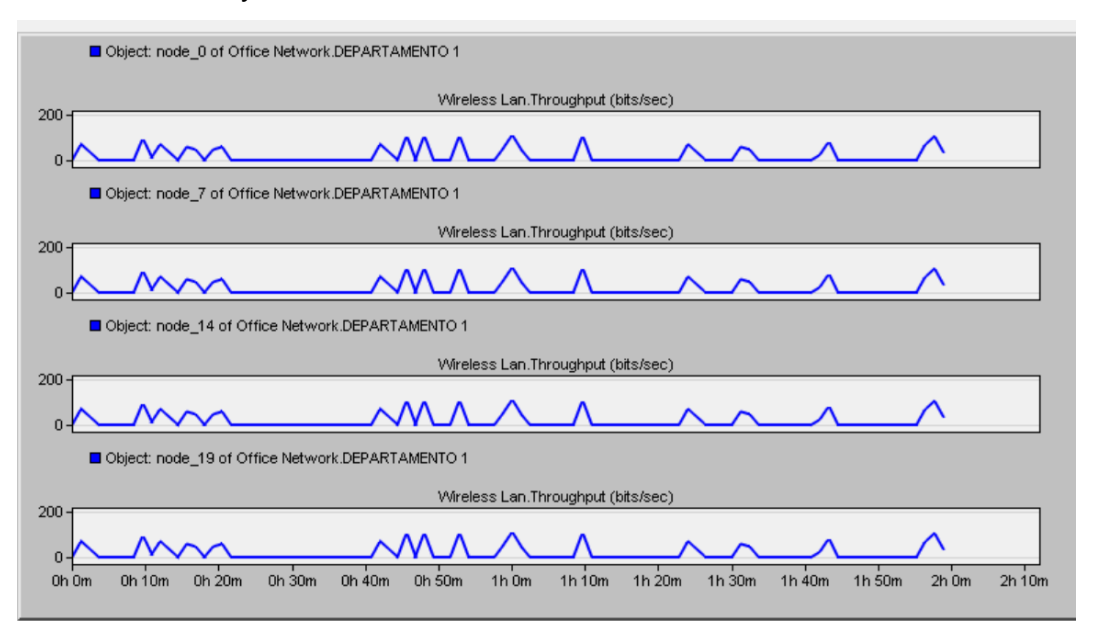

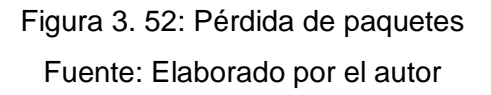

Resultados de simulación 7 en la latencia comparando los nodos 0, 7, 14 y 19.

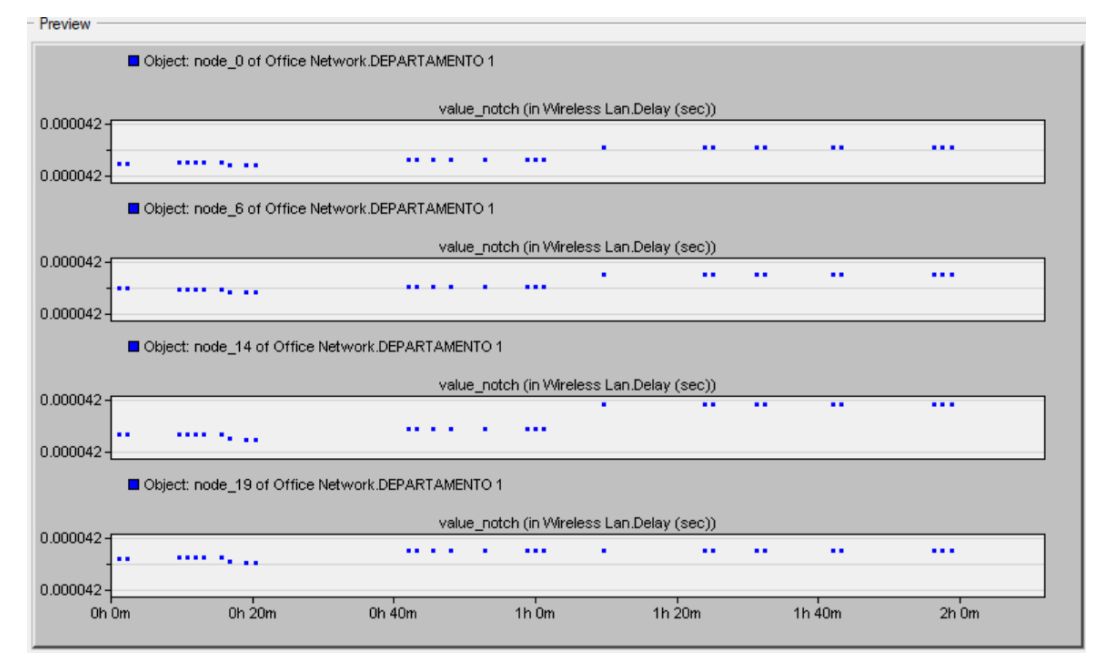

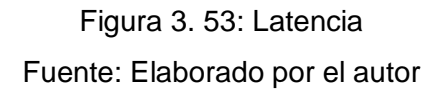

### **3.5.3.8. Escenario 8.**

El octavo escenario consta de una red de 20 nodos conectados en topología estrella la cual tiene un direccionamiento IP dinámico donde cada nodo transmite su información al Gateway (puerta de enlace) que es el nodo central (router) central, toda la información recolectada por el router será enviada al servidor el cual la almacenara para posteriormente ser procesada, adicional a esto posee un enrutamiento hibrido AODV que actualiza su tabla de enrutamiento de forma automática cada 3 milisegundos, con una potencia de transmisión de 0.050W en un tiempo de simulación de 2 hora.

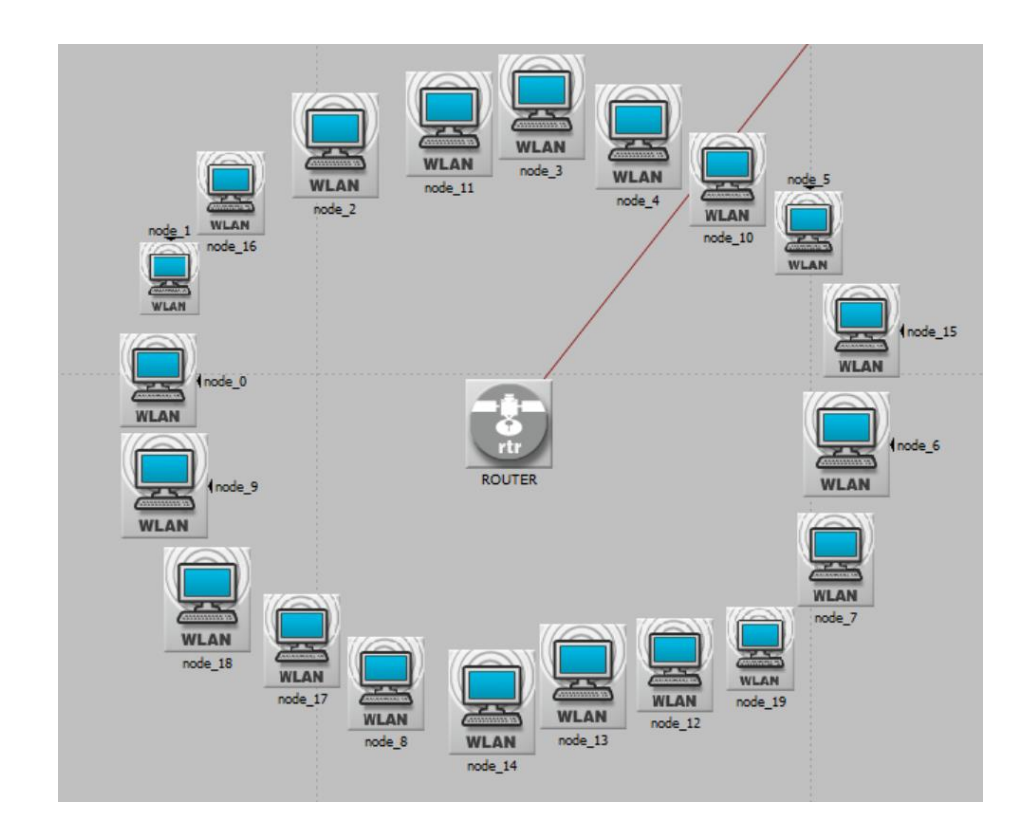

Figura 3. 54: Topología estrella Fuente: Elaborado por el autor

Resultados de simulación 8 en la pérdida de paquetes comparando los nodos 0, 7, 14 y 19.

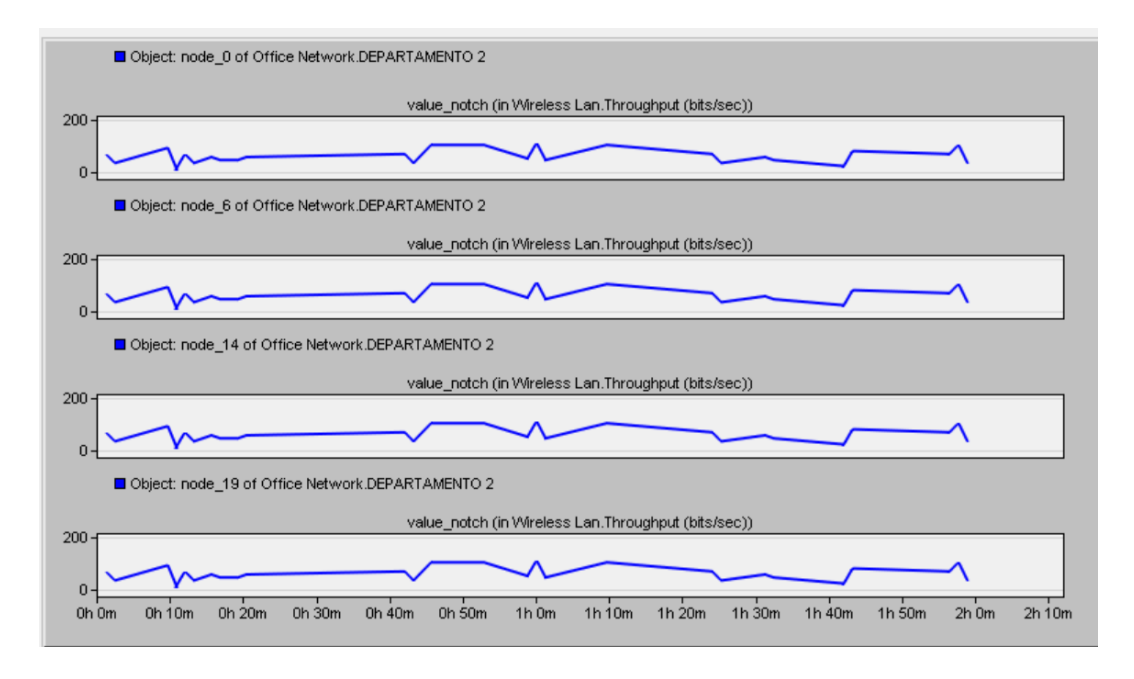

Figura 3. 55: Pérdida de paquetes Fuente: Elaborado por el autor

Resultados de simulación 8 en la latencia comparando los nodos 0, 7, 14 y 19.

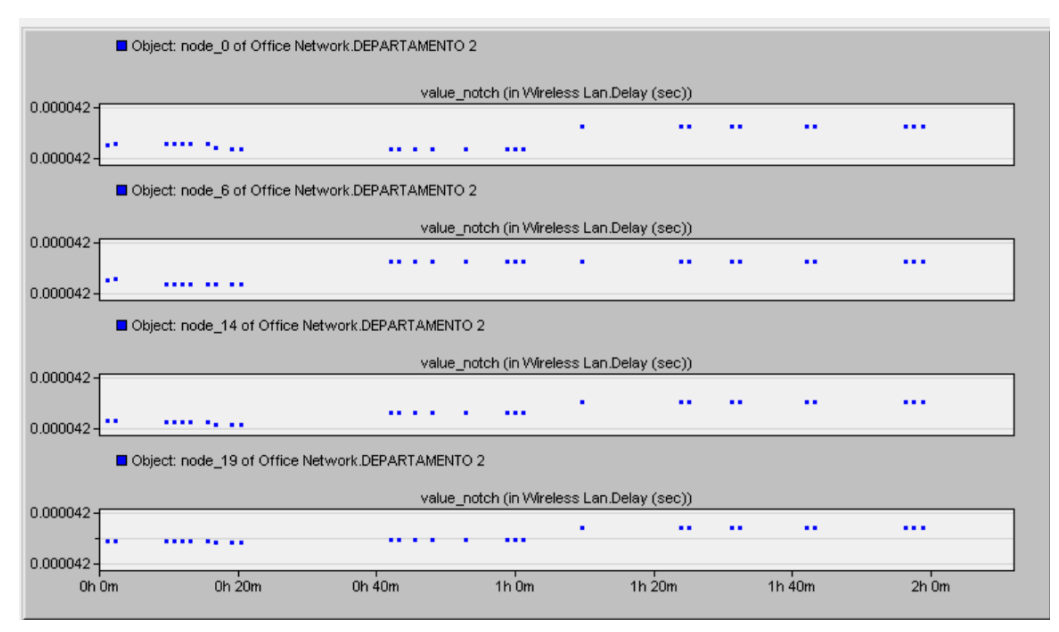

Figura 3. 56: Latencia Fuente: Elaborado por el autor

### **3.5.3.9. Escenario 9.**

El noveno escenario consta de una red de 20 nodos conectados en topología árbol la cual tiene un direccionamiento IP estático donde cada nodo transmite su información al Gateway (puerta de enlace) que es el nodo ubicado a su lado que es el más cerca al router central, toda la información recolectada por el router será enviada al servidor el cual la almacenara para posteriormente ser procesada, adicional a esto posee un enrutamiento hibrido AODV que actualiza su tabla de enrutamiento de forma automática cada 3 milisegundos, con una potencia de transmisión de 0.050W en un tiempo de simulación de 2 hora.

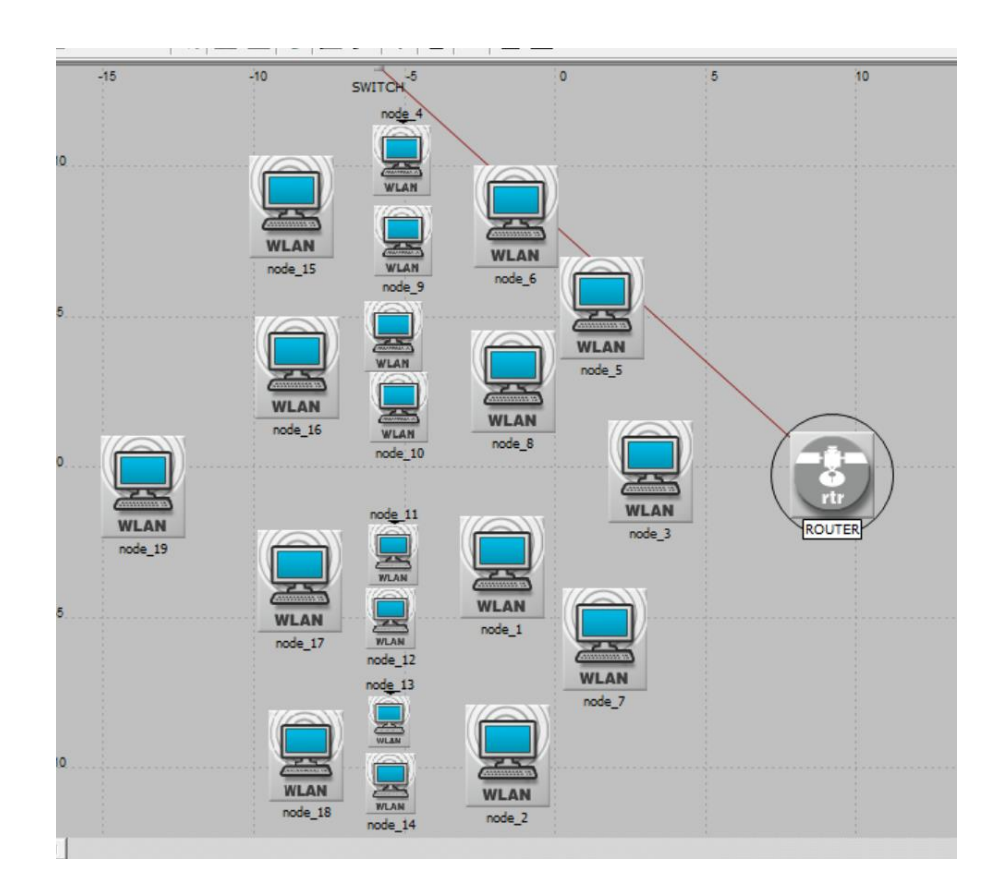

Figura 3. 57: Topología árbol Fuente: Elaborado por el autor

Resultados de simulación 9 en la pérdida de paquetes comparando los nodos 0, 6, 14 y 19.

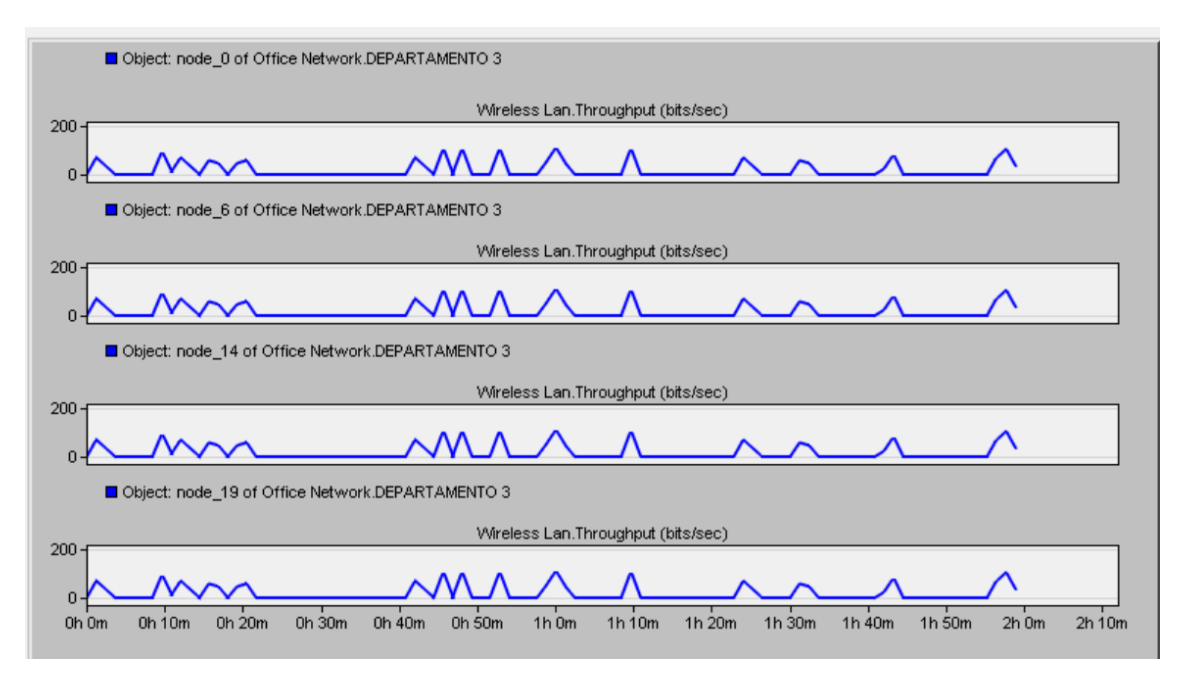

Figura 3. 58: Pérdida de paquetes Fuente: Elaborado por el autor

Resultados de simulación 9 en la latencia comparando los nodos 0, 7, 14 y 19.

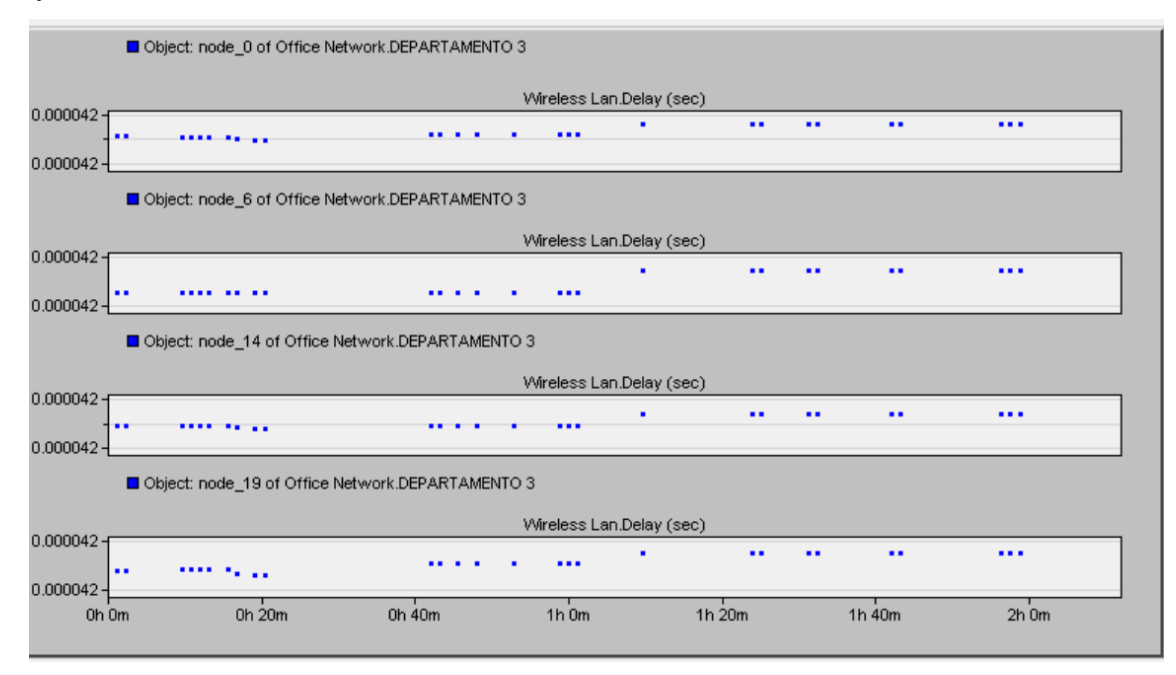

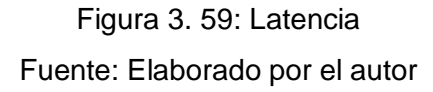

### **3.6. Presentación y discusión de resultados.**

A continuación, se describirán los resultados obtenidos en las diferentes simulaciones y las dificultades presentes en cada uno de los sistemas que fueron analizados.

### **3.6.1. Resultados de simulación.**

### **3.6.1.1. Conclusiones topología bus.**

En la pérdida de paquetes: Se puede observar que los nodos más cerca al router principal poseen una menor pérdida de paquetes debido a la distancia, por otro lado, cuando se disminuye la potencia en los nodos aumenta notablemente la cantidad de paquetes que se pierden en el tramo, siendo casi el doble de la cantidad de paquetes que cuando se tiene una potencia de 0.1W.

Retardo: al disminuir la potencia con que los nodos actúan el retardo a lo largo de la simulación es mayor y con más frecuencia, por el contrario, cuando la potencia es mayor no existe picos de retardos tan frecuentes, también varía mucho en la ubicación de los nodos, pues a mayor distancia el retardo aumenta.

### **3.6.1.2. Conclusión topología estrella.**

En la topología estrella debido a que todos los nodos poseen la misma distancia al router central no varía la pérdida de paquetes o retardo en referencia con su ubicación, sin embargo, al variar la potencia es notorio que a menor potencia se produce pérdida de paquetes con mayor frecuencia, pero la misma cantidad (15000 b/seg), por otro lado, cuando se habla de retardo si se produce con mayor intensidad cuando se posee menor potencia.

### **3.6.1.3. Conclusión topología árbol.**

Cuando se tiene una mayor distancia con el router los nodos mostraron menor cantidad de paquetes perdidos, esto se debe a la retransmisión entre los nodos intermedios, cuando se habla de potencia en los nodos esta causa que la pérdida de paquetes sea el doble a menor potencia, sin embargo, cuando se realizaron las simulaciones el retardo en los 2 escenarios fue el mismo.

### **3.6.1.4. Conclusión escenario 7,8 y 9.**

Cuando se realizó la comparación de las 3 topologías frente al mismo escenario y una potencia de transmisión media la cual permitió realizar una simulación de un tiempo mayor se llegó a la conclusión de que la topología bus y la topología árbol presentan una respuesta muy similar, esto se debe a que entre más alejados se encuentren los nodos mayor retardo se tendrá en el sistema, esto es por la retransmisión en los nodos intermedios, también se pudo observar que la topología estrella a pesar de tener un consumo mayor posee una pérdida de paquetes mucho menor que las otras dos topologías.

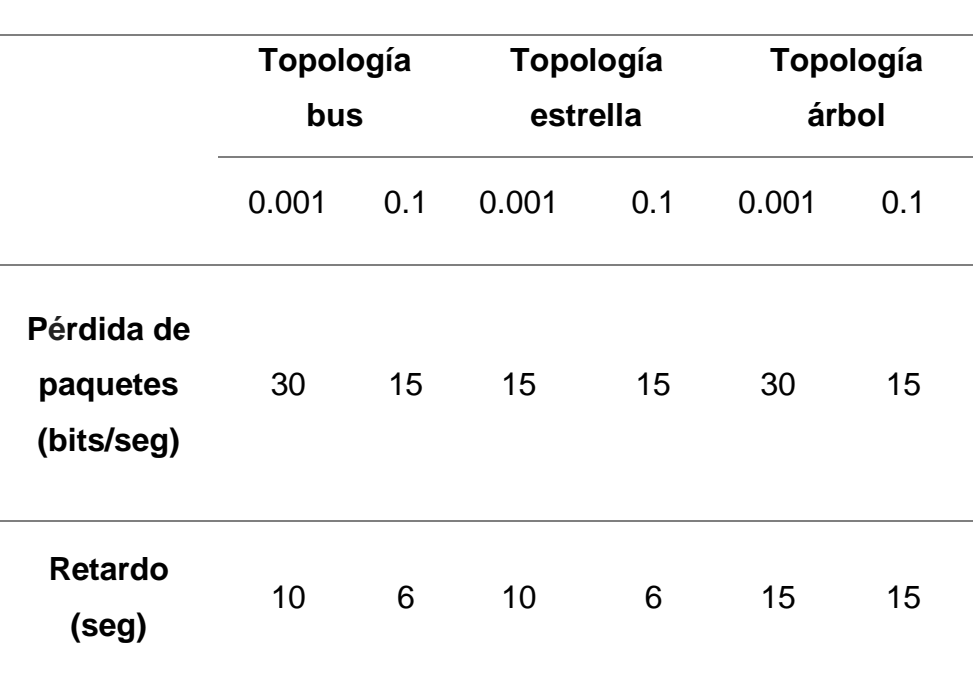

#### **3.6.2. Resultados generales.**

Tabla 3. 1: Comparación resultados

Fuente: Elaborado por el autor

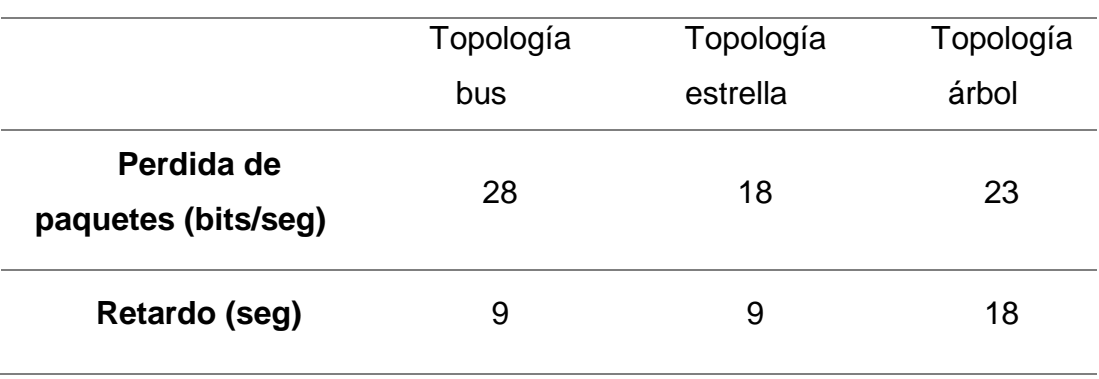

### Tabla 3. 2: Comparación de resultados

Fuente: Elaborado por el autor

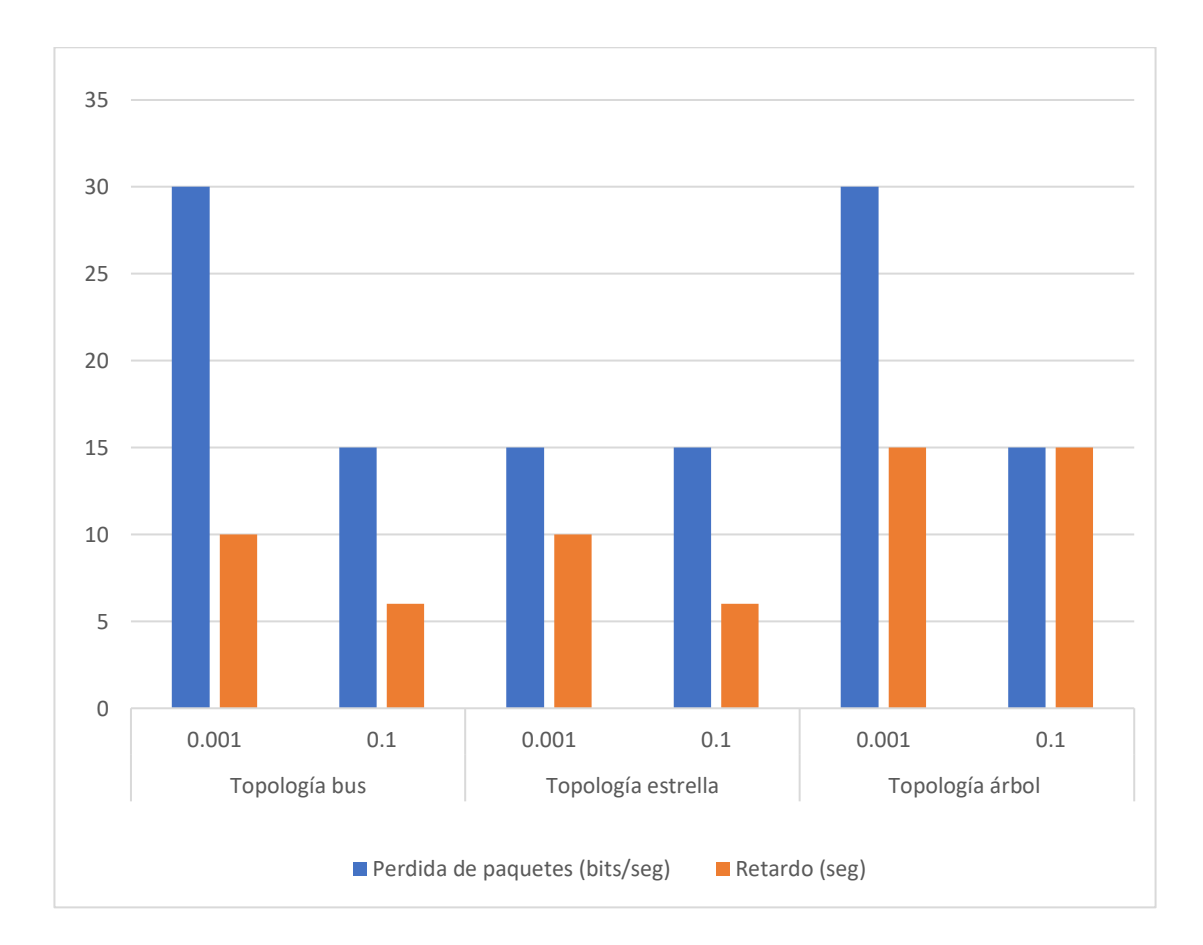

Figura 3. 60: Estadística comparativa Fuente: Elaborado por el autor

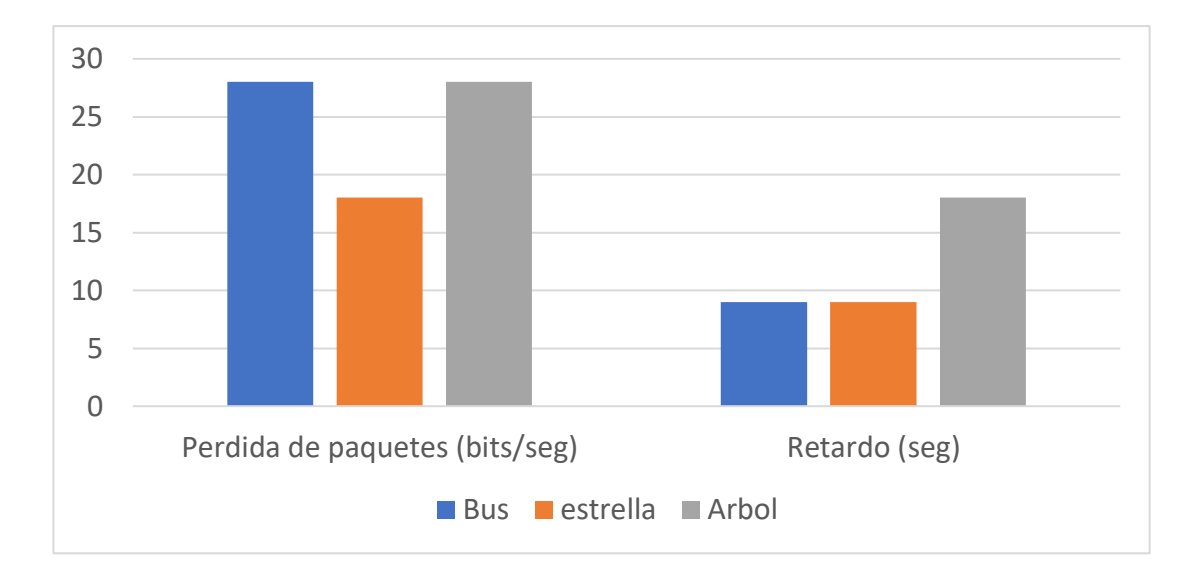

Figura 3. 61: Estadística comparativa Fuente: Elaborado por el autor

### **3.7. Discusiones de resultados.**

Después de analizar los resultados obtenidos se encontró que la topología estrella es la más adecuada a usarse en una red de sensores inalámbricos con varios departamentos interconectados por un servidor central pues la distancia entre los nodos no hace que el retardo o la pérdida de paquetes sea mayor, sin embargo, si existe un mayor consumo energético en esta topología, esto se debe a que el nodo central o cabecera incurre en mayor gasto energético.

### **Capítulo 4: Conclusiones y recomendaciones**

### **4.1. Conclusiones.**

Se concluye que es necesario considerar todos los parámetros tratados en la red como son la potencia, conexiones, distancia, latencia y perdida de paquetes los cuales se consideras primordiales para el diseño de la red, el consumo de potencia de cada sensor varía dependiendo de la topología que se usa, cuando se habla de consumo energético la topología árbol y bus consumen menos con respecto a la topología estrella lo cual ayuda a que la vida de las baterías de los mismos se prolongue reduciendo el costo del sistema, sin embargo la topología estrella es más confiable para realizar una transmisión pues presenta menor latencia y menor pérdida de paquetes frente a la topología bus y árbol.

En la comparación de escenarios bajo la misma potencia se concluye que la pérdida de paquetes y latencia es inversamente proporcional a la potencia con que los nodos transmiten, es decir a mayor potencia menor pérdida de paquetes y menor latencia, por este motivo muchos casos de transmisión prefieren trabajar a una potencia fija la cual es fiable pero posee un gasto energético innecesario que reduce el tiempo de vida de los equipos, en contraste con esto trabajar con una potencia baja es poco adecuado para el sistema ya que incrementa las retransmisiones de paquetes, en la misma línea es necesario un nivel de potencia mínimo pero que garantice que las comunicaciones se den de forma correcta y que se reduzcan las interferencias.

68

### **4.2. Recomendaciones.**

Se recomienda el uso de la topología estrella ya que la red puede tener mayor escalabilidad debido que la asignación de IP es dinámica, debido a la propia naturaleza de la topología estrella, si un nodo intermedio se daña no ocasionaría que el resto del sistema tenga fallos, aunque el nodo ya no esté en funcionamiento el resto del sistema puede aún estar en funcionamiento, si el nodo Gateway es el que posee fallos el sistema caería por completo pero para estos casos se puede tener un backup, además de esto es mucho más fiable en la transmisión aumentando la confiabilidad del sistema, también se recomienda utilizar las métricas de la capa física y la capa MAC juntas, ya que por separado no proporción datos totalmente fiables para determinar la calidad del enlace.

### **Bibliografía**

Avila, & Reyes. (2012). Revision estado del arte de la tecnologia Bluetooth,

*3*. Recuperado de http://publicaciones.unisimonbolivar.edu.co/rdigital/ojs/index.php/identi c/article/view/1509

Becerra, M., Mejia, O., Alvarez, S., & Murillo, D. (2014). Analisis comparativo de tecnologias de transmision inalambrica, *7*, 17-22.

- Cruz Martinez, H. A. (2016). Trabajo de redes. Recuperado de https://hatikva13.blogspot.com/2016/06/topologias-la-topologia-formared\_54.html
- Dignani, J. (2011). *Analisis del protocolo Zigbee*. universidad de la plata, Argentina.
- Garcia Bermejo Omar, & Tomas, G. S. (2008). *Evaluación de métricas de encaminamiento basadas en LQI para un protocolo de encaminamiento en redes IEEE802.15.4.* universidad politecnica de Catalunya, Catalunya.
- Guillermo, F., Guillermo, R., & Sergio, P. (2016, enero). evaluacion de parametros adecuados para una red inalambrica de sensores, *2*(1), 15-24.
- Jayachitra, V., Gita, G., & Santhan, V. (2016). Energy-Delay Efficient Unified Routing Protocol for Wireless Sensor Networks, *volumen 7*(6), 995- 1006.
- Kapang, L., Alabama, & Pranav. (2014). Estudio comparativo de AdHoc protocolo de enrutamiento AODV, DSR y DSDV en la red movil AdHoc, *1*(4364-317), 364-371.
- 70 Kumar, A., & Rajeev, T. (2014). Simulacion y evaluacion del desempenio de

encaminamiento de la QoS protocolo para redes ah-hoc utilizando comunicacion direccional, 825-833.

- Lopez, S. (2017). las 7 capas del modelo OSI. Recuperado de http://www.telecomhall.com/es/las-7-capas-del-modelo-osi-.aspx
- Martinez Moreira, D. (2017). Topologias. Recuperado de https://losterricolasinc.weebly.com/topologia-anillo.html
- Martinez, R., Ordieres, J., Martinez, F., & Gonzales, A. (2009). Redes inalambricas de sensores:teoria y aplicacion practica, *26*, 1-98.
- Muñoz Hernandez, T. C. (2012). *método para la evaluación del desempeño de la integración de agentes inteligentes & wsn a través de métricas*. universidad Nacional de Colombia, Medellin.
- National Instrument. (2013, abril 22). ¿Qué es una Red de Sensores Inalámbricos? Recuperado de http://www.ni.com/white-paper/7142/es/
- Nuñez, G. (2016, febrero). Redes Inalámbricas en la Industria: Comparación WirelessHART y ZigBee. Recuperado de https://s3.amazonaws.com/academia.edu.documents/46363320/Rede s Inalambricas en la Industria Comparacion WirelessHART y Zig Bee.pdf?AWSAccessKeyId=AKIAIWOWYYGZ2Y53UL3A&Expires=15 44934068&Signature=kft%2FucG97C%2Bn5Eqwz3lrGBPOv5M%3D& response-content-

disposition=inline%3B%20filename%3DRedes\_Inalambricas\_en\_la\_In dustria\_Compa.pdf

- Reyes, J., & Yosvany, R. (2015). Protocolos de Enrutamiento para redes de sensores inalambricos, *2*, 37-54.
- Saigua, C., Villafuerte, H., Avila, P., & Arellano Aucancela. (2015).

Evaluacion de las topologias fisicas de redes WSN para la medicion de variables ambientales., *III*, 159-165.

- Singh, A. C., & Surjeet. (2016). Problemas de rendimiento y analisis de comportamiento de los protocolos de enrutamiento MANET, *2*, 431- 439.
- Torres, M. (2017). *Estudio comparativo del posicionamiento indoor con tecnologías Wi-fi y bluetooth para la facultad de informática y electrónica*. Escuela superior politecnica del Chimborazo, Riobamba-Ecuador.
- Urbina Gamboa, W. M. (2014). *Estudio y diseño de un sistema de medicion remota utilizando sensores inalambricos bajo el estandar 802.15.4 para los servicios de energia electrica y agua potable.* pontificia unniversidad catolica del Ecuador, Quito.
- Vallejo Velázquez, M. (2016). *Diseño y validación de políticas de transmisión de datos en redes inalámbricas de sensores de bajo consumo*. universidad complutence de Madrid, España.
- Viloria Núñez, C., Cardona Peña, J., & Lozano Garzón, C. (2009). Análisis comparativo de tecnologías inalámbricas para una solución de servicios de telemedicina. *Ingeniería y Desarrollo*, (25). Recuperado de http://www.redalyc.org/resumen.oa?id=85212371012

72

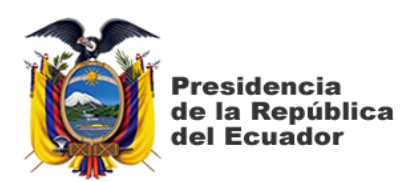

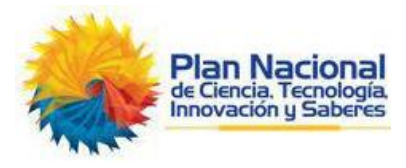

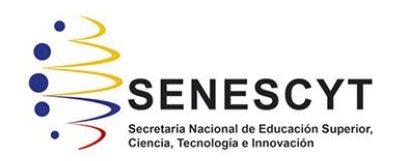

# **DECLARACIÓN Y AUTORIZACIÓN**

Yo, **Mora Giraldo, Devy Julieth** con C.C: # 0961292406 autor del trabajo de titulación: **Desempeño de una WSN y simulación de la pérdida de paquetes y latencia** previo a la obtención del título de **Ingeniero en Telecomunicaciones** en la Universidad Católica de Santiago de Guayaquil.

1.- Declaro tener pleno conocimiento de la obligación que tienen las instituciones de educación superior, de conformidad con el Artículo 144 de la Ley Orgánica de Educación Superior, de entregar a la SENESCYT en formato digital una copia del referido trabajo de titulación para que sea integrado al Sistema Nacional de Información de la Educación Superior del Ecuador para su difusión pública respetando los derechos de autor.

2.- Autorizo a la SENESCYT a tener una copia del referido trabajo de titulación, con el propósito de generar un repositorio que democratice la información, respetando las políticas de propiedad intelectual vigentes.

Guayaquil, 11 de marzo de 2019

f. \_\_\_\_\_\_\_\_\_\_\_\_\_\_\_\_\_\_\_\_\_\_\_\_\_\_\_\_

Nombre: Mora Giraldo, Devy Julieth C.C: 0961292406

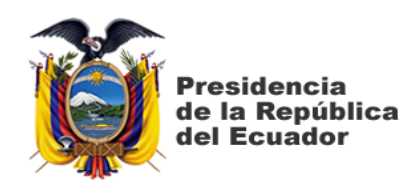

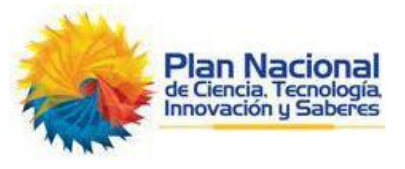

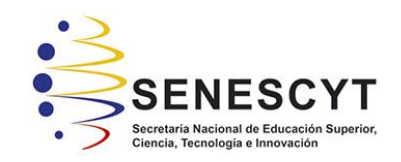

## *REPOSITORIO NACIONAL EN CIENCIA Y TECNOLOGÍA* FICHA DE REGISTRO DE TESIS/TRABAJO DE TITULACIÓN

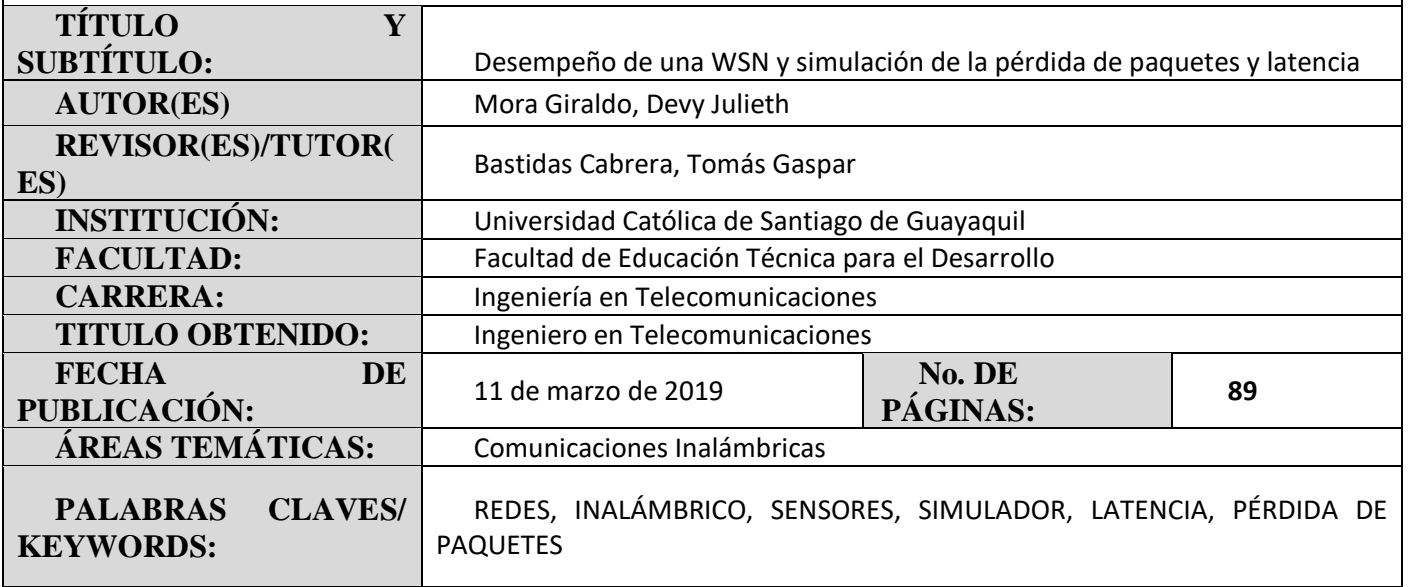

### **RESUMEN/ABSTRACT** (150-250 palabras):

Una red de sensores inalámbricos es la comunicación de diferentes nodos sin la necesidad de medios físicos como cables, pero debido a las diversas formas en que se pueda diseñar una red es necesario determinar las características técnicas que mejor satisfagan las necesidades de un sistema, es por eso que el presente trabajo tiene como propósito el análisis técnico de una red de sensores inalámbricos basados en un enrutamiento dinámico AODV el cual puede actualizar sus tablas de enrutamiento automáticamente para seleccionar el camino con menor número de saltos posibles para llegar desde el nodo transmisor a su destino, se realizarán variando la topología de la red entre las topologías árbol, bus y estrella, la potencia de transmisión para reducir el consumo energético del sistema sin afectar el funcionamiento del mismo y el direccionamiento IP de los nodos variando entre estático y dinámico, todo esto para determinar finalmente el sistema que posea menor pérdida de paquetes y latencia

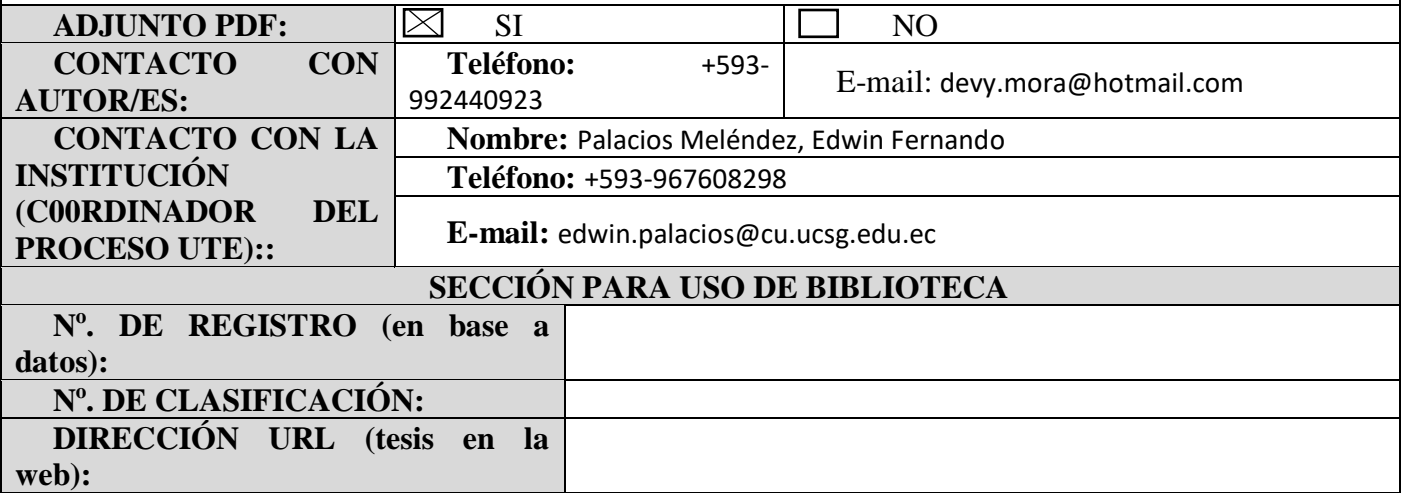